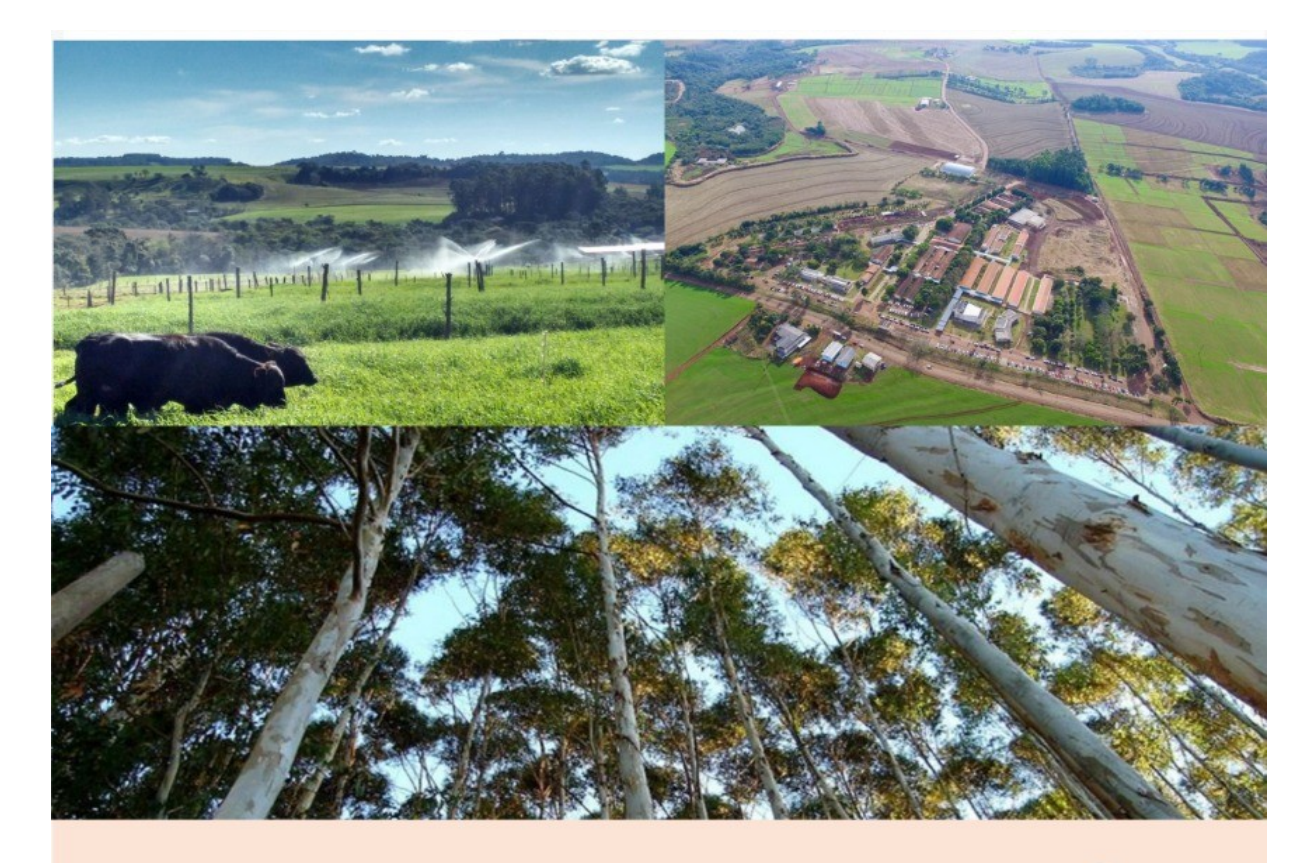

# A Matemática no Contexto da Área **CIÊNCIAS AGRÁRIAS**

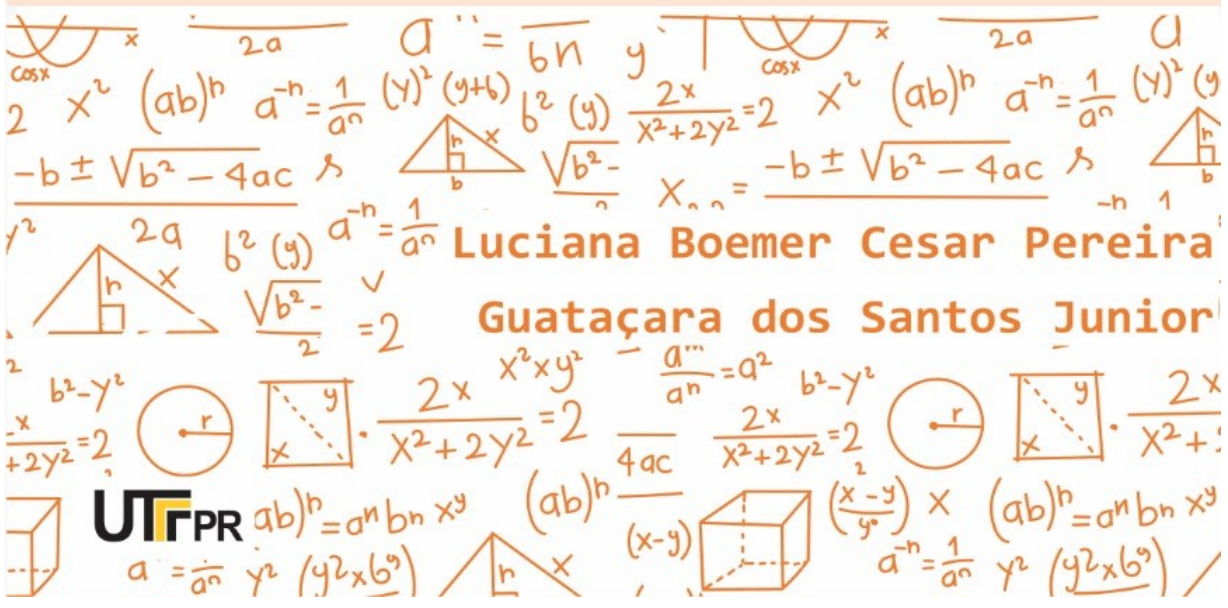

Capa: arte de Isabella Galvan

#### **APRESENTAÇÃO**

A Matemática está inserida nas mais diversas áreas do conhecimento humano, e se faz presente no cotidiano das pessoas, mesmo que não se perceba, e o seu desenvolvimento nos revela um verdadeiro celeiro de aplicações práticas, inclusive na área Ciências Agrárias, com suas variadas aplicações em atividades básicas da agricultura, pecuária e florestas, no desenvolvimento de pesquisas e no aprimoramento de técnicas.

Ensinar Matemática nos cursos da área Ciências Agrárias pode ser desafiador, tendo em vista, que essa disciplina sempre fez parte de todos os currículos dos cursos desta área. Utilizar exemplos agronômicos, zootécnicos e floresteiros para explicar a Matemática, pode ser uma forma objetiva e clara para demonstrar o quanto a Matemática é útil e fundamental na agricultura, na pecuária e nas florestas.

Neste sentido, esse material didático objetivou apresentar a Matemática de maneira contextualizada, a fim de mostrar o uso de conteúdos matemáticos em contextos da área Ciências Agrárias, em especial aqueles presentes em disciplinas técnicas dos cursos de Agronomia, Engenharia Florestal e Zootecnia.

Este material didático é produto de uma pesquisa de doutorado vinculada ao programa de Pós-graduação em Ensino de Ciência e Tecnologia da Universidade Tecnológica Federal do Paraná - campus Ponta Grossa, que objetivou analisar quais as contribuições que um material didático de Matemática, elaborado à luz da transposição didática e contextualizado com temas de Ciências Agrárias, poderá trazer para o ensino nesta área.

Neste sentido, foi possível propor um material didático de Matemática no contexto da área Ciências Agrárias, que visa valorizar a Matemática por meio da transposição didática, da contextualização e da interdisciplinaridade. E ainda, contemplar contextos da Agronomia, Engenharia Florestal e Zootecnia. Além disso, defende-se que o diferencial do material em relação aos já existentes foi a maneira de selecionar os conteúdos, tendo como base os

professores das áreas técnicas, as fontes de dados para a elaboração foram mais diversificadas, priorizando pesquisas científicas e boletins técnicos, e ainda o idioma em português, como forma de valorizar a cultura do país e facilitar o uso por professores e estudantes.

Ressalta-se também que o material elaborado visa colaborar com o ensino de Matemática, disponibilizando um material que possa ser utilizado por professores que atuem em cursos de Ensino Superior e técnicos da área Ciências Agrárias e ainda, dar suporte com conceitos fundamentais para os estudantes da área.

Dentre as contribuições já alcançadas tem-se que os conteúdos foram apresentados de uma forma simples, porém, com significados, além de facilitar a aprendizagem por meio de contextos que fazem parte das disciplinas da graduação que estão cursando.

Cabe ressaltar, que este material buscou efetivar a transposição didática ao transformar o saber a ensinar em saber ensinado e que as competências necessárias para a realização da transposição didática como: saber selecionar os conteúdos de relevância, dominar o conhecimento em questão, relacionar o conhecimento com outras áreas, saber contextualizar e saber organizar situações de aprendizagem, foram competências colocadas em prática durante a realização da pesquisa que gerou este material.

#### **LISTA DE SIGLAS**

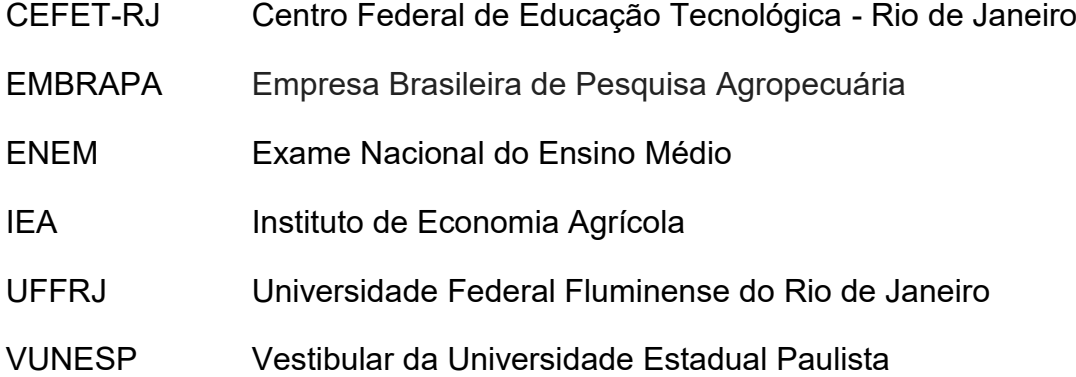

### **SUMÁRIO**

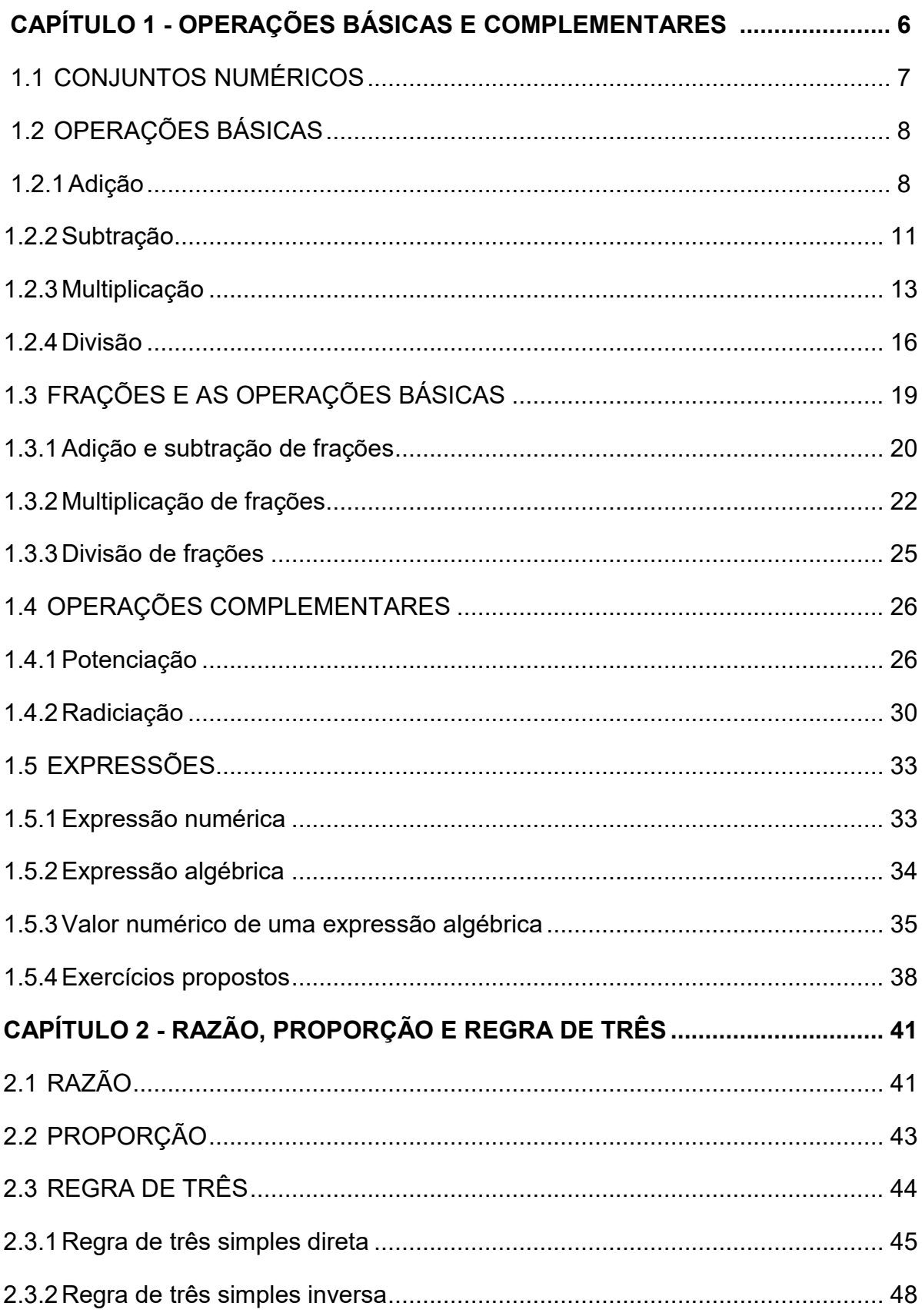

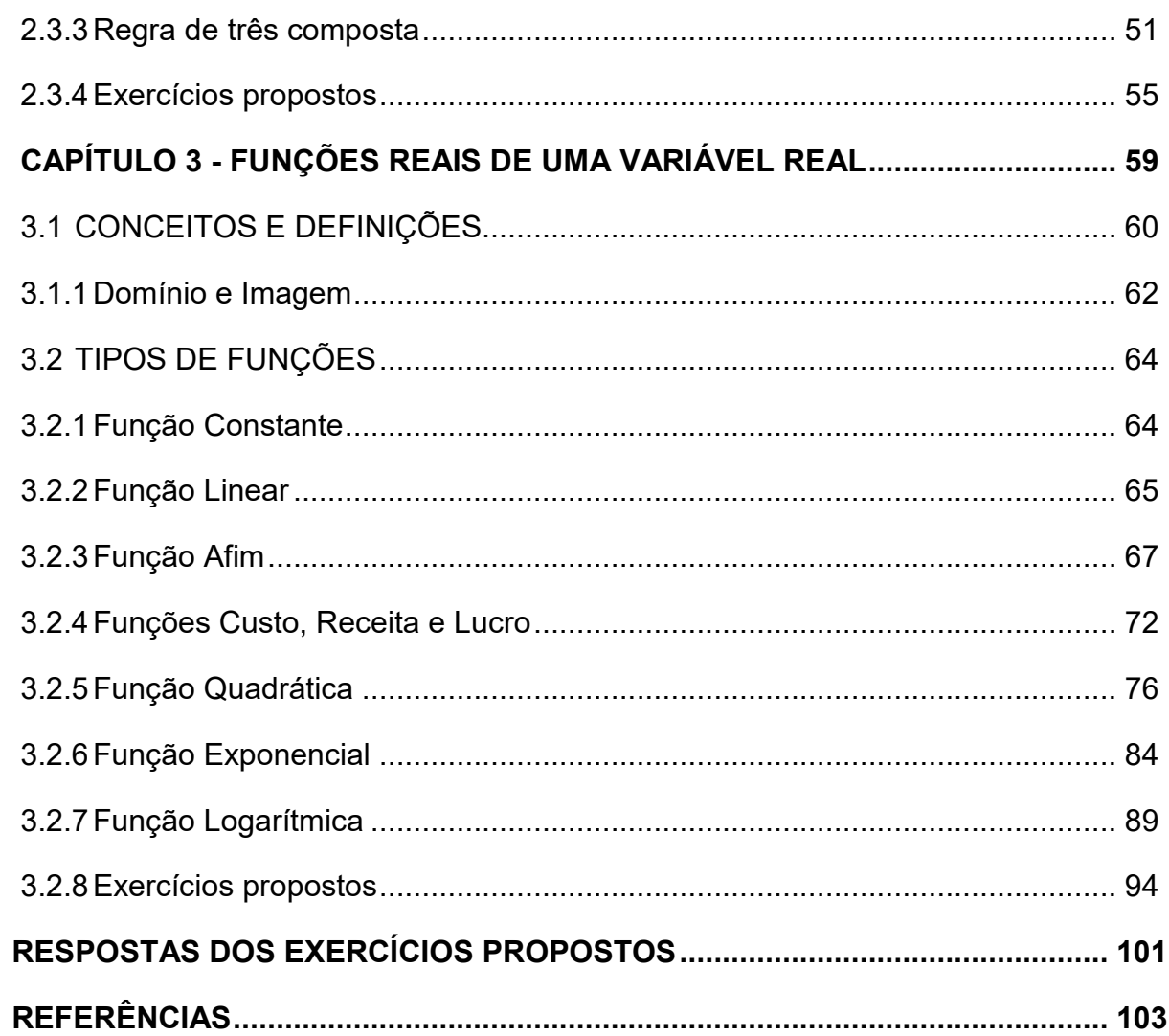

# CAPÍTULO 1 OPERAÇÕES BÁSICAS E **COMPLEMENTARES**

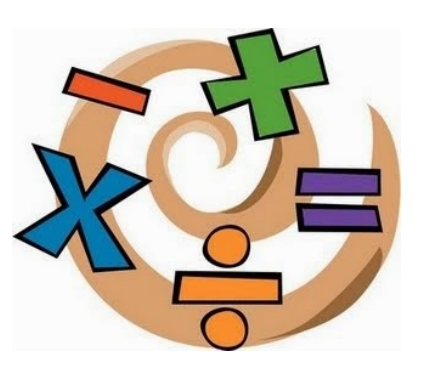

Neste capítulo, são retomadas definições e propriedades das operações básicas e complementares da Matemática, assim como, a apresentação de exemplos e exercícios contextualizados com temas da área Ciências Agrárias.

Durante a pesquisa que originou este material didático, na etapa de levantamento de conteúdos com os professores dos cursos da área Ciências Agrárias, as operações básicas foram elencadas como usuais em diversas disciplinas técnicas da área Ciências Agrárias, além de serem conceitos necessários aos graduandos que chegam nas universidades com defasagem de conteúdos matemáticos) e este material busca abordar estes conteúdos por meio de exemplos contextualizados das subáreas de solos, produção de madeira, avicultura, irrigação, culturas anuais, genética, nutrição animal, entre outras.

Neste trabalho, salientamos que as definições e conceitos matemáticos são abordados de forma superficial, pois o escopo do material é abordar situações problemas contextualizados da área Ciências Agrárias. Entretanto, o formalismo matemático dos conceitos pode ser encontrado em coleções de livros didáticos do Ensino Fundamental.

Para iniciar, se faz pertinente uma breve revisão sobre conjuntos numéricos.

#### <span id="page-7-0"></span>**1.1 CONJUNTOS NUMÉRICOS**

Um conjunto pode ser definido como a união de elementos que possuem características semelhantes. Dessa forma, conjuntos numéricos são a união de números que possuem a mesma característica (DUARTE, 2013).

No quadro 1.1, é possível observar um resumo dos conjuntos numéricos, com ênfase na apresentação de suas principais características, exemplos e símbolos.

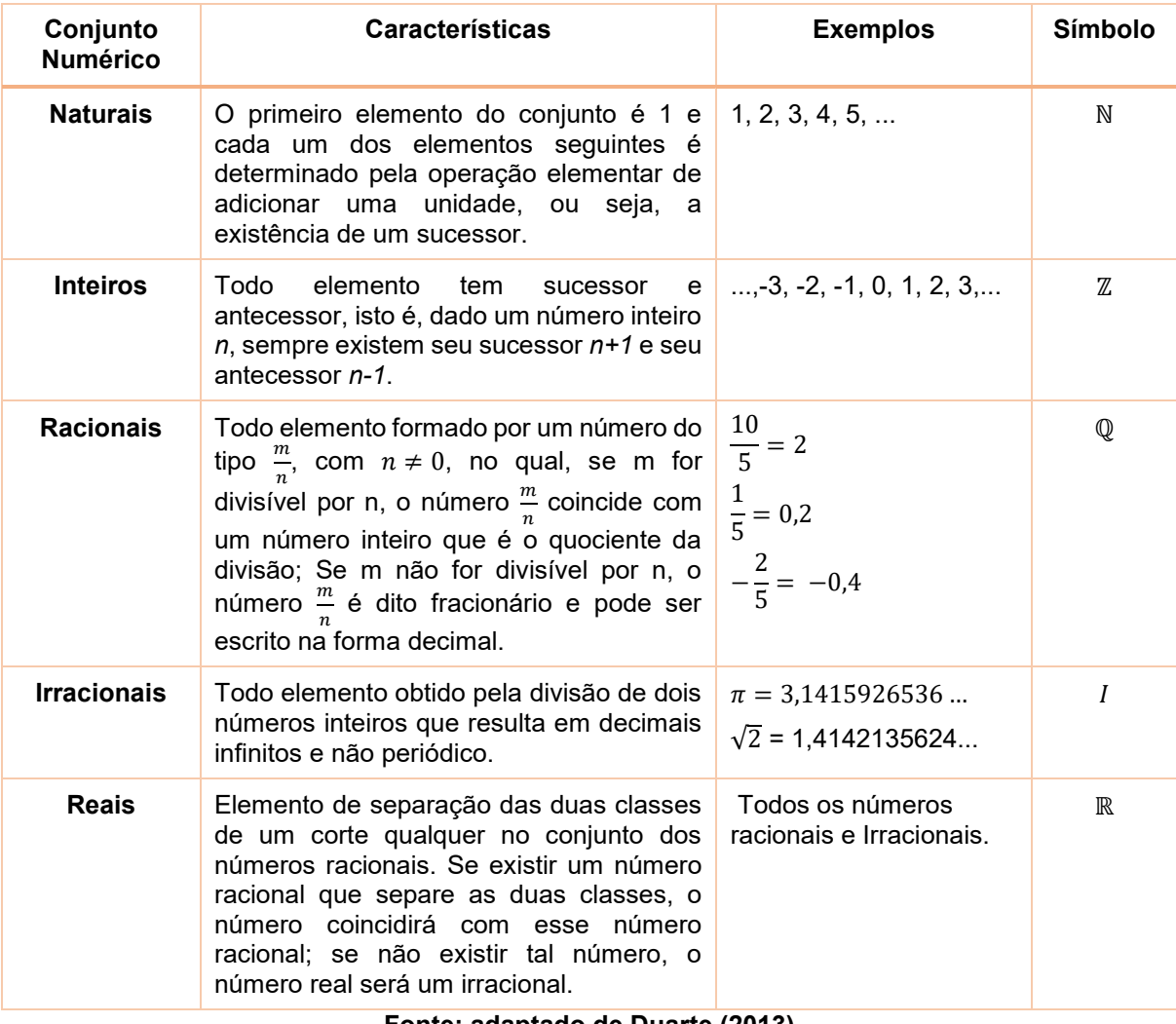

#### **Quadro 1.1 - Resumo Conjuntos Numéricos**

**Fonte: adaptado de Duarte (2013)**

Após esta breve apresentação dos conjuntos numéricos, são abordadas as operações básicas e complementares que podem ser realizadas no conjunto dos números reais. Os exemplos apresentados nesse material, contextualizam temas diversificados das áreas de Agronomia, Engenharia Florestal e Zootecnia.

#### <span id="page-8-0"></span>**1.2 OPERAÇÕES BÁSICAS**

As operações básicas abordadas nessa seção, serão as quatro fundamentais: adição, subtração, multiplicação e divisão.

#### <span id="page-8-1"></span>**1.2.1Adição**

De acordo com um boletim técnico da EMBRAPA (2010), para o cultivo de 1 hectare de melancia em solo semiárido, é necessário o investimento em fertilizantes. Estima-se um gasto de R\$ 200,00 em calcário dolomítico, R\$ 336,00 em Mono-Amônio-Fosfato (MAP), R\$360,00 em ureia, R\$482,50 em cloreto de potássio e R\$112,00 em micronutrientes de solo. Qual é o gasto total (GT) com fertilizantes?

### Para solucionar esta situação, é necessário realizar a operação de adição entre os números que representam fertilizantes, certo?

Então, a solução seria:

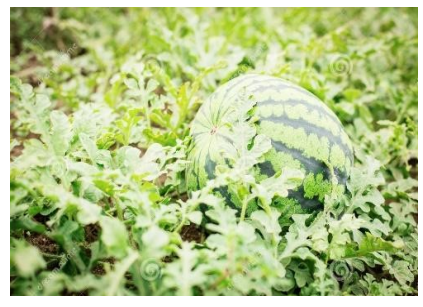

Fonte: Dreamstime (2014)

 $GT = 336,00 + 360,00 + 482,50 + 112,00 = 1.290,50$ Logo, o gasto com fertilizantes será de R\$ 1.290,50.

Obs. Notem que o valor do calcário não foi incluído, pois, ele é um corretor de solo e não um fertilizante.

A situação apresentada retrata um contexto usual do conceito de adição que é uma operação que tem por finalidade, dados dois ou mais números, achar um outro que contenha tantas unidades quantas houver nos números dados. Também denominada de soma. (MICHAELIS, 2016).

**Definição 1.2.1:** Dados os números reais *a* e *b* chama-se adição a soma de *a* com *b*, ou seja,  $S =$  $a + b$ .

Na área Ciências Agrárias, há diversas situações em que se realiza operações básicas da matemática, a operação de adição é fundamental para tomadas de decisões. Os exemplos, a seguir ilustram mais duas destas situações.

#### **Exemplos:**

1) O custo total de produção (CT) é dado pela soma do Custo Operacional Total (COT) e o custo de oportunidade (CO), que é a remuneração do capital circulante e do capital fixo  $(T=COT+CO)$ . Se em uma produção de madeira laminada por hectare o COT foi de R\$ 6.677,03 e o CO de R\$ 5.016,46. Qual é o custo total da produção? Fonte: IEA (2017).

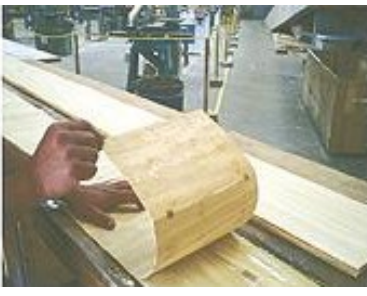

Fonte: Techne (2007)

Solução:  $CT = COT + CO$  $CT = 6.677,03 + 5.016,46$  $CT = 11.693.49$ 

Logo, o custo total da madeira laminada é R\$ 11.693,49 por hectare.

- 2) No melhoramento Genético animal, o valor fenotípico de um indivíduo (P), dado como desvio da média da população, é a adição de duas partes:
	- 1) desvio da média da família em relação à média da população (Pf )
	- 2) desvio dos valores individuais em relação à média da família (Pw)

Se o peso de um indivíduo A1 (700 kg) dado como desvio da média da população (558,6 kg) é igual ao desvio da média familiar (603,3 kg), qual o valor fenótipo desse indivíduo? Fonte: ELER (2015)

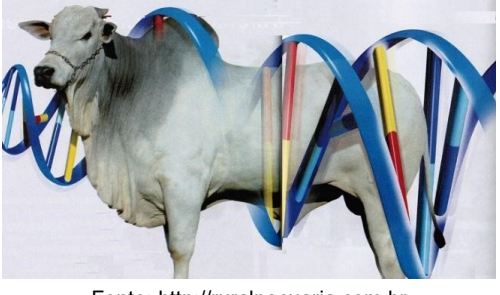

Fonte: http://ruralpecuaria.com.b

Solução:  $P = Pf + PW$  $P = (700 - 558,6) + (700 - 603,3)$  $P = 141,3 + 96,7$  $P = 238,1$ 

Diante disso, o valor fenótipo desse indivíduo é de 238,1 kg.

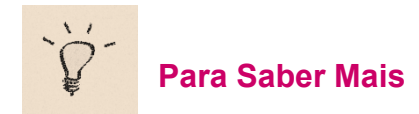

Além da definição e exemplos apresentados, se faz pertinente complementar mais algumas informações sobre esta operação, as propriedades da adição:

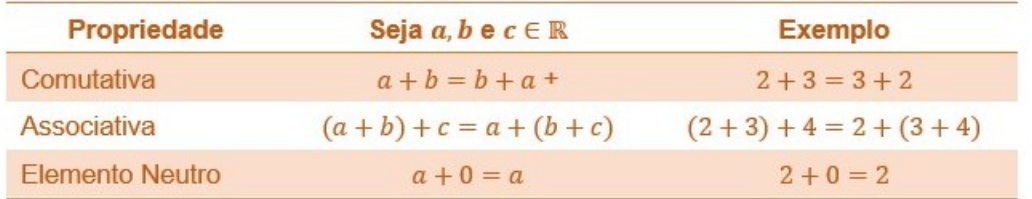

Você pode consultar mais informações, exemplos e detalhes das propriedades em coleções de livros didáticos do Ensino Fundamental, anos finais.

#### <span id="page-11-0"></span>**1.2.2Subtração**

Silveira (2014) ao realizar a avaliação econômica da produção de madeira de Paricá (*schizolobium amazonicum huber ex ducke*) sob diferentes espaçamentos de plantio, precisou encontrar a margem bruta (MB), que é um índice econômico de produção calculada pela subtração do custo operacional efetivo (COE) da renda bruta (RB), em que  $MB=RB-COE$ , ou seja, é a retirada de todos os custos ocorridos, sendo mais produtiva, à medida que resulta em valores positivos. Para a venda da madeira em pé de um povoamento de Paricá de 5 anos com espaçamento 4x4, a renda bruta é R\$1.668,87 e o custo operacional efetivo é de R\$3.883,09. Há viabilidade econômica na venda dessa madeira para esse índice?

Ao interpretar a situação descrita, tem-se que operação que precisa ser realizada para a solução está descrita da seguinte forma: subtração do custo operacional efetivo (COE) da renda bruta (RB), em que  $MB=RB-COE$ .

Desta forma, a resposta para o questionamento sobre viabilidade econômica na venda dessa madeira para esse índice, será:

 $MB = RB - COE$  $MB = 1.668,87 - 3.883,09$  $MB = -2.214,22$ 

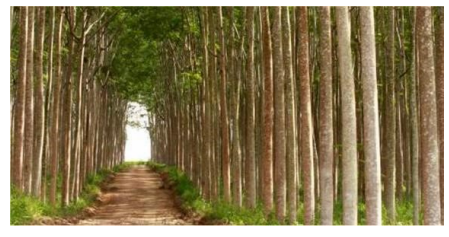

Fonte: http://www.celplac.com.br/parica

Como o resultado foi um valor negativo, isso indica que, não há viabilidade econômica na venda da madeira de Paricá em pé.

Logo, a solução dessa situação da área da Engenharia Florestal, mostra a prática usual do conceito de subtração, que é uma operação por meio da qual se retira um número ou uma quantidade de um outro número ou outra quantidade. Também denominada de diferença. (MICHAELIS, 2016).

**Definição 1.2.2:** Dados dois números reais *a* e *b*, chama-se subtração a diferença de *a* com *b*, ou seja,  $D = a - b$ .

A notação de Subtração é D para que não haja confusão com o S da soma ou adição. Além disso, a subtração também pode ser definida como a operação inversa da adição e o seu resultado também pode ser chamado de resto.

Em uma subtração o maior número é denominado de minuendo enquanto o menor número é chamado de subtraendo.

Na sequência são apresentados mais alguns exemplos de contextos da área Ciências Agrárias que utilizam a operação de subtração para resolução do problema.

#### **Exemplos:**

3) Nunes (2014) ao estudar o desenvolvimento da cultura do milho sob níveis de densidade e tensões de água em latossolo vermelho do cerrado, precisou calcular a macroporosidade do solo (Ma), que é obtida através da subtração entre a porosidade total (Pt) e a microporosidade (Mi). Ao avaliar um solo com densidade 1,6 foi obtida uma porosidade total de  $0.31$  cm<sup>3</sup>cm<sup>3</sup> e uma microporosidade de  $0.21$  cm<sup>3</sup>cm<sup>3</sup>. Qual o valor da macroporosidade para esse solo avaliado?

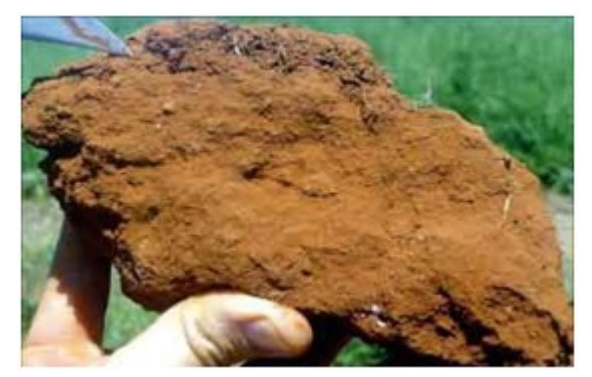

Fonte: [https://marianaplorenzo.com](https://marianaplorenzo.com/)

Solução:  $Ma = Pt - Mi$  $Ma = 0.31 - 0.21$  $Ma = 0.10$ 

Logo, a macroporosidade para esse solo avaliado é de  $0.10 \text{ cm}^3 \text{cm}^3$ .

4) Ao publicar normas técnicas sobre a criação de galinhas caipiras, EMBRAPA (2007) ressalta que a taxa de viabilidade econômica (Tve) deve ser de 96 % para a obtenção de lucro satisfatório na produção. Essa taxa é calculada por meio da subtração de aves inviáveis (Ai) para o consumo e também aquelas que morreram durante o ciclo, denominada de taxa de mortalidade (Tm). Qual seria a taxa de mortalidade aceitável quando se tem 1% de animais inviáveis?

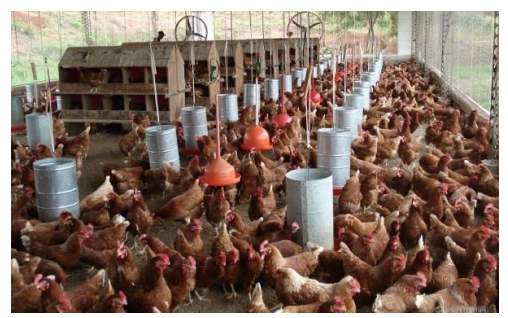

Fonte: http://www.mfrural.com.b

Solução:  $Tve = 100\% - Tm - Ai$  $96\% = 100\% - Tm - 1\%$  $96\% = 99\% - Tm$  $96\% - 99\% = -Tm$  $-3\% = -Tm$  $Tm = 3%$ 

Logo, a taxa de mortalidade aceitável é de 3% para 1% de animais inviáveis.

## **Para Saber Mais**

Com relação às propriedades, a comutação, associação e o elemento neutro são propriedades que não se aplicam à operação de subtração. Mas, a propriedade de anulação é válida  $\forall a \in \mathbb{R} : a - a = 0$ .

#### <span id="page-13-0"></span>**1.2.3Multiplicação**

Na nutrição de animais, a Proteína Bruta (PB) é o resultado do teor de Nitrogênio (N) do alimento multiplicado por 6,25. Medeiros e Marino (2015), ao analisarem uma amostra de capim Tanzânia, encontraram 0,54% de Nitrogênio no FDA (Fibra em Detergente ácido). Qual o valor da proteína bruta ligada ao FDA?

Para solucionar esta situação, de acordo com o contexto apresentado, tem-se que:

 $PB = 0.54\% \cdot 6.25 = 3.375\%$ 

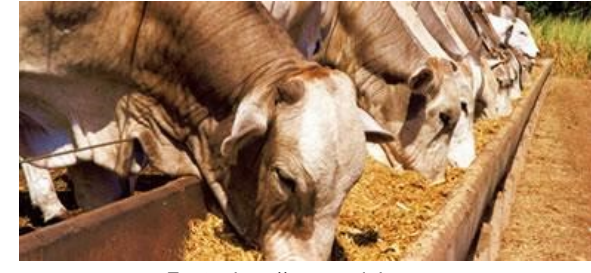

Fonte[: http://www.uniphos.net](http://www.uniphos.net/)

Esse resultado significa que para cada 100 g de FDA do capim Tanzânia, temos 3,37 g de Protéina Bruta.

A operação utilizada nesta situação, foi a multiplicação, que consiste em repetir um número, chamado multiplicando, tantas vezes quantas forem as unidades de outro, chamado multiplicador, para achar um terceiro, que representa o produto dos dois. (MICHAELIS, 2016)

**Definição 1.2.3:** Dados dois números reais  $a \in b$ , chama-se multiplicação o produto de  $a$  por  $b$ , ou seja,  $P = a$ .  $b$ .

Obs: Outras notações da multiplicação:  $P = a x b e P = a * b$  (cálculo em planilhas).

Na sequência tem-se dois exemplos de situações que usam a multiplicação como base de conceitos da área Ciências Agrárias.

#### **Exemplos:**

5) O preço da saca de soja para venda em setembro de 2017 foi estimado em R\$ 66,19. Um produtor vendeu 583 sacas. Se o custo de produção dessas sacas de soja foi de R\$9 584, 00, qual o valor que ele obteve de lucro? Fonte: DERAL (2017)

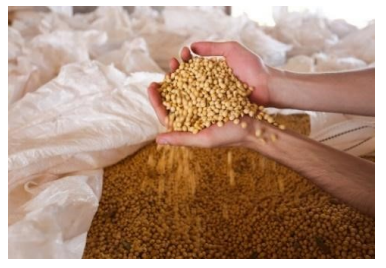

Fonte: saopaulo.sp.gov.br

Solução:  $583. (66,19) = 35.588,77$ 38.588,77 − 9.584 = 29.004,77

#### Logo, o produtor teve um lucro de R\$ 29.004,77.

6) O carvão vegetal é uma das fontes energéticas secundárias de biomassa. Na sua produção é calculada a energia disponível no carvão saindo do forno por meio da multiplicação da quantidade produzida de carvão vegetal em base absolutamente seca (em toneladas) e o poder calorífico inferior desse carvão vegetal. Qual é a energia disponível no carvão saindo do forno (EPF) de 0,55 toneladas de carvão vegetal em base absolutamente seca e um poder calorífico de 7.500 Mcal/tonelada? Fonte: Foelker (2016)

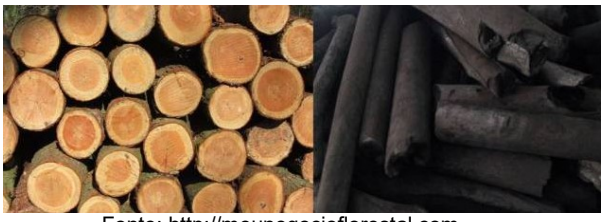

Fonte: http://meunegocioflorestal.com

Solução:  $EPF = 0.55 t. (7.500 \text{ } \text{Mcal/t})$  $EPF = 4.125$  Mcal

Logo, a energia disponível no carvão saindo do forno é de 4.125 Mcal.

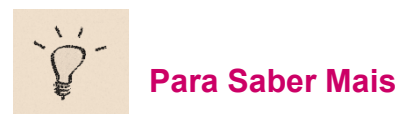

Além da definição e exemplos apresentados, se faz pertinente complementar mais algumas informações sobre esta operação, as propriedades da multiplicação:

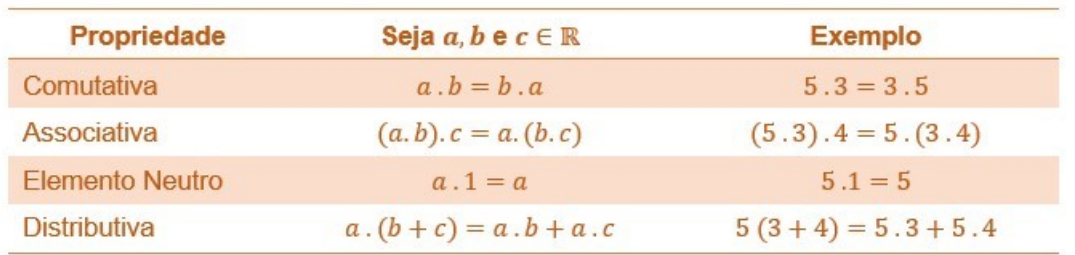

Você pode consultar mais informações, exemplos e detalhes das propriedades em coleções de livros didáticos do Ensino Fundamental, anos finais.

#### <span id="page-16-0"></span>**1.2.4Divisão**

Para realizar a regulagem de uma semeadora de fluxo contínuo, de acordo com Molin (2017), é necessário calcular o comprimento de sulco por hectare, dado pela divisão de 10.000 m²/ha pelo espaçamento em metros. Logo, qual será o comprimento de sulco por hectare para semear 60 kg de aveia preta com um espaçamento de 0,20 m?

Ao interpretar esta situação, é citado no problema que precisamos realizar a divisão de 10.000 m²/ha pelo espaçamento, que neste caso, é 0,20 m. Diante destes dados, a solução do problema será dado por:

Comprimento de sulco =  $\frac{10.000 \ m^2/ha}{0.20 \ m}$ Comprimento de sulco =  $50.000 \, m/ha$ 

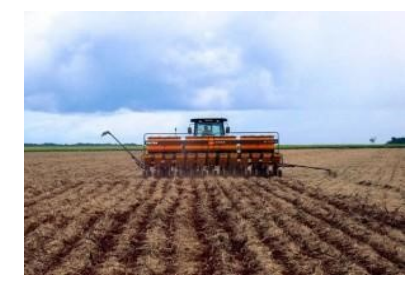

Fonte: http://www.juinaagora.com.br

Logo, o comprimento de sulco para semear 60 kg de aveia preta com um espaçamento de 0,20 m é 50.000 m/ha.

Para solucionar esta situação foi utilizado a divisão, que é uma operação com que se procura descobrir quantas vezes um número está contido em outro. (MICHAELIS, 2016).

**Definição 1.2.4:** Dados dois números reais  $a \in b$ , chama-se divisão o resultado da razão (R) de a por  $b$ , ou seja,  $R = \frac{a}{b}$  $\frac{a}{b}$ , com  $b \neq 0$ .

Obs:

\*Outras notações da razão  $R = a \div b$ ,  $R = a/b$  e  $R = a:b$ .

\*\*Na divisão  $a \, \mathbf{e} \, b$  são chamados de dividendo e divisor, respectivamente.

\*\*\*No conjunto dos números reais a operação 8 ÷ 0, por exemplo, não é possível, pois pela definição 1.2.4, o divisor deve ser diferente de zero.

Na área Ciências Agrárias é comum surgirem contextos que necessitam do uso de divisões para resolver certas situações, como mostra os exemplos a seguir.

#### **Exemplos:**

7) A depreciação de máquinas de uso florestal é calculada, segundo a metodologia de depreciação linear por tempo e uso, pela equação:  $D_n = \frac{V_0 - V_F}{n}$  $\frac{-v_F}{n}$ , onde  $D_n$ : depreciação por unidade de uso (horas, m<sup>3</sup>, etc.);  $V_0$  : valor de aquisição;  $V_F$  : valor no final da vida útil e n: unidade de uso. Diante dessas informações qual o valor da depreciação de um motosserra com valor de aquisição R\$ 2.400,00, valor da sucata: R\$ 200,00, usada 8 horas por dia x 22 dias por mês x 8 meses x 3 anos?

#### Solução:

O primeiro passo é padronizar a unidade de uso. Vamos padronizar para horas.

8 horas por dia durante 22 dias por mês, equivalente a 176 horas por mês.

176 horas por mês durante 8 meses, equivalente a 1.408 horas por ano.

1408 horas por ano durante 3 anos, equivalente a 4.224 horas.

Logo, os dados para o cálculo da depreciação são:

 $D_n = ?$  $V_0$  = R\$2.400,00  $V_F = R$200,00$ n= 4224 horas de uso

Substituindo na equação temos:

$$
D_n = \frac{V_0 - V_F}{n}
$$
  
\n
$$
D_n = \frac{R\$2400 - R\$200}{4224 \text{ horas}}
$$
  
\n
$$
D_n = \frac{R\$2200}{4224 \text{ horas}}
$$
  
\n
$$
D_n = R\$0,52/hora
$$

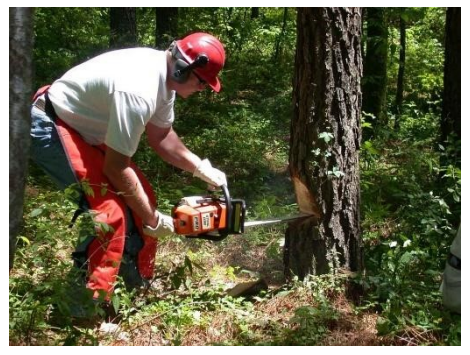

Fonte: [https://pixabay.com](https://pixabay.com/)

#### Logo, essa motosserra tem sua depreciação linear estimada em R\$ 0,52 por hora.

8) O cálculo do número de piquetes em sistemas extensivos ou semi extensivos de pastagens por rotatividade de um grupo de animais é calculado pela divisão do período de descanso (dias) pelo período de ocupação (dias) acrescido de 1 dia. Dessa forma, para períodos de ocupação e descanso de 14 e 42 dias, respectivamente, seriam necessários quantos piquetes? Fonte: Martha Junior *et al.* (2003)

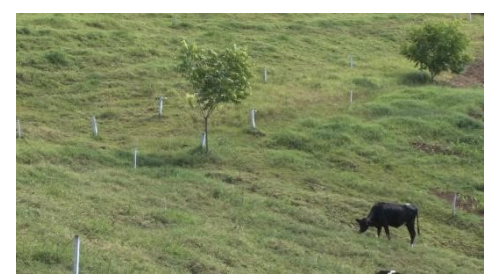

Fonte: https://www.google.com.br

n. de piquetes =  $\frac{periodo de descanso}{pério de de ocupação} + 1$ n. de piquetes  $=\frac{42}{14}$  $\frac{42}{14} + 1$  $n.$  de piquetes = 3 + 1  $n.$  de piquetes  $=$  4

Logo, para esses períodos definidos serão necessários 4 piquetes.

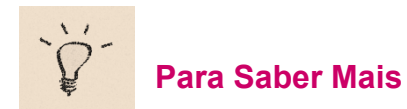

Além da definição e exemplos apresentados, se faz pertinente complementar mais algumas informações sobre esta operação, as propriedades da adição:

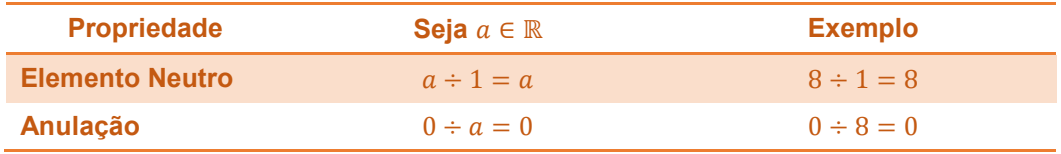

Você pode consultar mais informações, exemplos e detalhes das propriedades em coleções de livros didáticos do Ensino Fundamental, anos finais.

#### <span id="page-19-0"></span>**1.3 FRAÇÕES E AS OPERAÇÕES BÁSICAS**

Carneiros produtores de lã preta são devidos ao alelo recessivo p, e os que produzem lã branca, ao alelo dominante P. Um carneiro branco é cruzado com uma ovelha branca, sendo ambos portadores do alelo para lã preta. Eles procriam um carneiro branco, que, por sua vez, é retrocruzado com a ovelha genitora.

Se a probabilidade do descendente do retrocruzamento ser preto for dada pela expressão  $P(preto) = \frac{2}{3}$  $\frac{2}{3} \cdot \frac{1}{4}$  $\frac{1}{4}$ , qual será essa probabilidade? Fonte: FCMSC-SP

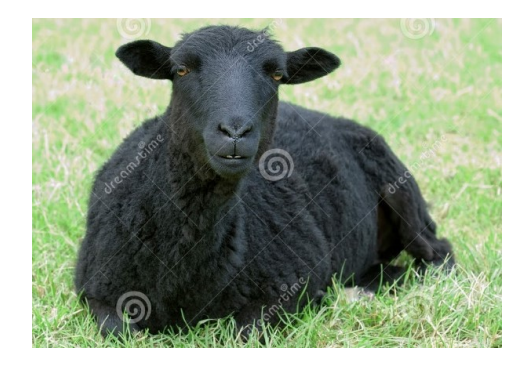

Fonte[: https://pt.dreamstime.com](https://pt.dreamstime.com/)

Situações como a essa, podem ser resolvidas com o uso de operações com frações. É muito comum quando se fala em fração, logo vir a cabeça problemas de genética, e não é ocasional, pois, essa área do conhecimento faz um bom uso do conceito de fração, que é um número que exprime uma ou várias das partes menores em que se dividiu uma unidade ou um inteiro. (MICHAELIS, 2016)

As frações são números racionais, conforme se observa no quadro 1.1 da seção 1.1 que apresenta os conjuntos numéricos, e podem ser definidas da seguinte forma:

**Definição 1.3:** A fração $\frac{a}{b}$  é a representação genérica do valor  $a$  que é dividido por  $b$  partes iguais, sendo  $h \neq 0$ .

Nas frações, o termo superior é chamado de numerador, enquanto o termo inferior é chamado de denominador.

 $1 \Rightarrow$  Numerador  $\Rightarrow$  Denominador

As frações aparecem em vários contextos e quanto a forma que se apresentam podem ser classificadas conforme Quadro 1.2.

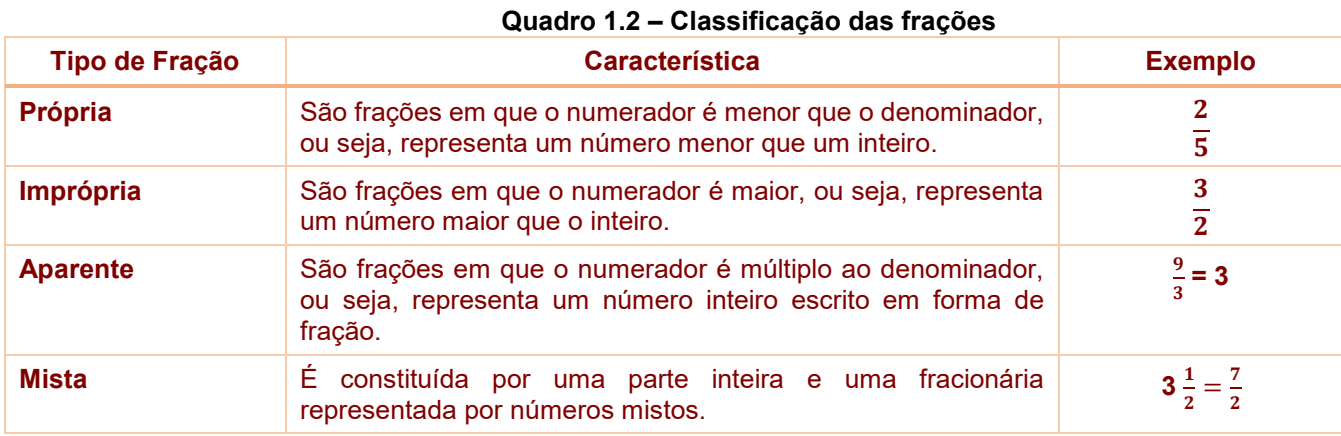

#### **Fonte: Adaptado de Andrini (1989)**

Agora que já conhecemos a definição de frações e sua classificação, vamos ver como ficam às quatro operações com frações.

#### <span id="page-20-0"></span>**1.3.1Adição e subtração de frações**

A adição e a subtração de fração podem ocorrer de duas formas, a depender da característica dos denominadores. Vejamos a seguir como ficam essas operações com denominadores e iguais e denominadores diferentes.

 $\checkmark$  Com denominadores iguais

Se os denominadores são iguais, soma-se ou subtrai-se apenas os numeradores, conservando o denominador comum, conforme apresentado na sequência.

a) 
$$
\frac{1}{8} + \frac{2}{8} = \frac{1+3}{8} = \frac{3}{8}
$$
 b)  $\frac{7}{11} - \frac{5}{11} = \frac{7-5}{11} \frac{2}{11}$ 

#### **Exemplo:**

9) Um agricultor fez uma viagem para um evento de exposição rural com seu carro próprio. Saiu de casa com  $\frac{5}{6}$ do tanque e gastou durante a viagem equivalente a $\frac{1}{6}$  do tanque. Qual a fração do tanque sobrou?

Solução:

5  $\frac{5}{6} - \frac{1}{6}$  $\frac{1}{6} = \frac{4}{6}$  $\frac{4}{6} = \frac{2}{3}$ 3

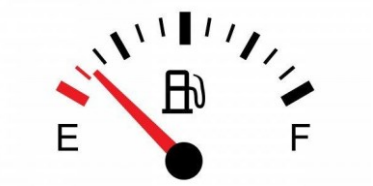

ĺ,

Fonte: https://www.carrodegaragem.com

#### $\checkmark$  Com denominadores diferentes

Quando os denominadores são diferentes, é preciso torná-los iguais para aplicar a regra anterior. Para isso, utiliza-se o MMC (Mínimo Múltiplo Comum).

O mínimo múltiplo comum (MMC) entre números inteiros é o menor número, também inteiro, que é múltiplo de todos esses números ao mesmo tempo.

Vejamos alguns exemplos:

a) 
$$
\frac{1}{6} + \frac{3}{4}
$$
  
b)  $\frac{7}{2} - \frac{5}{4}$   
OMMC entre 6 e 4 é 12  
 $\frac{2}{12} + \frac{9}{12} = \frac{11}{12}$   
b)  $\frac{7}{2} - \frac{5}{4}$   
OMMC entre 2 e 4 é 4

Na sequência teremos exemplos do uso da operação de adição e subtração de frações em situações concretas.

#### **Exemplos:**

10)Um macaco hidráulico contém 7/8 de galão de fluido hidráulico. Um selo danificado consumiu 1/5 de fluido durante o uso. Quanto de fluido permanece no macaco? Fonte: Mitchel (2012)

Solução:

$$
\frac{7}{8} - \frac{1}{5} = \frac{35}{40} - \frac{8}{40} = \frac{27}{40}
$$

Logo, permaneceu no macaco  $\frac{27}{40}$ de galão de fluido hidráulico.

11)Em relação a 12 plantas resultantes do acasalamento entre plantas de ervilhas duploheterozigotas, têm-se que a probabilidade de surgirem três plantas altas, lisas; oito plantas altas, rugosas; e uma planta anã, rugosa são  $\frac{9}{16}$  ,  $\frac{3}{16}$  $\frac{3}{16}$  e  $\frac{1}{16}$  $\frac{1}{16}$ , respectivamente. A expressão matemática  $(\frac{3}{4})$  $\frac{3}{4} + \frac{1}{4}$  $\frac{1}{4} - \frac{3}{16}$  ) indica a probabilidade, considerando apenas uma planta, de ela ser alta ou ter sementes rugosas. Calcule essa probabilidade. Fonte: DGB-UFV.

Solução: 3  $\frac{3}{4} + \frac{1}{4}$  $\frac{1}{4} - \frac{3}{16}$  $\frac{3}{16} = \frac{4}{4}$  $\frac{4}{4} - \frac{3}{16}$  $\frac{3}{16} = \frac{16}{16}$  $\frac{16}{16} - \frac{3}{16}$  $\frac{3}{16} = \frac{13}{16}$ 16

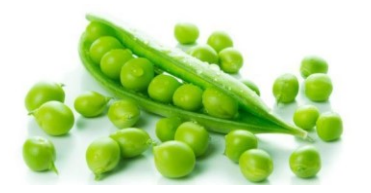

Fonte: https://www.saudedicas.com.br

#### <span id="page-22-0"></span>**1.3.2Multiplicação de frações**

Para multiplicar frações, multiplica-se o numerador com o numerador e o denominador com o denominador, sem necessariamente haver denominadores iguais.

Vejamos um exemplo numérico:

#### 3  $\frac{3}{4} \cdot \frac{5}{2}$  $\frac{5}{2} = \frac{15}{8}$  $rac{15}{8}$

Logo, voltando a situação do início da seção, a operação que precisamos para solucionar o contexto, é a multiplicação de frações, assim, temos que:

Se a probabilidade do descendente do retrocruzamento ser preto for dada pela expressão  $P(preto) = \frac{2}{3}$  $\frac{2}{3} \cdot \frac{1}{4}$  $\frac{1}{4}$ , a probabilidade será de:

Solução:

2  $\frac{2}{3} \cdot \frac{1}{4}$  $\frac{1}{4} = \frac{2}{12}$  $\frac{2}{12} = \frac{1}{6}$ 6

Logo, a probabilidade do descendente do retrocruzamento ser preto é de $\frac{1}{6}$ .

A seguir, temos mais dois exemplos resolvidos que mostram o contexto da área Ciências Agrárias e o uso de frações.

#### **Exemplos:**

12)Um produto foi vendido por R\$130,00 reais. Se o vendedor lucrou 1/4 do preço de venda. Calcule este lucro.

Solução:

1  $\frac{1}{4}$ .  $\frac{130}{1}$  $\frac{30}{1} = \frac{130}{4}$  $\frac{30}{4}$  = 32,5

Logo, o vendedor lucrou R\$32,50.

No tomate, dois genes atuam da seguinte maneira: AA plantas anãs/altas; bb caule liso/pubescente. Sabendo que a probabilidade de surgir um elemento AA é de 2/4 e de um elemento bb é de ¼, qual a probabilidade de um elemento ser AAbb? Fonte: DGB- UFV

Solução:  $AAbb = AA$ .bb  $AAbb = \frac{2}{4}$  $\frac{2}{4} \cdot \frac{1}{4}$  $\frac{1}{4} = \frac{2}{16}$  $\frac{2}{16}$ (simplificando o resultado)  $AAbb = \frac{1}{2}$ 8

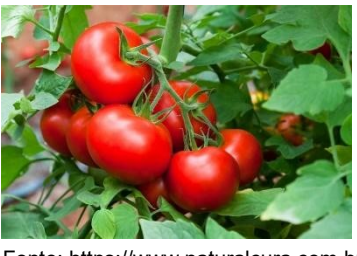

Fonte: https://www.naturalcura.com.br

Logo, a probabilidade de uma planta de tomate ser anã com caule pubescente é de  $\frac{1}{8}$ .

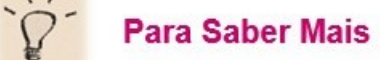

Conforme já apontado no quadro 1.2, as frações podem aparecer na forma mista, e pode haver situações em que é necessário realizar operações com essas frações, que para tanto, precisam ser convertidas em frações impróprias. Logo, se faz pertinente apresentar os procedimentos para realizar essas conversões.

#### Conversão de frações mistas em frações impróprias

Para converter uma fração mista, por exemplo 2 $\frac{1}{3}$  $\frac{1}{3}$ , para sua correspondente fração imprópria $\frac{7}{3}$ , o seguinte procedimento deverá ser adotado:

Primeiramente, toma-se o número 2 da parte inteira e multiplica-se pelo 3 do denominador da fração, o resultado do produto deve ser somado ao numerador da fração. O número 3 permanece como denominador da fração. Assim, matematicamente temos:

 $2^{\frac{1}{2}}$  $\frac{1}{3} = \frac{(2.3+1)}{3}$  $\frac{3+1}{3} = \frac{7}{3}$ 3

#### $\checkmark$  Conversão de frações impróprias em frações mistas

Para converter uma fração imprópria, por exemplo $\frac{13}{4}$ , para sua correspondente fração mista 3 $\frac{1}{4}$  $\frac{1}{4}$ , o seguinte procedimento deverá ser adotado:

Primeiramente, divide-se o número 13 por 4, o resultado da divisão é a parte inteira (3) e o resto (1) é o numerador da fração. O número 4 permanece como denominador da fração. Assim, matematicamente temos:

#### 13  $\frac{13}{4}$  = 13 ÷ 4 = 3 $\frac{1}{4}$  $\frac{1}{4}$

Os procedimentos citados são úteis para realizar as operações com frações, tanto quando parecem na forma mista, quanto na forma imprópria.

#### <span id="page-25-0"></span>**1.3.3Divisão de frações**

Para dividir uma fração por outra, multiplica-se a primeira fração pelo inverso da segunda fração. Conforme o exposto a seguir:

1  $\frac{1}{6}$  :  $\frac{3}{7}$  $\frac{3}{7} = \frac{1}{6}$  $\frac{1}{6}$ .  $\frac{7}{3}$  $\frac{7}{3} = \frac{7}{18}$ 18

Na sequência serão apresentadas algumas situações em que a divisão de fração se torna necessária.

#### **Exemplos:**

13)Um produtor precisa transportar 15 $\frac{1}{2}$  toneladas de solo vegetal e seu caminhão pode transportar 3 $\frac{1}{3}$  $\frac{1}{3}$ toneladas. Quantas viagens são necessárias? Fonte: Mitchel (2012).

Solução:

Primeiro vamos realizar a conversão das frações mistas em frações impróprias.

 $15\frac{1}{2} = \frac{31}{2}$  $\frac{31}{2}$  e  $3\frac{1}{3}$  $\frac{1}{3} = \frac{10}{3}$ 3

Na sequência realizamos a divisão entre as frações

31  $\frac{31}{2}:\frac{10}{3}$  $\frac{10}{3} = \frac{31}{2}$  $\frac{31}{2} \cdot \frac{3}{10}$  $\frac{3}{10} = \frac{93}{20}$  $\frac{35}{20}$  = 4,65

Logo, serão necessárias 5 viagens de caminhão para transportar 15 $\frac{1}{2}$  toneladas de solo vegetal.

14)As instruções para misturar um inseticida é dado por 1 $\frac{3}{4}$  $\frac{3}{4}$ onças líquidas de inseticida em cada galão de água. Quantas onças líquidas de inseticida devem ser misturadas em 21 $\frac{2}{3}$ galões de água? Fonte: Mitchel (2012).

Solução:

$$
1\frac{3}{4} = \frac{7}{4}
$$
 e  $21\frac{2}{3} = \frac{65}{3}$ 

realizando a divisão entre as frações, temos:

65  $\frac{55}{3} \div \frac{7}{4}$  $\frac{7}{4} = \frac{65}{3}$  $\frac{65}{3} \cdot \frac{4}{7}$  $\frac{4}{7} = \frac{260}{21}$  $\frac{260}{21}$  = 12 $\frac{8}{21}$ 

Logo, devem ser misturadas 12 $\frac{8}{21}$ onças líquidas de inseticida em 21 $\frac{2}{3}$ galões de água.

#### <span id="page-26-0"></span>**1.4 OPERAÇÕES COMPLEMENTARES**

Nesta seção será apresentada as operações complementares, potenciação e radiciação, com suas definições e propriedades, visando mostrar alguns exemplos de aplicações.

#### <span id="page-26-1"></span>**1.4.1Potenciação**

O crescimento de fungos é medido pela área em função da quantidade de dias que o objeto se encontra infectado. Se um fungo da folha de soja foi modelado em um experimento pela expressão  $A(t) = 2.06<sup>t</sup>$ , qual a área da folha infectada após uma semana? O tempo (t) foi medido em dias e a área (A) em milímetros (mm²).

No contexto apresentado, temos uma expressão que apresenta um número elevado a um expoente. Para resolvê-lo, precisamos utilizar a operação de potenciação, que consiste em elevar um número ou expressão a uma certa potência.

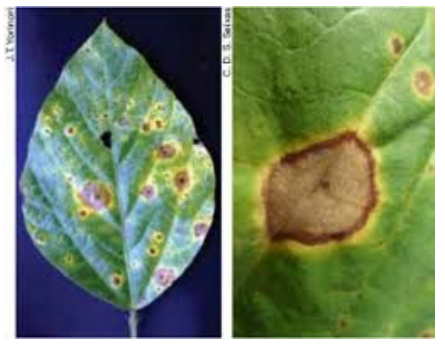

Fonte[: https://agrosmart.com.br](https://agrosmart.com.br/)

Potência, por sua vez, é a quantidade de vezes que um número ocorre, indicado por um expoente, como fator numa operação de potenciação. (MICHAELIS, 2016), como exemplo, observe como é calculado a potência abaixo:

#### $5^5 = 5.5.5.5 = 3.125$

Retomando o problema do crescimento de fungos, medido pela área em função da quantidade de dias que o objeto se encontra infectado, temos a expressão:

 $A(t) = (2,06)^t$ após uma semana (7 dias) o tempo decorrido é *t* = 7, então:  $A(7) = (2,06)^7$  $A(7) = (2,06)$ ,  $(2,06)$ ,  $(2,06)$ ,  $(2,06)$ ,  $(2,06)$ ,  $(2,06)$ ,  $(2,06) = 157.42$  mm<sup>2</sup>

Logo, em uma semana a área do fungo já poderá ter atingido 157,42 mm² da folha da soja.

**Definição 1.4.1:** Seja a um número real e n um número natural. Potência de base a e expoente n é o número  $a^n$  tal que:  $\begin{cases} a^n = 1 \ a_{n-1} = a^{n-1} \end{cases}$  $a^n = a^{n-1} \ldotp a, \forall \; n, n \geq 1$ , dessa definição decorre que:  $a^1 = a^0 \cdot a = 1 \cdot a = a$  $a^2 = a^1 \cdot a = a \cdot a$  $a^3 = a^1 \cdot a^2 = a \cdot (a \cdot a) = a \cdot a \cdot a$ 

e, de modo geral, para  $p$  natural e  $p \geq 2$ , temos que  $a^p$  é um produto de  $p$  fatores iguais a  $a$ . (IEZZI; DOLCE; MURAKAMI, 2013, p.1).

Conforme já exposto no contexto apresentado no início desta seção, há várias situações em que é necessária a realização da operação de potenciação, a seguir apresentamos um exemplo contextualizado na área biológica.

#### **Exemplo:**

15) O número de gametas produzido por um indivíduo é dado por  $2^n$  onde  $n$  é igual ao número de pares alelos na heterozigose. Qual a quantidade de gametas produzido por um indivíduo que apresenta 3 pares de alelos na heterozigose? Fonte: DGB-UFV.

Solução:

 $2^n = 2^3 = 2.2.2 = 8$ 

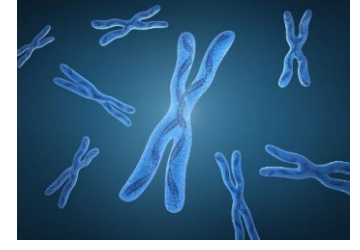

Fonte: http://conceptodefinicion.de/cromosoma

Logo, esse indivíduo terá 8 tipos diferentes de gametas.

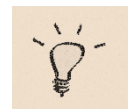

**Para Saber Mais**

A operação de potenciação, assim como as outras operações básicas, possui propriedades operacionais que precisam ser observadas. No quadro 1.3, essas propriedades são apresentadas com um exemplo numérico de c.

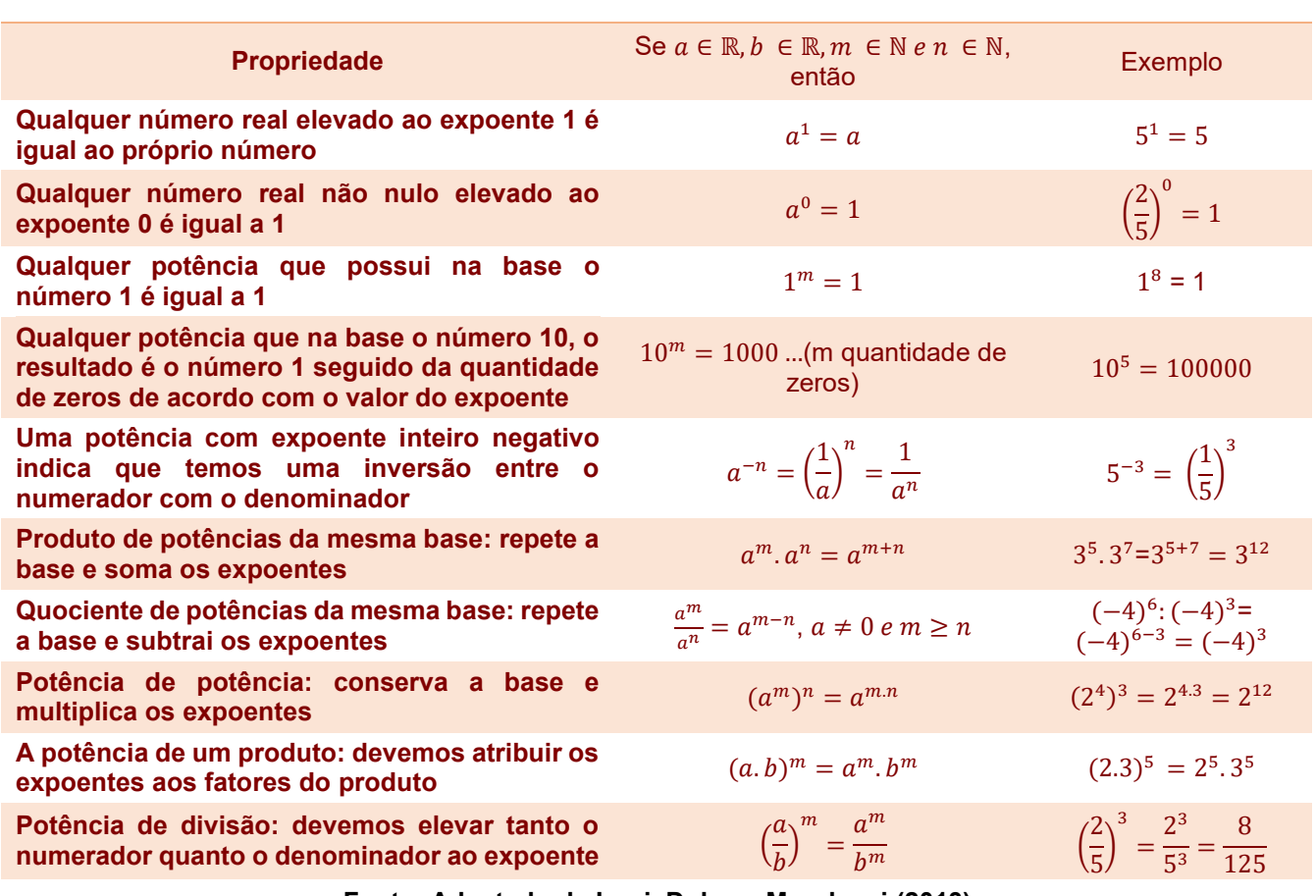

#### **Quadro 1.3 - Propriedades da Potenciação**

**Fonte: Adaptado de Iezzi, Dolce e Murakami (2013)**

Para um melhor entendimento, vamos apresentar mais alguns exemplos numéricos resolvidos:

| a) $0^{10} = 0$ | f) $(3^2 \cdot 2^3)^6 = 3^{12} \cdot 2^{18}$                             |
|-----------------|--------------------------------------------------------------------------|
| b) $10^0 = 1$   | g) $\left(\frac{4}{5}\right)^2 = \frac{4^2}{5^2} = \frac{16}{25}$        |
| c) $1^{50} = 1$ | h) $3^{-2} = \left(\frac{1}{3}\right)^2 = \frac{1^2}{3^2} = \frac{1}{9}$ |
| d) $50^1 = 50$  | i) $\frac{2^6}{2^4} = 2^{6-4} = 2^2 = 4$                                 |

Agora que já conhecemos as propriedades vamos resolver uma situação contextualizada com a área de Química, que pode ser usual em outras disciplinas da área de Ciências Agrárias.

#### **Exemplo:**

16)A molaridade, ou concentração em quantidade de matéria (mol/L), é a relação entre a quantidade de matéria do soluto (*n*<sub>1</sub>) e o volume da solução em litros (V), ou seja,  $M = \frac{n!}{N}$  $\frac{1}{V}$ . Que volume de uma solução 1,25  $x$  10<sup>-3</sup> mol/L de glicose (C6H12O6) contém 1,44  $x$  10<sup>-6</sup> mol de moléculas de glicose? Fonte: SEDUC - CE (2011).

#### Solução:

Como 
$$
M = \frac{n_1}{v}
$$
, basta substituir os dados do problema.  
\n1,25 x 10<sup>-3</sup> =  $\frac{1,44 \times 10^{-6}}{v}$   
\n1,25 x 10<sup>-3</sup> v = 1,44 x 10<sup>-6</sup>  
\n $V = \frac{1,44 \times 10^{-6}}{1,25 \times 10^{-3}} = \frac{1,44}{1,25} x 10^{-6-(-3)}$   
\n $V = 1,152 x 10^{-6+3}$   
\n $V = 1,152 x 10^{-3} L$ 

Logo, o volume da solução é 1,152  $x$  10<sup>-3</sup> L.

#### <span id="page-30-0"></span>**1.4.2Radiciação**

Em um sistema de irrigação, o regime de fluxo dos emissores de distribuição de água no solo na maior parte dos casos é turbulento, o que corresponde a um expoente n aproximadamente igual a 0,5. Isso significa que a vazão (Q) do gotejador varia com a raiz quadrada da pressão de serviço (H). Logo, quanto será a vazão (L/hora) de um gotejador cuja, pressão for de 110 kPa e a equação de vazão for  $Q = 0.174\sqrt{H}$ ? Fonte: Biscaro (2014).

Conforme citado no contexto da área de irrigação, para a solução desta situação é utilizado o cálculo de raiz quadrada.

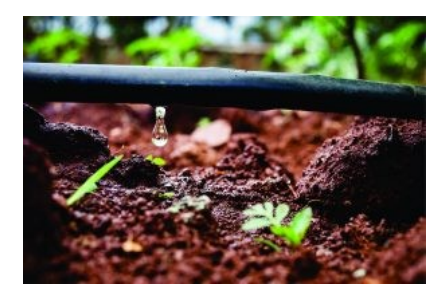

Fonte: [https://unibave.net](https://unibave.net/)

Este cálculo faz parte da radiciação, que é uma operação por meio da qual se extrai de um número a raiz indicada*.* A raiz, por sua vez, é um número que elevado ao índice do radical reproduz o radicando. (MICHAELIS, 2016).

Observe a definição a seguir:

**Definição 1.4.2:** Dados um número real  $a \ge 0$  e um número natural n, demonstra-se que existe sempre um número real positivo ou nulo b tal que  $b^n = a$ . Ao número b chamaremos raiz enésima aritmética de  $a$  e indicaremos pelo símbolo  $\sqrt[n]{a}$  em que  $a$  é chamado de radicando e  $n$  é o índice. (IEZZI; DOLCE; MURAKAMI, 2013, p.1). Para melhorar o entendimento, vejamos os seguintes exemplos:

- a)  $\sqrt[5]{32} = 2$  porque  $2^5 = 32$
- b)  $\sqrt[3]{0} = 0$  porque  $0^3 = 0$
- c)  $\sqrt[4]{1} = 1$  porque  $1^4 = 1$

Obs: Quando o índice da raiz é 2, omite-se o índice,  $\sqrt{9}$  é chamada de raiz quadrada de nove. Então  $\sqrt{9} = 3$  porque  $3^2 = 9$ .

Voltando ao nosso contexto inicial, no qual diz que a vazão do gotejador varia com a raiz quadrada da pressão de serviço. Para solucionar o que foi pedido é necessário fazer o cálculo da raiz quadrada da pressão na equação dada.

 $Q = 0.174\sqrt{H}$  $Q = 0.174\sqrt{110}$  $Q = 0.174.10,49$  $Q = 1,82$  L/hora

Logo, o valor encontrado significa que para 110 kPa de pressão de serviço, tem-se aproximadamente uma vazão de 1,82 L/hora.

Na sequência, vamos contextualizar mais um exemplo da área de Estatística, que pode ser usual em várias disciplinas e contextos da área Ciências Agrárias.

#### **Exemplo:**

18)O desvio padrão é uma medida de dispersão em torno da média populacional de uma variável aleatória. O cálculo é realizado através da raiz quadrada positiva da variância de um conjunto de dados. Se em um rebanho de bovinos de corte, a variância do peso à desmama é igual 625 kg², qual é o desvio padrão do peso desse rebanho?

Solução:  $P = \sqrt{\sigma^2}$  $DP = \sqrt{625 kg^2}$  $DP = 25$  ka

Logo, como o desvio padrão indica quanto o peso se desvia da média, os pesos desse rebanho variam de 600 kg à 650 kg.

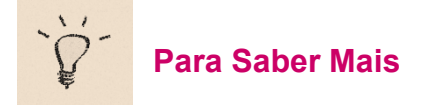

A operação de radiciação, assim com as outras, também possui propriedades. No quadro 1.4 estão organizados essas propriedades e exemplos.

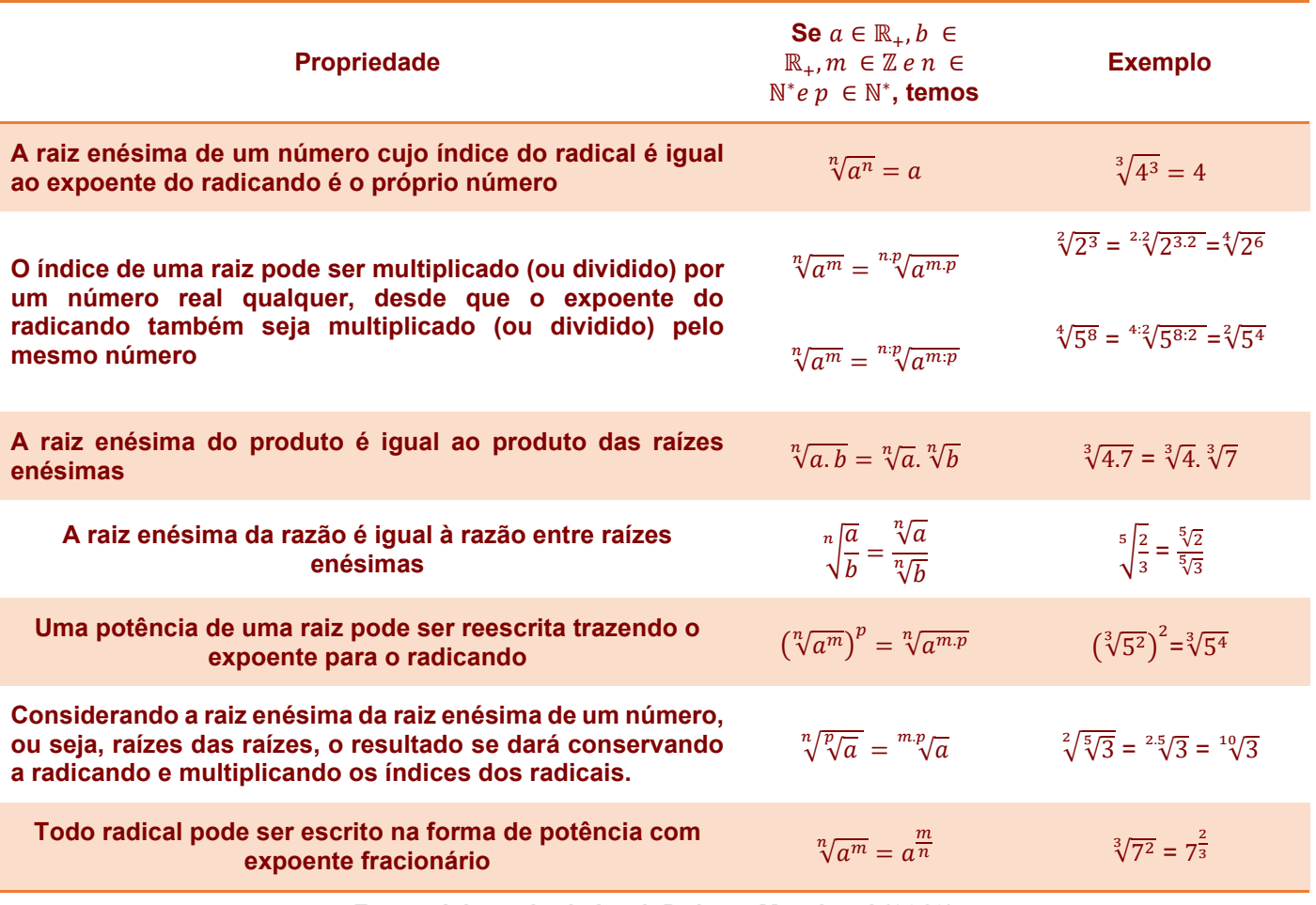

#### **Quadro 1.4 - Propriedades da Radiciação**

**Fonte: Adaptado de Iezzi, Dolce e Murakami (2013)**

Para um melhor entendimento vamos apresentar mais alguns exemplos numéricos resolvidos:

- a)  $\sqrt[3]{2^3} = 2$
- b)  $\sqrt{4^6} \sqrt{4096} = 64$
- c)  $\sqrt{50} = 5\sqrt{2}$
- d)  $\sqrt[3]{625} = 5\sqrt[3]{5}$
- e)  $4^{\frac{2}{3}}\sqrt[3]{4^2} = \sqrt[3]{16} = 2\sqrt[3]{2}$

#### <span id="page-33-0"></span>**1.5 EXPRESSÕES**

Na produção de madeira para lenha, o potencial energético do volume empilhado da lenha é calculado por meio de um indicador denominado de Densidade Energética (DE). O Cálculo é realizado por meio da expressão  $DB.[(PSC-324).(\frac{100-U}{100})-6.U]$  $\frac{22.57(1.106)}{FE.10^6}$ , em quem DB representa a Densidade Básica, PSC é o Poder calorífico Superior, FE representa o Fator de empilhamento e U é o Teor de Umidade da madeira.

Diante desta contexto, qual o valor da Densidade Energética (DE) da espécie florestal *Corymbia Citriodora* (eucalipto-cidró), dados: Densidade Básica (DB) = 730 kg/m<sup>3</sup>; Poder calorífico Superior (PSC)= 4718 kcal/kg; Teor de Umidade da madeira (U)= 20%; Fator de empilhamento (FE)= 1,43 st/m<sup>3</sup>. Fonte: Moreira, Lima e Goulart (2012).

Notem que para resolver essa situação, é necessário substituir os valores dados na expressão dada e calcular o valor numérico. Para tanto, antes de realizarmos a solução, vamos relembrar alguns conceitos de expressão numérica, expressão algébrica e valor numérico de uma expressão.

#### <span id="page-33-1"></span>**1.5.1Expressão numérica**

Uma expressão numérica é uma sequência de números interligados por operações matemáticas. Em outras palavras, as expressões numéricas são definidas como um conjunto de operações. As operações que podemos encontrar são: radiciação, potenciação, multiplicação, divisão, adição e subtração.

Toda expressão numérica é formada por mais de uma operação, diante disso, para sua resolução é necessário seguir alguns passos:

1º resolver as potências e as raízes (na ordem que aparecerem);

2º resolver as multiplicações e divisões (na ordem que aparecem)

3º resolver as adições e subtrações (na ordem que aparecem).

É comum também o aparecimento de sinais nas expressões numéricas. Elas possuem o objetivo de organizar as expressões, como: ( ) parênteses, [ ] colchetes e { } chaves, e são utilizados para dar preferência para algumas operações. Essa preferência segue a seguinte ordem: parênteses, colchetes e, por último, as chaves. (ANDRINI, 1989; LEITE e CASTANHEIRA, 2014).

Acompanhem o seguinte exemplo:

 $[\sqrt{100} - (2^4 - 8) \cdot 2 - 24] \div [2^2 - (-3 + 2)] =$  $[10 - (16 - 8) \cdot 2 - 24] \div [4 - (-3 + 2)] =$  $[10 - 8 \cdot 2 - 24] \div [4 - (-1)] =$  $[10 - 16 - 24] \div [4 + 1] =$  $[-30] \div [5] = -6$ 

A partir da definição de expressão numérica podemos chegar à definição de expressões algébricas, pois, na expressão algébrica que envolve um conjunto de operações, quando realizada a troca de letras por números se torna uma expressão numérica, portanto segue os mesmos passos de resolução.

#### <span id="page-34-0"></span>**1.5.2Expressão algébrica**

Uma expressão numérica é uma sequência de números interligados por operações matemáticas. Uma expressão algébrica é um agrupamento de variáveis (que são representadas por letras) ou de constantes e variáveis interligadas por sinais de operação. Sendo às constantes uma quantidade que apresenta um valor fixo em uma expressão algébrica e variável um símbolo que representa um elemento qualquer de um conjunto de valores considerados. (LEITE e CASTANHEIRA, 2014, p. 26)

Confira os exemplos:

- a)  $2ab^2$
- b)  $4ab^3 3c^2 + 4$

Quando a expressão algébrica é constituída por um único termo é denominada de monômio. A expressão algébrica que tem dois ou mais termos é denominada de polinômios. E entre os polinômios, chamamos a atenção para dois casos em particular: binômio: quando a expressão tem dois termos; trinômio: quando a expressão tem três termos. (ANDRINI, 1989; LEITE; CASTANHEIRA, 2014).

Conforme os exemplos a seguir:

- a)  $-5xy \rightarrow$  monômio
- b)  $2a 3c \rightarrow bin\hat{o}mio$

c)  $x^2 - 3x + 5 \rightarrow \text{trinômio}$ 

d)  $a^3 - 2ab^2 - 3c + 7 \rightarrow$  polinômio

#### <span id="page-35-0"></span>**1.5.3Valor numérico de uma expressão algébrica**

Para a determinação do valor numérico de uma expressão algébrica é necessário que conheçamos o valor numérico de cada variável apresentada nela. Assim, o valor numérico de uma expressão algébrica é um número que se obtém quando se substituem as letras de uma expressão por números e se efetuam todas as operações indicadas. (LEITE e CASTANHEIRA, 2014. p. 27)

E chegamos ao conceito que pode ser contextualizado na área Ciências Agrárias. Diversos cálculos da área possuem expressões que representam quantidades de determinados contextos, como a situação apresentada no início desta seção, e agora que relembramos os conceitos e passos de resolução vamos resolvê-la.

#### Solução:

A expressão dada foi  $DE = \frac{DB \cdot [(PSC - 324) \cdot (\frac{100 - U}{100}) - 6U]}{EB \cdot 106}$  $\frac{22.57(\frac{100}{100})}{F_{E.10^6}}$ , em quem DB representa a Densidade Básica, PSC é o Poder calorífico Superior, FE representa o Fator de empilhamento e U é o Teor de Umidade da madeira.

Diante deste contexto, qual o valor da Densidade Energética (DE) da espécie florestal *Corymbia Citriodora* (eucalipto-cidró). Os dados do problema são:

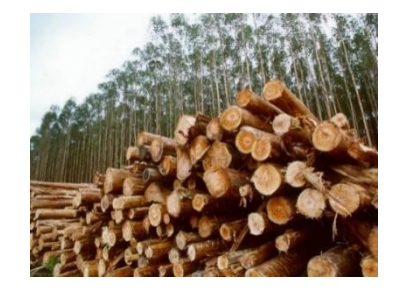

Fonte: [http://www.painelflorestal.com.br](http://www.painelflorestal.com.br/)

Densidade Básica (DB) = 730 kg/m<sup>3</sup>; Poder calorífico Superior (PSC)= 4718 kcal/kg; Teor de Umidade da madeira (U)= 20%; Fator de empilhamento  $(FE) = 1.43$  st/m<sup>3</sup>.

 $DE = \frac{DB \cdot [(PSC - 324) \cdot (\frac{100 - U}{100}) - 6U]}{FE \cdot 106}$  $\frac{52.57(\frac{100}{100})}{F_{E.10^6}}$ , substituindo os dados, tem-se:
$$
DE = \frac{730 \cdot \left[ (4718 - 324) \cdot \left( \frac{100 - 20}{100} \right) - 6.20 \right]}{(1,43) \cdot (10^6)}
$$

resolve-se a expressão à direita da equação pela ordenação de resolução.

$$
DE = \frac{730.4394 \cdot \left(\frac{80}{100}\right) - 120}{(1,43) \cdot (1000000)}
$$

$$
DE = \frac{730. [3515, 2-120]}{(1,43)(1000000)}
$$

$$
DE = \frac{730.3395, 2}{1430000}
$$

$$
DE = \frac{2478,496}{1430000}
$$

 $DE \cong 1,73$  kcal/st

Obs: A unidade de medida do volume empilhado é o estéreo (st), sendo um estéreo (1 st) igual a uma pilha com volume de 1  $m<sup>3</sup>$ .

A seguir, outros exemplos contextualizados com a área Ciências Agrárias com o objetivo de mostrar o quão usual é o conceito de expressões.

### **Exemplos:**

19)A evapotranspiração potencial da cultura (ET) ocorre em uma cultura em que o solo não apresenta restrição de umidade e, portanto, não há restrição para a taxa de evapotranspiração. A expressão matemática que representa esse processo é dados por  $ET =$  $(Va-Vp)$  $\frac{(-V)P}{A}+P$  $\frac{1}{T}$ , onde, Va é o volume de água aplicado (litros), Vp é o volume de água percolado (litros), P é precipitação no período considerado (litros), A é a área do lisímetro (m²) e T o intervalo entre as medições (dias). Determinar a evapotranspiração para uma cultura de milho por meio de um lisímetro de percolação, com os seguintes dados: volume de água aplicado (Va): 100 litros; volume de água percolado (Vp): 50 litros; área do lisímetro (A): 1,2 m<sup>2</sup>; intervalo entre medições (T): 7 dias; e precipitação no período considerado: não houve. Fonte: Mello e Silva, (2009).

Solução:

 $ET$ 

$$
ET = \frac{\frac{(100 - 50)}{1,2} + 0}{7}
$$

$$
ET = \frac{\frac{50}{1,2}}{7}
$$

$$
ET = \frac{50}{8,4}
$$

$$
ET = 5,95 L/d
$$

$$
ET \approx 5,95 mm/d
$$

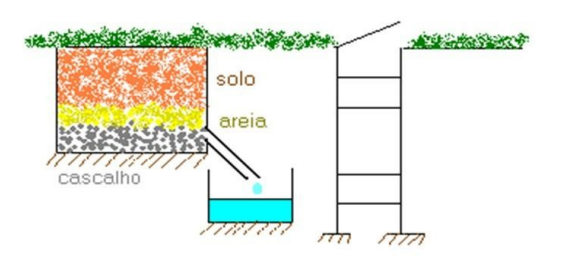

Fonte[: https://slideplayer.com.br/slide/1228262](https://slideplayer.com.br/slide/1228262)

Logo, a evapotranspiração para uma cultura de milho por meio lisímetro de percolação é aproximadamente  $5,96$   $mm/d$ .

20)O coeficiente de digestibilidade expressa a porção de alimento que não é excretada com as fezes do animal e que se supõe que tenha sido absorvido. A expressão matemática utilizada para esse cálculo pelo método in vivo é

$$
Coef.Digest = \frac{\frac{iMSi}{100} \cdot \frac{eMSe}{100}}{\frac{iMSi}{100}}.100, \text{ onde},
$$

*i* = quantidade de alimentos ingeridos (kg); MSi = Matéria seca do alimento digerido (%); e= quantidade de fezes excretadas (kg); MSe= Matéria seca das fezes;

Diante dessas informações, se um carneiro consome 40 kg de forragem com uns 30% da matéria seca e excreta 13kg com uns 20% da matéria seca, qual o percentual de digestibilidade da porção de alimento consumida? Fonte: http://g1.globo.com

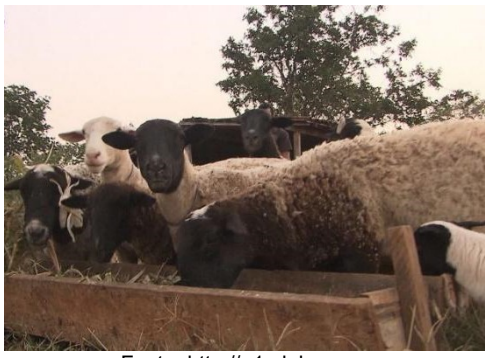

Solução

 $Coef.Digest =$ i.MSi <u>.MSi\_e.MSe</u><br>100 100 0 100<br>i.MSi 100 . 100, substituindo os dados, tem-se:  $Coef.Digest =$ 40.30  $\frac{10.30}{100} - \frac{13.20}{100}$  $\frac{0}{40.30}$ 100 . 100  $Coef.Digest =$ 1200  $\frac{1200}{100} - \frac{260}{100}$  $\frac{0}{120}$ 100 . 100  $Coeff.Digest = \frac{12-2,6}{12}$  $\frac{1}{12}$ . 100 Coef. Digest =  $\frac{9,4}{12}$  $\frac{5.4}{12}$ . 100  $Coef, Di a est = 0.78.100$  $Coef.Digest = 78\%$ 

Logo, estima-se que o carneiro absorveu 78 % dos alimentos ingeridos.

Com esse exemplo, finalizamos o primeiro capítulo que teve por objetivo apresentar às operações básicas e complementares articuladas com contextos da área Ciências agrárias. Na sequência será disponibilizado exercícios propostos para aprimoramento e também conhecimento de mais alguns contextos.

#### **1.5.4Exercícios propostos**

- 1) Calcule o valor numérico das expressões:
	- a)  $5^2 + \sqrt{9} [(+20) \div (-4) + 3]$ b)  $(8 \div 2) \cdot 4 + \{[(3^2 - 2^3) \cdot 2^4 - 5^0] \cdot 4^1\}$ c)  $1 + \frac{1}{4}$  $\frac{1}{4} - \frac{3}{2}$  $\frac{3}{2} + \frac{5}{8}$ 8 d)  $-\sqrt[3]{8} + 16^{1/4} - (-2) + 27^{1/3}$ e)  $4.(0,5)^4 + \sqrt{0,25} + 8^{-2}/4$
- 2) A área de olho de lombo, indica a quantidade de carne na carcaça sendo muita utilizada nos processos de seleção genética e avaliação de planos nutricionais e manejo. Na figura baixo temos duas costelas de dois tipos diferentes de carcaças de carne bovina.

Qual é a diferença na área de olho de lombo entre os dois tipos de carcaça? Dados: área da primeira carcaça  $\,13\frac{5}{8}\,$ polegadas quadradas e a área da segunda carcaça é de  $11\frac{7}{8}$ . Polegadas quadradas. Fonte: adaptado de Mitchel (2012).

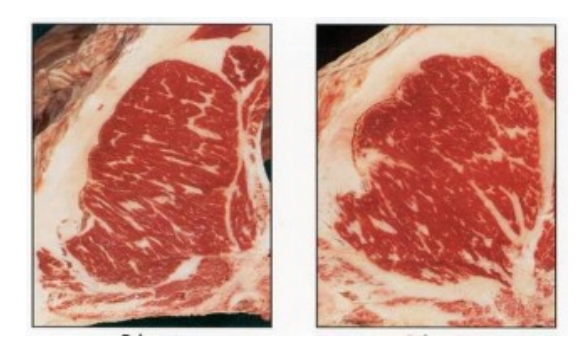

Fonte[: http://www.usp.br/gmab/discip/pba5017/aula2.pdf](http://www.usp.br/gmab/discip/pba5017/aula2.pdf)

3) A quantidade aproximada de sementes necessária para ajustar a população desejada de plantas forrageira pode ser obtida com a relação

taxa $\left(\frac{kg}{\hbar s}\right)$  $\frac{kg}{ha}$  $=$  $\frac{POP.PMS}{VCG}$  $\frac{P.PMs}{VCG}$ , em que:

POP é a população desejada de plantas por metro quadrado;

PMS é o peso de mil sementes da forrageira;

VCG é o valor cultural de germinação (%), obtido em areia ou em solo semelhante ao que será utilizado na semeadura.

Diante disso, qual a taxa de sementes por hectares necessárias para a semeadura de um hectare de *Brachiaria ruziziensis*, com população de 10 plantas por metro quadrado; peso de mil sementes de 5,55 gramas e valor cultural de germinação de 60%? Fonte: Notícias Agrícolas (2016).

- 4) O custo da energia obtida a partir de um metro cúbico de madeira empilhada é calculada por meio da expressão matemática  $CE = \frac{(PREC0.FE.10^6)}{NEC0.FE.10^{6}-U}$  $DB.[(PCS-324).(\frac{100-U}{100})-6.U]$ . Qual o custo de energia da espécie florestal *E. Benthamii*, dados: dados: Densidade Básica (DB) = 477 kgm<sup>-3</sup> ; Poder calorífico Superior (PCS)= 4681 kcal $kg^{-1}$ ; Teor de Umidade da madeira (U)= 60%; Fator de empilhamento (FE)= 1,43  $stm^{-3}$ ; Preço = R\$75  $st^{-1}$ . Fonte: Moreira, Lima e Goulart (2012).
- 5) O controle de ferrugem do trigo deve ser iniciado seguindo o critério limiar de dano econômico que é determinado por meio da fórmula de Munford & Norton (1984) aplicada para doenças: / $D = \left[\frac{c c}{P p.c d}\right]$ . $Ec$  na qual, ID = incidência (%) ; Cc = custo do controle (R\$); Pp = preço da tonelada do trigo (R\$); Ec = eficiência do fungicida a ser usado (%); Cd =

coeficiente de dano. Diante deste contexto, qual a incidência de ferrugem da folha de uma cultura de trigo (ID) que possui previsão de venda (Pp) de R\$869,64 a tonelada e que possui um custo de controle (Cc) de R\$187, 00 por hectare, utilizando um fungicida com eficiência de 80%. Dado: Coeficiente de dano: 0,016416. Fonte: EMBRAPA (2015).

# CAPÍTULO 2 RAZÃO, PROPORÇÃO E REGRA DE TRÊS

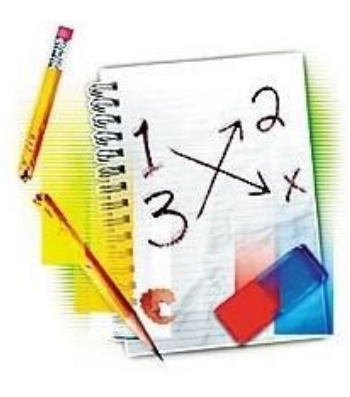

Fonte: cedt-matematica

Neste capítulo abordaremos definições e conceitos relativo à razão, proporção e regra de três. Embora os conceitos façam parte de um conteúdo estruturante do Ensino Fundamental, o mesmo aparece em diversas situações ao longo da formação do estudante na Educação Básica e Superior. São inúmeras as situações problemas envolvendo esses conteúdos nas diversas áreas do conhecimento. Considerando o escopo desse material, apresentaremos situações contextualizadas da área Ciências Agrárias que podem ser solucionadas com cálculos simples envolvendo razão, proporção e regra de três.

# **2.1 RAZÃO**

Seja um inventário florestal na qual os dados foram analisados através da amostragem por razão com igual probabilidade (AIP) e essa estimativa trouxe informações iniciais sobre volume (y) e número de árvores (x) na amostra, respectivamente, y=580,10 m<sup>3</sup> e x=186 árvores. Qual é a estimativa da razão R entre as variáveis y e x?

Obs: R= estimativa por razão descreve os parâmetros populacionais e os seus estimadores, ou seja, qual a estimativa de volume de cada árvore.

Para solucionar esta situação é necessário o uso do conceito de razão que indica o quociente entre grandezas de mesma espécie. (MICHAELIS, 2016).

Logo, a solução fica da seguinte forma:

$$
R = \frac{y}{x}
$$
  

$$
R = \frac{580,10m^3}{186 \text{ árvores}}
$$
  

$$
R = 3,1188 \text{ m}^3/\text{árvore}
$$

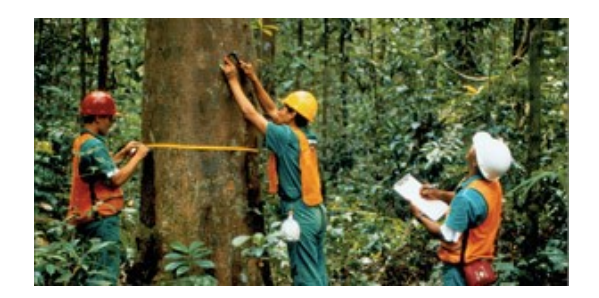

Fonte: www.diametroflorestal.com

Logo, cada árvore possui por estimativa 3,12 m<sup>3</sup>.

**Definição 2.1**: Dados dois números reais  $a \in b$ , com  $b \neq 0$  chama-se razão de  $a$  para  $b$  o quociente $\frac{a}{b}$  que também pode ser indicado  $a:b$ . O número  $a$  é chamado de antecedente, e o número de consequente (IEZZI *et al.*, 2016, p.34).

A seguir teremos mais uma situação em que o conceito de razão é utilizado em situações práticas da área Ciências Agrárias.

## **Exemplo:**

1) O cálculo de densidade do solo é a razão entre a massa do solo e o volume. Diante disso, determine a densidade do solo amostrado em um cilindro de 5,0 cm de diâmetro, 2,5 cm de altura, em que, a massa do solo após secagem foi de 64,3 g.

Solução:  $V = \pi r^2 h$   $\pi = 3.14$  $r = 2.5$  cm (metade do diâmetro)  $h = 2.5$  $V = (3,14) \cdot (2,5)^2 \cdot (2,5)$  $V = 49.1$   $cm<sup>3</sup>$  $D=\frac{m}{v}$  $\frac{m}{V} = \frac{64,3}{49,1}$  $\frac{64,3}{49,1}$  = 1, 31 g/cm<sup>3</sup>

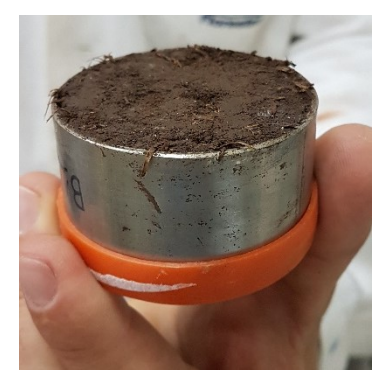

Fonte: [http://www.pronasolos.pr.gov.br](http://www.pronasolos.pr.gov.br/)

Logo, a densidade do solo amostrado foi de 1,31 g /m<sup>3</sup>.

#### **2.2 PROPORÇÃO**

Segundo Dias *et al* (2009) na cultura do café o uso de húmus de minhoca adicionado ao substrato artificial na proporção de 80% aumentou a área foliar das mudas de cafeeiro e, como consequência proporcionou um maior acúmulo de massa seca da parte aérea. Se para cada 100 kg de substrato, sugere-se que 80 kg seja de húmus de minhoca, qual a quantidade necessária de húmus de minhoca sugerida, quando a necessidade de aplicação for de 3.500 kg de substrato?

Para solucionar essa situação, é necessário utilizar, conforme já citado no texto, o conceito de proporção, que é a igualdade de duas razões. (MICHAELIS, 2016).

**Definição 2.2:** Dadas duas razões  $\frac{a}{b}$  e  $\frac{c}{d}$  $\frac{c}{d}$  , chama-se proporção a igualdade entre essas razões. Logo,  $\frac{a}{b} = \frac{c}{d}$  $\frac{c}{d}$  (lê-se:  $a$  está para  $b$  assim como  $c$  está para  $d$ ). Em uma proporção, os números  $a$  e  $d$ são chamados de extremos, e os números  $b$  e  $c$  são chamados de meios. Na proporção  $\frac{a}{b}=\frac{c}{d}$  $\frac{c}{d}$  vale a propriedade  $a.d = b.c.$  Dessa forma dizemos que o produto dos extremos ( $a e d$ ) é igual ao produto dos meios (*b e c*). (IEZZI *et al.*, 2016, p.34)

Vejamos alguns exemplos numéricos:

- a) Na proporção $\frac{2}{3} = \frac{6}{9}$  $\frac{6}{9}$  temos 2.9 = 3.6 = 18
- b) Na proporção $\frac{1}{5} = \frac{3}{15}$  $\frac{3}{15}$  temos 1.15 = 5.3 = 15

Diante da definição apresentada, para resolver a situação inicial, podemos utilizar o princípio fundamental da proporção da seguinte forma:

$$
\frac{a}{b} = \frac{c}{d}
$$

$$
\frac{80}{100} = \frac{x}{3.500}
$$

Fazendo o produto dos extremos (80.3500) pelo produto dos meios (100. $x$ ), temos:

 $80.3500 = 100.x$  $280.000 = 100$ . x  $x = \frac{280.000}{100}$ 100

 $x = 2.300 kg$  de húmus de minhoca

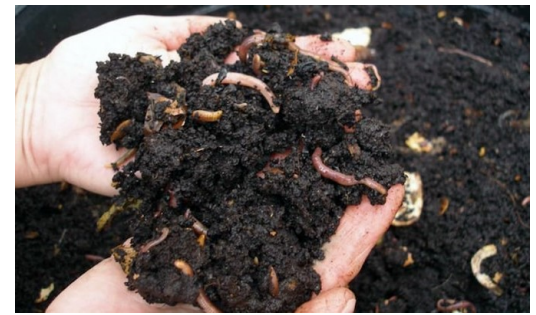

Fonte:www.assimquefaz.com

Logo, para aplicar 3.500  $kg$  de substrato, sugere-se que destes, 2.300  $kg$  sejam de húmus minhoca.

Conforme já utilizada na solução anterior, a principal aplicação da propriedade fundamental da proporção é o algoritmo denominado de regra de três, que na sequência será explorado com foco em exemplos no contexto da área Ciências Agrárias.

# **2.3 REGRA DE TRÊS**

O NDT (Nutrientes Digestíveis Totais), segundo a EMBRAPA (2010), é um dos modos mais empregados para expressar a energia dos alimentos para os ruminantes. Ele é semelhante ao valor da Energia Digestível do alimento, podendo ser utilizado para descrever os valores das necessidades energéticas do animal para formulação de rações. Diante deste contexto, qual a quantidade de milho (em kg) que devemos adicionar à ração animal de modo que ela contenha 1,45 kg de NDT, sabendo que o milho possui 80 % de NDT?

Para solucionar esta situação, podemos aplicar o conceito de regra de três que é um processo de resolução de problemas, muito utilizado na Matemática e nas diversas áreas do conhecimento, que aplica a relação de proporcionalidade entre grandezas. Este processo é utilizado para encontrar uma medida quando conhecemos outras três, desde que as quatro medidas formem uma proporção. (ANDRINI, 1989)

Vejamos como fica a solução:

Temos as grandezas quantidade de milho ( $kg$ ) e quantidade de NDT ( $kg$ ) envolvidas, então:

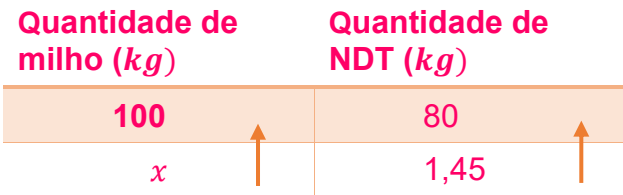

Aplicando o principio da proporcionalidade temos:

 $100$   $kg - 80$   $kg$  $x - 1,45$  kg  *-----------------------*  $80. x. kg = 145 kg. kg$ 

> $\chi = \frac{145 \text{ kg} \cdot \text{kg}}{20 \text{ kg}}$ 80 kg

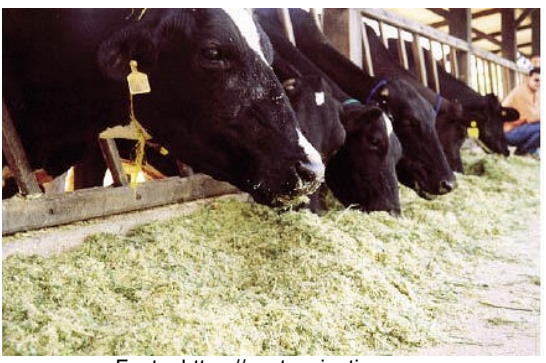

 $x = 1.81$   $kg$  Fonte[: https://zootecniaativa.com](https://zootecniaativa.com/)

Logo, a quantidade de milho que devemos adicionar à ração animal de modo que ela contenha 1,45 kg de NDT é de 1,81 kg.

Ainda neste contexto, quando um problema apresenta exatamente duas grandezas, o processo de resolução recebe o nome de regra de três simples. Quando envolve três grandezas ou mais recebe o nome de regra de três composta. (ANDRINI, 1989)

Uma regra de três simples pode ser classificada em direta ou inversa, de acordo com a relação de proporcionalidade existente entre as grandezas envolvidas.

## **2.3.1Regra de três simples direta**

Se, por exemplo, em certa cultura a utilização é de 450 kg/ha de adubo, qual é a quantidade que devemos utilizar em 100 ha? Fonte: Barreta e Gonçalves (2013)

Neste tipo de relação devemos observar que se a área aumenta, a quantidade de adubo aumenta, logo dizemos que área e quantidade de adubo são grandezas diretamente proporcional.

Sendo assim, na regra de três direta, podemos classificar duas grandezas em diretamente proporcionais se as duas variam no mesmo sentido, ou seja, quando uma aumenta, a outra também aumenta ou quando uma diminui, a outra também diminui. (ANDRINI, 1989)

Dessa forma, para resolver a situação apresentada vamos utilizar a relação de proporcionalidade entre grandezas:

#### Solução:

Temos as grandezas  $kg$  e  $ha$  envolvidas, então:

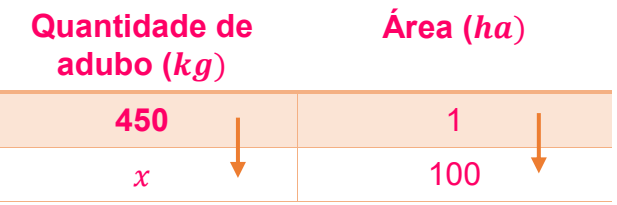

 $450 kg - 1 ha$  $x \nmid q - 100$  ha  *-----------------------*

 $x. ha = 45.000 kg. ha$ 

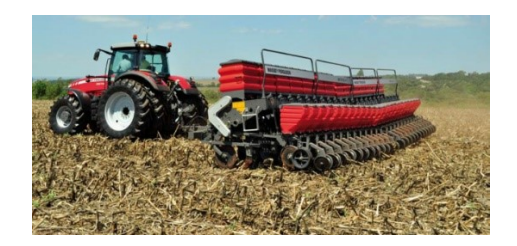

 $x = 45.000 kg$  Fonte[: https://www.grupocultivar.com.br](https://www.grupocultivar.com.br/)

Logo, em 100 ha devemos utilizar 45.000  $kg$ .

A seguir vamos verificar mais situações da área Ciências Agrárias que apresentem grandezas diretamente proporcionais.

## **Exemplos:**

2) Em uma fazenda, em 30 dias, são utilizadas 1,2 toneladas de ração para alimentar os animais. Qual é a quantidade necessária para alimentar os mesmos animais em 7 dias? Fonte: Freitas (2011).

## Solução:

As grandezas envolvidas são dias e kg, então:

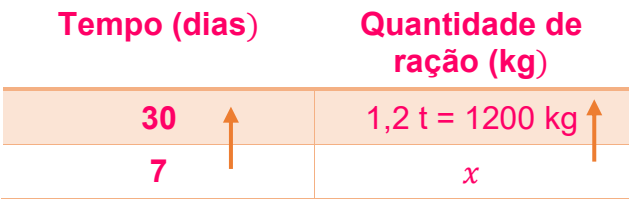

30  $dias - 1200 kg$ 

 $7 \, \text{dias}$  –  $x$ 

 *-----------------------*

 $30 x \, dias = 8.400 \, kgdias$  $x = \frac{8.400 \text{ kgdias}}{30 \text{ diag}}$ 30 dias

 $x = 280 kg$ 

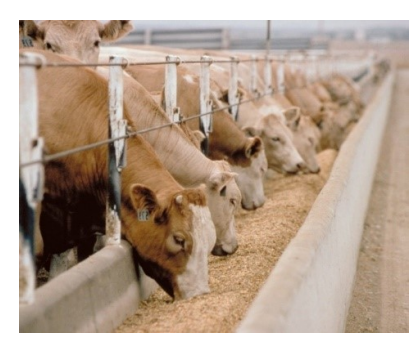

Fonte[: https://iepec.com](https://iepec.com/)

Logo, para alimentar os animais em 7 dias serão necessários 280 kg de ração.

3) Um picador de casca energética possui 370,6 toneladas secas de casca entrando no descascador. Qual a quantidade de toras absolutamente secas se a casca representa 8 % do peso absolutamente seco das toras? Fonte: Foelkel (2016).

#### Solução:

Se as toras continham 370,6 toneladas secas de casca e a casca representa 8 % do peso seco das toras, considerando  $100 t$  de toras temos:

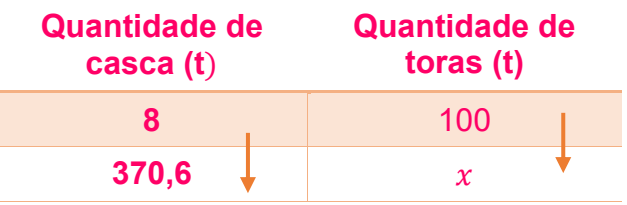

 $8 t$  de casca  $-100 t$  de toras ha  $370,6 t$  de casca  $- x$ 

 *-----------------------*  $8 t x = 37.060 t, t$  $x = \frac{37.060 \text{ t.t}}{24}$ 8 t  $x = 4.632.5 t$ 

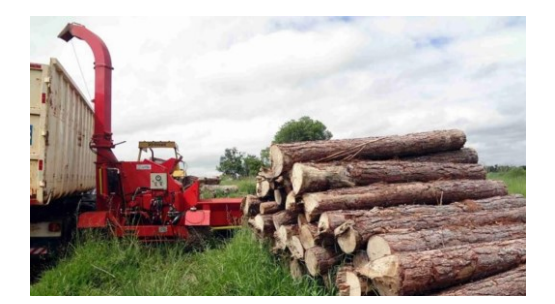

Fonte: [http://www.lippel.com.br](http://www.lippel.com.br/)

Logo, 370,6 toneladas de casca corresponde a 4.632,5 toneladas de toras absolutamente secas.

#### **2.3.2Regra de três simples inversa**

Se, por exemplo, semearmos 100 ha em 40 horas numa velocidade de 8 km/hora, quantas horas levaremos para semear se a velocidade for de 5 km/hora? Fonte: Barreta e Gonçalves (2013)

Neste caso observa-se que ao diminuir a velocidade aumenta o tempo de plantio, sendo assim, esta relação entre as grandezas tempo e velocidade é inversamente proporcional.

Sendo assim, em uma regra de três simples inversa, uma das grandezas é inversamente proporcional à outra. Podemos classificar duas grandezas em inversamente proporcionais se as duas variam em sentido contrário, ou seja, quando uma aumenta, a outra diminui. (ANDRINI, 1989)

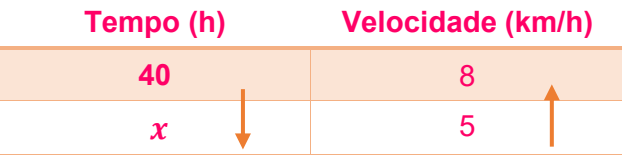

$$
40 h - 8 km/h
$$
\n
$$
x - 5 km/h
$$
\n
$$
x - 8 km/h
$$
\n
$$
40 h - 5 km/h
$$
\n
$$
40 h - 5 km/h
$$
\n
$$
5x km/h = 320 km/h^2
$$
\n
$$
x = \frac{320 km/h^2}{5 km/h}
$$
\n
$$
x = 64 \text{ horas}
$$

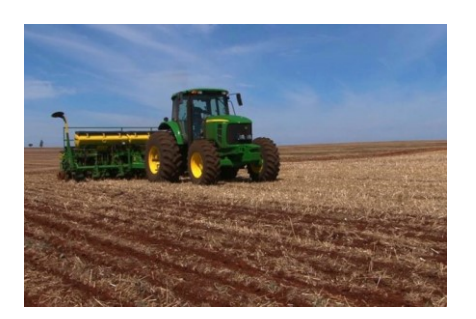

Fonte: [https://sistemafaep.org.br](https://sistemafaep.org.br/)

# Logo, se for semeado em uma velocidade de 5 km/h o tempo de plantio será 64 horas.

Para uma melhor compreensão, na sequência teremos mais uma situação envolvendo grandezas inversamente proporcionais.

# **Exemplo:**

4) O estoque de ração de uma avicultura é sempre abastecido com a mesma quantidade de ração a cada 15 dias. Essa quantidade de alimento é suficiente para alimentar, por todo período, suas 600 aves. Se fossem adquiridas mais 300 aves, essa mesma quantidade de alimentos duraria quantos dias? Fonte: Freitas (2011).

Solução:

Neste caso observa-se que ao aumentar a quantidade de aves, diminui o tempo de duração do alimento, sendo assim, esta relação entre as grandezas quantidade de aves e tempo de durabilidade da quantidade de ração é inversamente proporcional. Dessa forma, utilizamos o princípio fundamental da proporção e invertemos as grandezas.

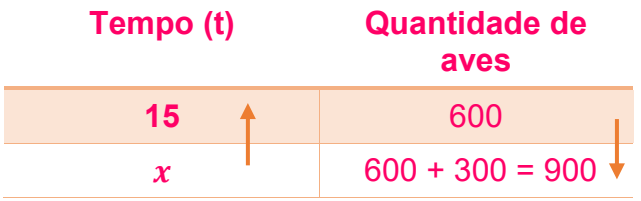

 $15$  dias  $-600$  aves

 $x - 900$  aves

- ----------------------

Realizando a inversão, temos:

 $x - 600$  aves

 $15$  dias  $-900$  aves

--------------------------

 $900 x$  aves  $= 9.000$  aves. dias

 $x =$  $9.000$  aves. dias 900 aves  $x = 10$  dias

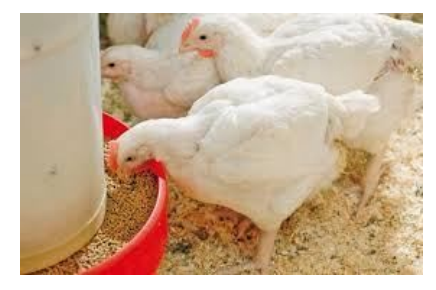

Fonte: [http://www.portalr2s.com.br](http://www.portalr2s.com.br/)

Logo, se houver um aumento de 300 aves, o tempo de durabilidade da ração será de 10 dias.

#### **2.3.3Regra de três composta**

Na alimentação de 2 bois, durante 8 dias, são consumidos 2.420 kg de ração. Qual a quantidade de ração que seria necessária para alimentar 5 bois, durante 12 dias? (Fonte: FREITAS, 2011)

Percebam que nesta situação temos três grandezas, logo temos uma regra de três composta, na qual se realiza uma comparação proporcional entre três ou mais grandeza. Nesse caso, em apenas uma grandeza é dado um valor conhecido e para as demais grandezas são dados dois valores. (ANDRINI, 1989)

Antes de iniciar a solução é necessário observar nas grandezas se são diretamente ou inversamente proporcionais. Na situação apresentada precisamos encontrar a quantidade de ração, logo:

- se a quantidade de boi aumenta, a quantidade de ração deverá ser maior;
- se a quantidade de dias aumenta, a quantidade de ração também deverá maior;

Isso indica que as todas as grandezas são diretamente proporcionais entre si. Então, a solução pode ser realizada da seguinte forma:

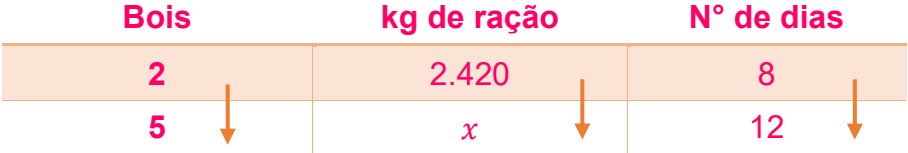

Como as três grandezas são diretamente proporcionais podemos expressar em linguagem matemática, isolando a razão que contém o valor a ser encontrado e multiplicando as outras razões da seguinte forma:

$$
\frac{2.420}{x} = \frac{2}{5} \cdot \frac{8}{12}
$$

Após este processo, seguimos com o processo de resolução de regra de três simples.

2.420  $\frac{420}{x} = \frac{16}{60}$ 60  $16x = 145.200$  $x = 9.075$  kg de ração

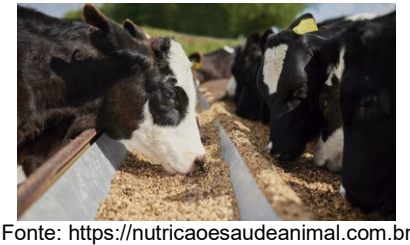

Logo, para alimentar 5 bois, durante 12 dias, são necessários 9.075 kg de ração.

A seguir, teremos outros exemplos que mostram a aplicabilidade do conceito de regra de três composta na área Ciências Agrárias.

#### **Exemplos:**

5) Num programa de reflorestamento de uma certa região, 4 pessoas, trabalhando 8 horas por dia, plantaram, em 10 dias, 6000 mudas. Quantas horas por dia terão que trabalhar 6 pessoas para plantar 9000 mudas, em apenas 8 dias? Fonte: CEFET-RJ

## Solução:

Na situação apresentada precisamos encontrar a quantidade de horas por dia, logo:

- se a quantidade de pessoas aumenta, a quantidade de horas por dia diminui, isso indica que as grandezas são inversamente proporcionais entre si.

- se a quantidade de dias diminui, a quantidade de horas por dia aumenta, isso indica que as grandezas são inversamente proporcionais entre si.

- se a quantidade de mudas aumenta, a quantidade de horas por dia aumenta, isso indica que as grandezas são diretamente proporcionais entre si.

Então, a solução pode ser organizada da seguinte forma:

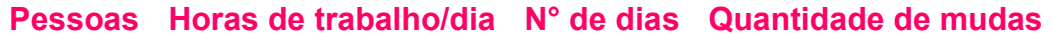

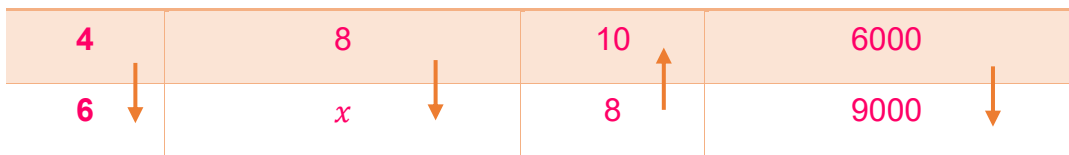

Notem que nesta situação temos grandezas inversamente e diretamente proporcionais, dessa forma, isolamos a razão que possui o valor desconhecido, mantemos as razões com grandezas diretamente proporcionais e invertemos as grandezas que são inversamente proporcionais. Matematicamente temos:

8  $\chi$ = 6 4 . 8  $\frac{1}{10}$ . 6000 9000 8  $\mathcal{X}$ = 288000 360000  $288000x = 2880000$  $x =$ 2880000 288000

 $x = 10$  horas

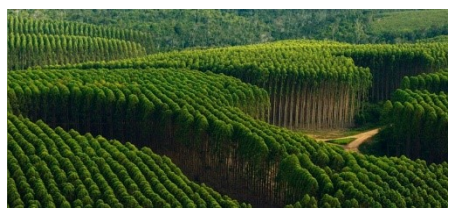

Fonte[: http://www.vestra.com.br](http://www.vestra.com.br/)

Logo, para 6 pessoas plantar 9000 mudas em 8 dias, serão necessários trabalhar 10 horas por dia.

6) Um produtor de soja pretende realizar o plantio em uma área de 630 hectares num período máximo de três dias para se antecipar às chuvas previstas para a região. Para isso, o mesmo dispõe de 3 tratores de mesma potência equipados com plantadeiras de mesma capacidade operacional. Sabe-se que as três máquinas trabalhando ao mesmo tempo são capazes de realizar o plantio em toda a área durante os três dias, trabalhando 10 horas por dia. Entretanto, ao final do primeiro dia de plantio, quando os operadores retornavam para o galpão de máquinas, um problema impossibilitou a utilização de uma das plantadeiras para aquele momento. Diante desta situação, quantas horas as outras duas plantadeiras terão de trabalhar para concluir o plantio dentro do prazo previsto?

#### Solução:

Considerando que na situação apresentada precisamos encontrar a quantidade de horas de trabalho por dia, temos que:

- se a quantidade de plantadeiras diminui, a quantidade de horas por dia aumenta, isso indica que as grandezas são inversamente proporcionais entre si.

- se a quantidade de dias diminui, a quantidade de horas por dia aumenta, isso indica que as grandezas são inversamente proporcionais entre si.

- se a área plantada diminui, a quantidade de horas por dia também diminui, isso indica que as grandezas são diretamente proporcionais entre si.

Nesse sentido, a solução pode ser organizada da seguinte forma:

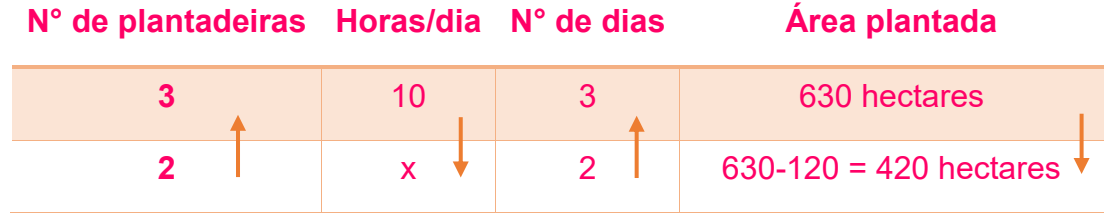

Como nesta situação temos grandezas inversamente e diretamente proporcionais, procedemos da seguinte forma:

- Isolamos a razão que possui o valor desconhecido;
- Mantemos as razões com grandezas diretamente proporcionais;
- Invertemos as grandezas que são inversamente proporcionais.

Logo, matematicamente temos:

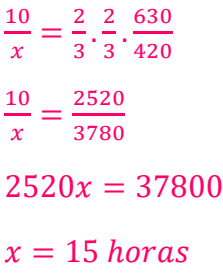

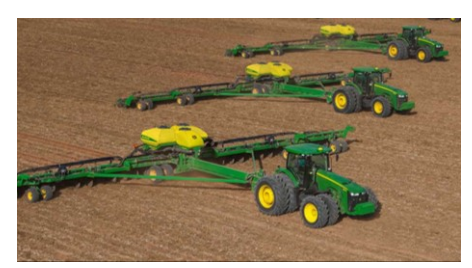

Fonte: [https://www.deere.com.br](https://www.deere.com.br/)

Assim, as outras duas plantadeiras terão de trabalhar 15 horas por dia para concluir o plantio dentro do prazo previsto.

Conforme já citado, na área Ciências agrárias os conceitos de razão, proporção e regra de três são bastante utilizados. Na pesquisa que originou este material, o conteúdo foi o mais citado pelos professores das áreas técnicas pesquisados. Dessa forma, se faz necessário que o trabalho com este conteúdo seja da forma contextualizada, para promover a interdisciplinaridade. Na sequência disponibilizaremos vários exercícios que contemplam os contextos da Agronomia, Florestal e Zootecnia.

### **2.3.4Exercícios propostos**

- 1) Para a correção do solo de lavouras, utiliza-se calcário que possui a função de corrigir a acidez e fornecer dois importantes nutrientes, o cálcio e o magnésio. Após análise do solo, definiu-se a necessidade de aplicar 3 toneladas de calcário por hectare. Se a lavoura tem 12 hectares, responda:
	- a) Quanto de calcário deve ser comprado?
	- b) Quantos gramas serão aplicados por m²?
- 2) Sabe-se que 4 máquinas, operando 4 horas por dia, durante 4 dias, produzem 4 toneladas de certo produto. Quantas toneladas do mesmo produto seriam produzidas por 6 máquinas daquele tipo, operando 6 horas por dia, durante 6 dias? Fonte: Marques (2006)
- 3) Certo trabalho é executado por 15 máquinas iguais, em 12 dias de 10 horas. Havendo defeito em três das máquinas, quantos dias de 8 horas deverão trabalhar as demais, para realizar o dobro do trabalho anterior? Fonte: Marques (2006)
- 4) Visando um maior ganho de peso vivo por dia (GMD) na recria de bezerros de corte, um produtor resolveu suplementar a dieta dos mesmos com suplemento proteico-energético na época seca do ano. Sabendo que serão utilizados 150 animais com média inicial de 270 kg e final de 330 kg de peso vivo (PV), durante 90 dias e que será oferecida para cada animal uma quantidade de suplemento equivalente a 0,75% do PV, qual será a quantidade total de suplemento que o produtor utilizará durante este período?
- 5) Satisfeito com os resultados obtidos com a suplementação proteico-energética, esse mesmo produtor agora pretende fabricar o suplemento na sua propriedade a partir de uma formulação disponibilizada por um Zootecnista que lhe presta assistência. Considerando a matéria natural dos ingredientes, esse suplemento irá conter 86% de farelo de trigo, 10,5% de caroço de algodão, 2% de ureia + sulfato de amônio e 1,5% de mistura mineral. Considerando a mesma situação do exercício anterior, quanto de cada ingrediente o produtor irá necessitar para formulação do suplemento?
- 6) Para saber a massa de forragem (MF, em kg de matéria seca/he) disponível em uma área são realizadas amostragens (cortes) aleatórias no pasto utilizando quadrados metálicos de

área conhecida. Essas amostras são pesadas verdes, sendo parte delas armazenadas em sacos de papel, pesadas levadas para secar em estufa por 72 horas e pesadas novamente afim de se obter o teor de matéria seca da forragem (MS). A partir dos valores das massas *in natura* e do teor de MS, além de saber a área do corte, pode-se estimar a massa de forragem. Sabendo disso, um produtor realizou 5 cortes (1500g, 1735g, 1600g, 1650g e 1825g) utilizando um quadrado de 1 m<sup>2</sup>, retirou uma amostra de 500g, secou essa amostra (obtendo um peso pós secagem de 175g) e calculou a massa de forragem por hectare. Qual o valor encontrado?

7) Para o melhor manejo da pastagem é necessário, além de outros fatores, que o produtor mantenha uma adequada carga animal, ou seja, que a quantidade de animais (kg de PV) por hectare seja adequadamente regulada. Para isso, o mesmo deve saber a massa de forragem (MF, em kg de MS/ha), a taxa de acúmulo de forragem diária (TAD, em kg de MS/ha), a quantidade de forragem ofertada para cada animal (OF, kg de MS/100 kg de PV), a média de peso vivo de seus animais (kg) e o período que estes ficarão na área (dias). A partir desses dados o mesmo pode calcular a produção de forragem (PF, kg de MS/ha) em um determinado período de tempo por meio da fórmula:

Produção de Forragem = [(TAD x N° dias) +MF]/N° dias

Sabendo a produção de forragem e a oferta de forragem para cada animal, o mesmo poderá calcular a carga animal que uma determinada área suporta ou encontrar a área necessária para alocar uma determinada carga animal.

Considerando a MF obtida no exercício anterior, uma TAD = 80 kg de MS e OF = 8 kg de MS/100 kg de PV, qual a área necessária para um produtor que pretende alocar 200 animais com peso médio de 300 kg de PV durante 60 dias.

8) Visando maior eficiência no plantio de grandes culturas foram desenvolvidas plantadeiras que permitem ao produtor realizar o plantio de uma determinada população de plantas adequadamente, estando de acordo com as recomendações da cultura/cultivar. Para isso, o mesmo deve promover uma adequada regulagem da plantadeira, respeitando o espaçamento preconizado entre linhas de plantio e o espaçamento ente plantas. Além disso, cada lote de sementes possui indicadores de qualidade, a pureza (quantidade relativa de sementes, desconsiderando sujeiras e outros) e o poder germinativo (quantidade relativa de sementes viáveis em relação ao total de sementes), importantes para determinar o total de sementes a serem utilizadas para garantir determinada população de plantas. Desta forma, um produtor de milho pretende saber a quantidade ideal de sementes a serem depositadas por metro linear para obter uma população de 65 000 plantas por hectare, num espaçamento entre linhas de 0,45 m, utilizando sementes de um lote com poder germinativo de 85% e 99% de pureza.

- 9) A quantidade de adubo a ser aplicada em um plantio deve ser calculada de modo que seja aplicada uma quantidade ideal por metro linear, podendo este ajuste ser feito durante a regulagem da plantadeira. Considerando um espaçamento de 0,45 m entre linhas e uma aplicação total de 350 kg de adubo por hectare, qual a quantidade de adubo (em gramas) a ser aplicada por metro linear?
- 10)O gesso agrícola (CaSO4.2H2O) de fonte mineral/sedimentar é uma fonte de nutrientes para os cultivos. No Brasil, a Gessagem (prática de aplicação do insumo) é utilizada no manejo de solos já agricultáveis. Diante disso, se em 100 kg de gesso agrícola tem 16 % de cálcio. Qual será a quantidade de gesso necessária para suprir uma recomendação de 32 kg/ha de Cálcio?
- 11)Um agricultor precisa aplicar 180 kg de Nitrogênio, por hectare, em cobertura numa lavoura de milho. Para isso, irá utilizar como fonte de Nitrogênio a uréia. Sabendo que a uréia tem 45% de Nitrogênio, quanto de uréia esse agricultor deverá aplicar em 20 hectare?
- 12)Com 50 trabalhadores, com a mesma produtividade, trabalhando 8 horas por dia, uma obra de construção rural ficaria pronta em 24 dias. Com 40 trabalhadores, trabalhando 10 horas por dia, com uma produtividade 20% menor que os primeiros, em quantos dias a mesma obra ficaria pronta? Fonte: ESAF (2009).
- 13)Para o tratamento preservativo de mourões e estacas é utilizado um processo de banho quente-frio com imersão total das peças de madeira em uma solução de Creosoto. Cada metro cúbico de madeira deverá absorver cerca de 100 kg de solução. Diante disso, quanto de solução deverá absorver um mourão de 2 m de comprimento por 12 cm de diâmetro? Dados: cálculo do volume de toras V=(D - 0,75)² .L, onde, D= diâmetro; L= comprimento.
- 14)Para a adubação mineral do melão, recomendam-se 40 kg ha-1 de nitrogênio, fósforo e potássio, conforme uma análise do solo, a serem aplicados em fundação, antes do plantio. Conforme a concentração de nutrientes nos fertilizantes, calcula-se as quantidades de

adubos necessárias para atender às doses dos nutrientes que foram recomendadas para suprir as exigências da planta. Se for aplicado 40 kg ha<sup>-1</sup> de Nitrogênio, 40 kg ha<sup>-1</sup> de fósforo e 40 kg ha-1 de potássio antes do plantio (adubação de plantio) e 80 kg ha-1 de Nitrogênio e 40 kg ha-1 de potássio na adubação de cobertura. Fonte: EMBRAPA (2010).

- a) Qual a quantidade de adubo necessário para o fornecimento da quantidade do nutriente recomendada para a cultura, considerando que na fórmula do adubo existe 10% de fósforo?
- b) Para adubação de cobertura, usa-se um fertilizante nitrogenado, como a ureia. Se 100 kg de ureia possui 45 kg de Nitrogênio, qual a quantidade de ureia necessária para a cultura do melão?
- c) Se 100 kg de cloreto de potássio, utilizado também para a adubação de cobertura na cultura de melão, possui 60 kg de potássio, qual a quantidade de cloreto de potássio necessário?

# CAPÍTULO 3 FUNÇÕES REAIS DE UMA VARIÁVEL REAL **Fonte:** [http://educacaomatematica2011.blogspot.com](http://educacaomatematica2011.blogspot.com/)

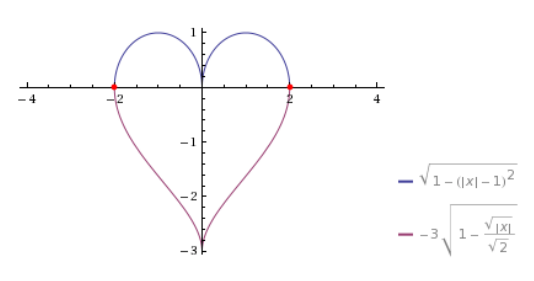

Grande parte dos problemas e fenômenos que ocorrem na natureza podem ser modelados por meio de uma função. O conteúdo de funções na área Ciências Agrárias tem sua real importância ao relacionar elementos que geram tomadas de decisões. Um exemplo é a função exponencial, muito utilizada para modelar dados de crescimento de culturas de bactérias e evolução de contágios por vírus. Também podemos mencionar, o uso do comportamento quadrático na aplicação de Nitrogênio, no pH do solo e no estabelecimento níveis ótimos de produção.

Neste capítulo, são abordadas definições e propriedades das funções de 1º grau (constante, linear, afim, custo, receita e lucro), quadrática, exponencial e logarítmica, assim como, a apresentação de exemplos e exercícios contextualizados com temas da área Ciências Agrárias.

Cabe destacar, que as definições e propriedades das funções são abordadas de forma superficial, pois o escopo do material é abordar situações problemas contextualizadas. Entretanto, o formalismo matemático dos conceitos pode ser encontrado em coleções de livros didáticos do Ensino Médio.

# **Consideremos a seguinte situação:**

Um produtor de leite, pretende saber quanto gasta com a produção de leite. Após fazer a relação dos gastos fixos e os custos variáveis, o produtor descobriu que o custo fixo de produção do leite é R\$1300,00 por mês, e que cada litro produzido tem um custo variável de R\$ 0,50. Qual a função que pode expressar o custo de produção do leite?

Solução:

Independente de quantos litros for produzido, o gasto fixo é R\$1300,00 por mês. Se num mês não houve produção de leite o custo (C) será C = 1300, pois esse gasto é constante.

Se o produtor tem um gasto que varia de R\$ 0,50 por cada litro de leite produzido. Então se " *l* " litros forem produzidos o gasto variável será de *l*.(0,50).

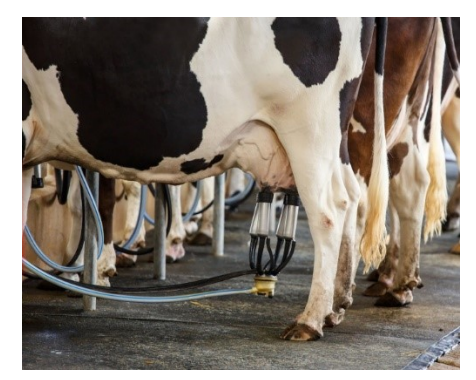

Fonte[: https://iepec.com](https://iepec.com/)

O gasto total de produção de leite, ou seja, a função Custo é a soma do gasto fixo com o gasto variável. Assim temos que a função custo depende de quantos litros serão produzidos, isto é, C(*l*) = 1300 + *l*.(0,50).

# **3.1 CONCEITOS E DEFINIÇÕES**

O estudo de funções reais de uma variável real, na área Ciências Agrárias é fundamental, pois vários comportamento e situações acerca de um fenômeno observado ou situação problema que estabelece uma relação entre grandezas ou variáveis, recaem em funções.

Como exemplo, podemos citar:

- Se a tenacidade (*W*) da madeira está em função da densidade aparente (*d*). Então a igualdade,  $W(d) = 2,41 + 48,54$  d representa a função de como a tenacidade da madeira pode ser aferida em relação à sua densidade.
- Os ganhos médios de peso (*GP*) estão em função dos níveis de silagem de milho no volumoso da dieta (s). Dessa forma a igualdade,  $GP(s) = 0.874495 + 0.00482 s$ , representa a função de como os ganhos médios de peso pode ser aferida em relação aos níveis de silagem de milho no volumoso da dieta.
- $\checkmark$  A fração da radiação solar extinta pela planta (g) está em função do espaçamento das linhas de uma cultura de soja (x). Logo, a igualdade  $g(x) = -0.22x + 0.574$ , representa a

função de como a fração de radiação solar que é extinta pela planta pode ser aferida em relação ao espaçamento das linhas

Antes de trabalharmos com situações contextualizadas da área Ciências Agrárias, onde são abordadas as aplicações de funções, se faz necessário que conceitos e definições acerca da temática sejam apresentados, como veremos na sequência.

**Definição 3.1:** Dados dois conjuntos A e B, não vazios, uma relação f de A em B recebe o nome de aplicação de A em B ou função definida em A com imagens em B se, e somente se, para todo  $x \in A$  existe um só  $y \in B$  tal que  $(x, y) \in f$ , ou seja, f é aplicação de A em B ↔ ( $\forall x \in A$ A, existe um único  $y \in B$  tal que, o par ordenado  $(x, y) \in f$ ). (IEZZI e MURAKAMI, 2013, p.81)

Neste sentido, toda função é uma relação binária de A em B, portanto, toda função é um conjunto de pares ordenados. (IEZZI e MURAKAMI, 2013, p.84)

Vejamos a seguinte situação:

Tem-se que a produção de grão de trigo  $mg$  $\frac{mg}{ha}\big)$ foi obtida como função da quantidade de água no solo  $x$ ( $cm$ ) (balanço de água + precipitação).

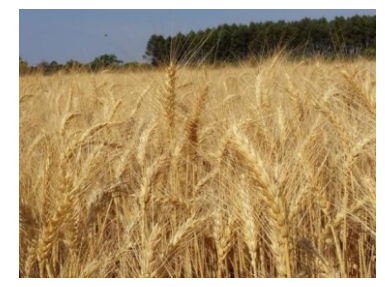

Fonte: [https://www.msnews.com.br](https://www.msnews.com.br/)

Vamos observar a tabela de dados a seguir e verificar como fica o gráfico que relaciona estas duas vaiáveis? (SVIERCOSKI, 2008)

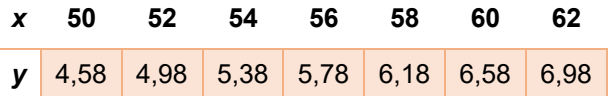

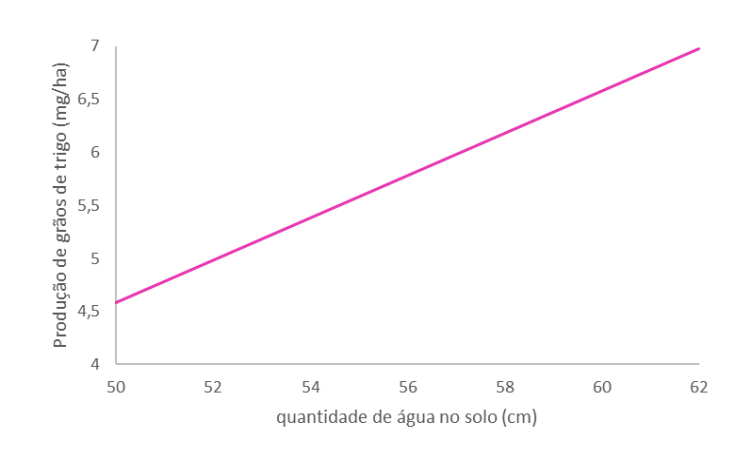

Em outras palavras, uma quantidade é uma função de outra quando, para cada quantidade da variável independente *x*, corresponde a um único valor denominado *f(x).* O conjunto no qual os valores de *x* podem ser tomados é chamado de domínio da função, e o conjunto dos valores que f assume para cada x é denominado imagem da função. (SVIERCOSKI, 2008, p.27)

# **3.1.1Domínio e Imagem**

A partir de dados experimentais obteve-se a tabela das temperaturas médias mensais na superfície do solo sem cobertura vegetal, às 9 horas, no período de um ano, em Goiânia. (SVIERCOSKI, 2008)

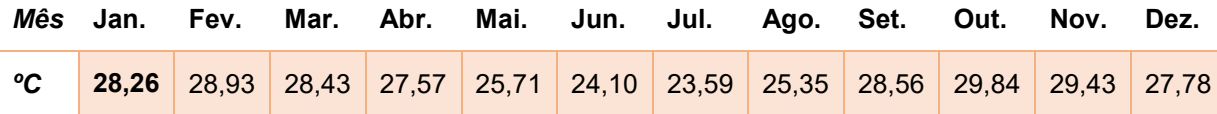

Diante deste contexto, vamos determinar o domínio e a imagem para essa função.

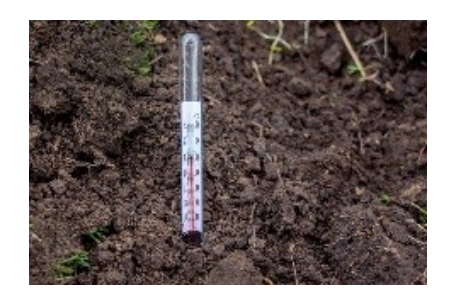

Fonte: https://pt.dreamstime.com

**Definição:** Domínio é um conjunto D dos elementos  $x \in A$  para os quais existe  $y \in B$  tal que  $(x, y) \in f$  (IEZZI e MURAKAMI, 2013, p.88). Como, pela definição de função, todo elemento de A tem essa propriedade.

Logo, para a situação apresentada temos:

Se T é a função que descreve a temperatura média do solo em função dos *x* meses do ano dos meses do ano. Como o domínio é um subconjunto dos números reais, representando os meses do ano pelos algarismos de 1 a 12, tem-se  $D = \{x \in \mathbb{R}/1 \le x \le 12 \text{ meses}\}.$ 

**Definição:** Com base nos escritos de Iezzi e Murakami (2013, p.88), imagem é um conjunto Im dos elementos  $y \in B$  para os quais existe  $x \in A$  tal que  $(x, y) \in f$ .

Logo, para a situação apresentada temos:

Na função T(x) = y, a imagem será dada por  $Im = \{y \in \mathbb{R} / 23.59^{\circ} \text{C} \le y \le 29.84^{\circ} \text{C} \}.$ 

Em uma representação cartesiana, D é o conjunto das abscissas dos pontos tais que as retas verticais conduzidas por esses pontos interceptam o gráfico de  $f$  e a Im é o conjunto das ordenadas dos pontos tais que as retas horizontais conduzidas por esses pontos interceptem o gráfico de  $f$ . Dessa forma, a representação cartesiana da situação, pode ser dada da seguinte forma:

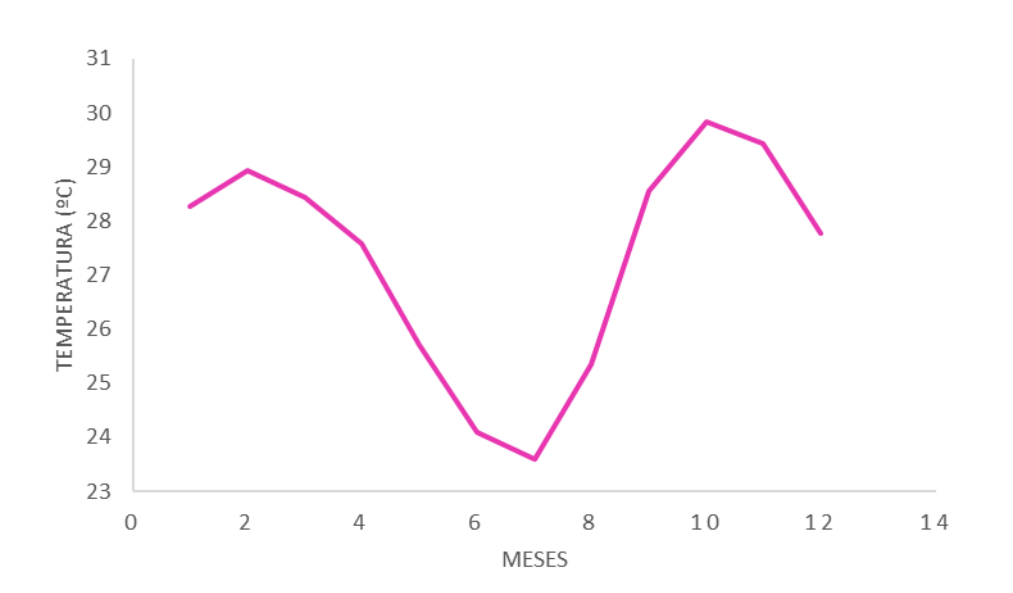

Agora que já retomamos a definição de função e os conceitos de domínio e Imagem, vamos relembrar os tipos de funções, em especial, aqueles que possuem aplicações práticas na área Ciências Agrárias.

# **3.2 TIPOS DE FUNÇÕES**

Nesta seção serão apresentados alguns tipos de funções de forma superficial, pois, o foco são as aplicações. As funções abordadas são: constante, linear, afim, quadrática, exponencial e logarítmica. A funções trabalhadas são as que apresentam aplicações no contexto da área Ciências Agrárias.

### **3.2.1Função Constante**

Custos fixos são aqueles que por um período se mantém constante sem depender da variação na produção. Dessa forma como ficaria a função que representa os dados de um produtor que avaliou em R\$25,00 o custo fixo por canteiro de 50 metros de alface hidropônica?

#### Solução:

Nesta situação temos uma função constante, ou seja, independentemente da quantidade produzida ou do grau de atividade, são incidentes mesmo sem volume de produção. Como por exemplo, pode ser citado, o aluguel e o pró-labore. Diante disso, a função poderá ser representada por  $Cf(x) =$ 25.

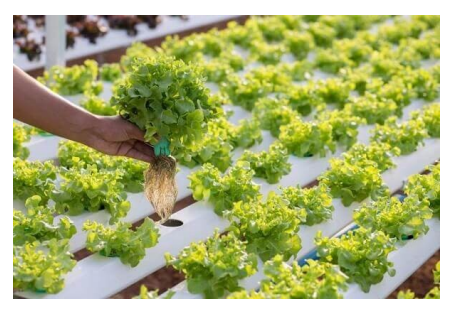

Fonte[: https://www.vivadecora.com.br](https://www.vivadecora.com.br/)

**Definição 3.2.1:** Uma aplicação *f* de ℝ em ℝ recebe o nome de *função constante* quando a cada elemento  $x \in \mathbb{R}$  associa sempre o mesmo elemento  $c \in \mathbb{R}$ , ou seja,  $f(x) = c$ . (IEZZI e MURAKAMI, 2013, p.97)

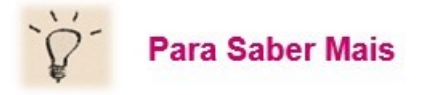

O gráfico da função constante é uma reta paralela ao eixo do x passando pelo ponto (0, c). No exemplo a seguir temo o gráfico da função  $f(x) = -2$ , ou seja, uma reta paralela ao eixo x passando pelo ponto (0,-2)

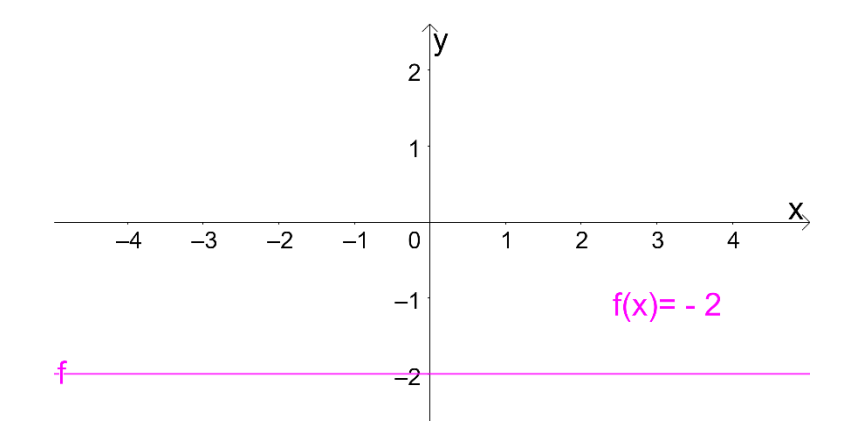

Outra informação relevante sobre a função constante é que sua imagem é o conjunto Im={c}.

# **3.2.2Função Linear**

Um produtor precisa abastecer o tanque do seu trator, o preço do diesel custa R\$3,66 o litro. Qual a função que representa o custo de abastecimento em função do preço do diesel? E e ao abastecer forem necessários 64 litros de diesel, quanto o produtor pagará pelo abastecimento?

Solução:

Se o custo por cada litro de diesel  $(x)$  é de R\$3,66, então o custo de abastecimento poderá ser representado  $x$ . (3,66). Dessa forma, a função que representa o abastecimento será  $f(x) = 3,66$ . x.

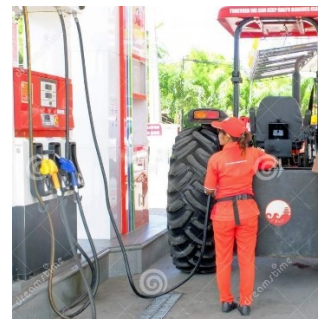

Fonte: [https://pt.dreamstime.com](https://pt.dreamstime.com/)

Se a função do custo de abastecimento do trator é  $f(x) = 3,66$ .  $x$ , e foram necessários 64 litros de diesel, o valor que o produtor pagará por este abastecimento será calculado da seguinte forma:

 $f(x) = 3,66. x$  $f(x) = (3,66)$ . 64  $f(x) = 234, 24$ 

Logo, o valor pago será de R\$234,24, e a função utilizada nesta situação é chamada de função linear. Cuja definição formal será apresentada na sequência.

**Definição 3.2.2:** Uma aplicação *f* de ℝ em ℝ recebe o nome de *função linear* quando a cada elemento  $x \in \mathbb{R}$  associa o elemento  $ax \in \mathbb{R}$ , em que  $a \neq 0$  é um número real dado, ou seja, é,  $f(x) = ax$ . (IEZZI e MURAKAMI, 2013, p.98)

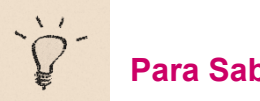

**Para Saber Mais**

O gráfico da função linear é uma reta que passa pela origem. Isso pode ser observado no exemplo de gráfico a seguir da função linear  $f(x) = -2x$ .

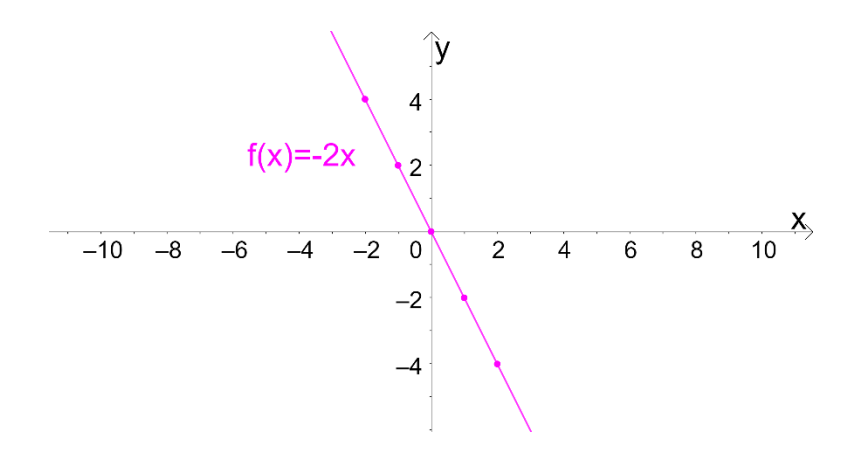

Vale ressaltar que a imagem é o conjunto Im= ℝ.

#### **3.2.3Função Afim**

Um produtor avaliou que seu custo total de produção de milho, consiste em um custo fixo de R\$ 1.500,00, somado ao custo da produção de R\$ 8,66 por saca. Diante deste contexto qual é a função que representa o custo total dessa produção? Qual será o custo para o produtor se ele produzir 1000 sacas de milho?

Solução:

Para resolver esta situação, tomamos por base que o custo total é dado pela soma entre o custo fixo e o custo variável, logo, podemos escrever genericamente a função custo como  $C(x) =$  $Cf + C v(x)$ .

Para este produtor o custo fixo foi de  $R$1.500,00$  e o custo variável foi de  $R$8,66$ , logo a função custo para essa produção do milho pode ser dada por  $C(x) = 1.500 +$  $8,66(x)$ .

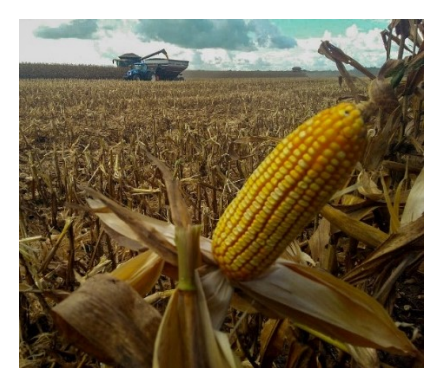

Fonte: [https://www.canalrural.com.br](https://www.canalrural.com.br/)

Sendo assim, para saber o custo total de produção de 1000 sacas  $(x)$ , basta substituir, o valor na função custa encontrada, da seguinte forma:

 $C(x) = 1.500 + 8,66 (x)$  $C(x) = 1.500 + 8.66$  (1000)  $C(x) = 1.500 + 8.660$  $C(x) = 10.160$ 

Logo, o custo total para produzir  $1000$  sacas de milho é de  $R$10.160,00$ .

A função que representa esta situação é chamada de função afim. Na sequência teremos a definição formal deste tipo de função.

**Definição 3.2.3:** Uma aplicação *f* de ℝ em ℝ recebe o nome de função afim quando a cada elemento  $x \in \mathbb{R}$  associa sempre o mesmo elemento  $ax + b \in \mathbb{R}$ , em que  $a \neq 0$  e b são números reais dados, isto é, ou seja, é,  $f(x) = ax + b$ . (IEZZI; MURAKAMI, 2013, p.100).

A seguir vamos conhecer mais contextos da área Ciências agrárias que foram modelados por uma função afim.

## **Exemplos:**

1) Evapotranspiração refere-se ao total de água que uma planta perde para a atmosfera, tanto pela superfície do solo como pelas folhas. A produção de grãos de trigo (mg/ha) pode ser dada como função linear da evapotranspiração sazonal, considerando que a taxa na qual a produção está aumentando é de 0,0122 e que, para 300 mm de água evapotranspirada, tem-se uma produção de 1,14 mg/ha. Encontre a lei de formação desta função e calcule quanto de água evapotranspirada será necessário para produzir 2 mg/ha. Fonte: SVIERCOSKI (2008).

Solução:

Para iniciar, tomamos por base a lei de formação da função afim, e substituímos as informações fornecidas no problema para encontrar o termo independente.

 $f(x) = 1,14 \, mg/ha$  $a = 0,0122$  $x = 300$  mm

 $f(x) = ax + b$  $1,14 = 0,0122.300 + b$  $1,14 = 3,66 + b$  $1,14 - 3,66 = b$  $b = -2,52$ 

Logo, a lei de formação será:

 $f(x) = 0,0122x - 2,52$ 

Agora que temos a lei de formação, vamos substituir  $f(x)$  pelo valor  $2mg/ha$ :

$$
f(x) = 0,0122x - 2,52
$$
  
\n
$$
2 = 0,0122x - 2,52
$$
  
\n
$$
2 + 2,52 = 0,0122x
$$
  
\n
$$
4,52 = 0,0122x
$$
  
\n
$$
x = \frac{4,52}{0,0122}
$$
  
\n
$$
x = 370,5 \text{ mg/ha}
$$

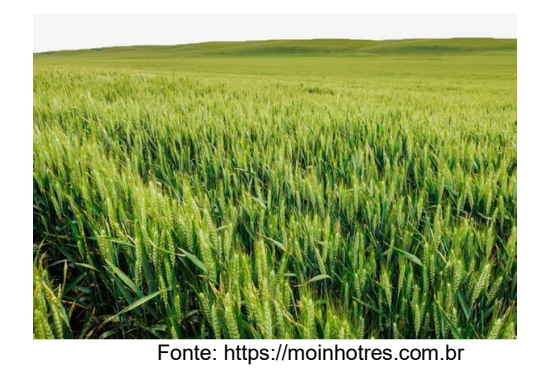

Dessa forma, Serão necessários 370,5 mm de água evapotranspirada para produzir 2 mg/ha de grãos de trigo.

- 2) Ao realizar a avaliação econômica da utilização de diferentes níveis de polpa cítrica na dieta de 70 suínos durante 3 meses, Amorin *et al.* (2011), observou um aumento linear no custo com alimentação dado pela função  $f(x) = 0.9112(x) + 106.1$ , que relaciona o custo com alimentação e a porcentagem da adição de polpa cítrica. Observe a função e descreva:
	- a) Qual é o valor do custo com alimentação sem adição de polpa cítrica?
	- b) Se a porcentagem máxima da adição de polpa cítrica foi de 15%, qual o valor do custo?
	- c) Calcule a porcentagem de adição para um custo de R\$110,00.

Fonte[: www.suinoculturaindustrial.com.br](http://www.suinoculturaindustrial.com.br/)

# Solução

a) O custo quando a porcentagem de polpa cítrica é zero é dado pelo valor do termo independente da função, neste caso, é de R\$ 106,10.

b) Para encontrar o valor do custo quando o percentual de polpa cítrica foi 15 %, basta substituir o valor (15) na incógnita (x) da função dada.

 $f(x) = 0.9114(x) + 106.1$  $f(15) = 0,9114.$  (15) + 106,1  $f(15) = 119,80$  reais

Logo, se for adicionado 15 % de polpa cítrica, o custo com alimentação será de R\$ 119,80.

c) Para calcular a porcentagem de polpa cítrica, sendo dado o valor do custo, basta substituir o termo f(x) por 110, na função dada, e resolver a equação de 1º grau.

 $f(x) = 0.9114(x) + 106.1$  $110 = 0.9114 \cdot x + 106.1$  $110 - 106,1 = 0.9114$ .  $3,9 = 0,9114$ .  $x = \frac{3.9}{0.935}$ 0,9114  $x = 4\%$ 

Logo, para um custo de R\$110,00 a porcentagem de adição de polpa cítrica, deverá ser de 4%.

3) Ao aplicar fontes de nitrogênio para avaliar o crescimento e a qualidade de mudas de *Cassia grandis* e *Peltophorum dubium,* Soares *et al.* (2017), relacionou as dose de Nitrogênio  $(mgdm^{-3})$  com a massa de matéria seca da parte aérea (g) e chegou aos seguintes resultados representados pelas funções:

> *Cassia grandis:*  $f(x) = 0.06(x) + 3.59$ *Peltophorum dubium:*  $g(x) = 0.06(x) + 8.06$ Diante destas informações:

- a) Compare os resultados entre as duas espécies para as doses de 50, 100, 150 e 200  $mgdm^{-3}$ de Nitrogênio;
- b) Qual espécie teve melhor resposta na relação dose de nitrogênio e massa de matéria seca?

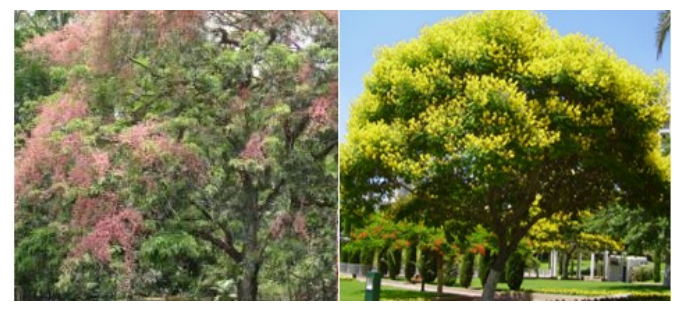

Cassia grandis **Peltophorum dubium** 

Fonte[: http://www.arvores.brasil.nom.br](http://www.arvores.brasil.nom.br/)

### Solução

a) Comparação entre as duas espécies

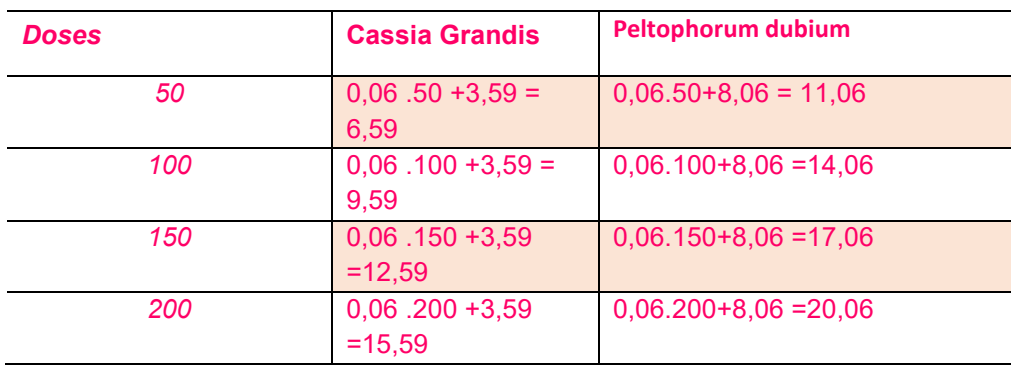

b) Conforme é possível observar na tabela de comparações do item a), a espécie que teve uma melhor resposta às doses de nitrogênio e consequentemente um maior aumento na quantidade de matéria seca foi a espécie *Pheltophorum dubium.*
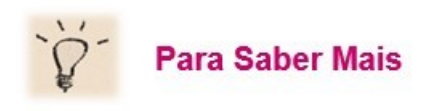

#### Gráfico

O gráfico cartesiano da função afim é uma reta. No exemplo a seguir, temos o gráfico da função  $f(x) = 2x + 3$ .

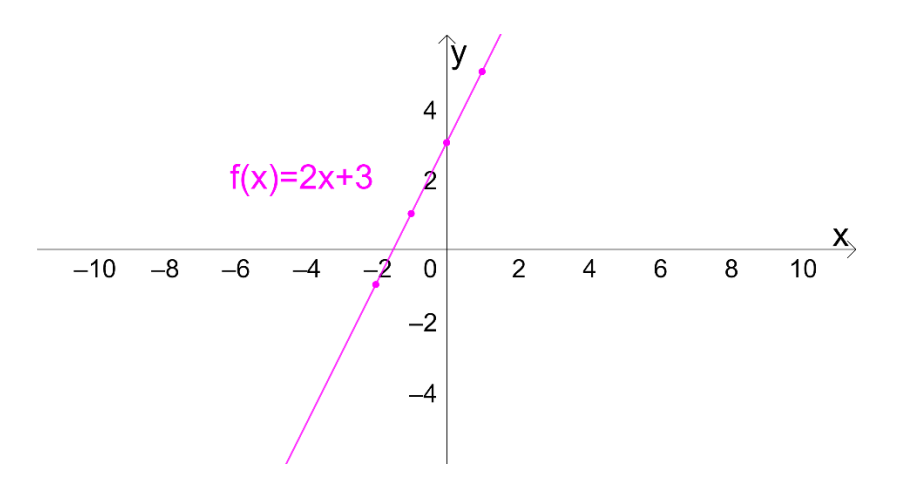

Vale ressaltar que a imagem é o conjunto Im= ℝ.

# $\checkmark$  Zero ou raiz

É possível em algumas situações, surgir a necessidade de encontrar a raízes ou zeros de uma função, que é todo número cuja imagem é nula, isto é,  $f(x) = 0$ .

Dessa forma, encontrar a raiz ou zero da função de 1º grau, é encontrar o valor de x que faz com que a função assuma o valor zero. Para encontrar o valor de x basta resolver uma equação do 1º grau.

## **3.2.4Funções Custo, Receita e Lucro**

Os estudos das funções estão relacionados às questões que envolvem relações entre grandezas e sua aplicabilidade abrange inúmeras ciências. Enfatizaremos a função custo, função receita e a função lucro que estão relacionadas aos fundamentos administrativos de qualquer propriedade rural ou empresa.

## $\checkmark$  Função Custo - C(x)

Está relacionada ao custo de produção de um produto, pois toda propriedade/empresa realiza um investimento na produção de uma determinada mercadoria. A função custo é defina pela soma de dois custos: a variável  $(cv.)$  e o fixo  $(cf)$ .

$$
C(x) = cv \cdot x + cf
$$

# $\checkmark$  Função Receita - R(x)

A função receita está ligada ao dinheiro arrecadado pela venda  $(p)$  de um determinado produto.

$$
R(x)=px
$$

 $\checkmark$  Função Lucro - L(x)

A função lucro é a diferença entre a função receita e a função custo. Caso o resultado seja positivo, houve lucro; se negativo, houve prejuízo. Quando o lucro tem valor igual a zero, o valor de x encontrado é denominado de ponto de nivelamento ou ponto de equilíbrio.

$$
L(x) = R(x) - C(x)
$$

Por meio das funções Custo, Receita e Lucro é possível verificar se houve lucro ou prejuízo em determinado produção. Na sequência, veremos alguns exemplos, específicos da área Ciências Agrárias, que utilizam os conceitos dessas funções para a solução de situações.

## **Exemplos:**

4) O custo fixo de um produtor de leite é R\$1200,00 por mês, a cada litro produzido tem um custo variável de R\$ 0,50 e cada litro é vendido por R\$ 0,90. Diante desse contexto:

- a) Escreva a função custo
- b) Escreva a função receita
- c) Escreva a função lucro

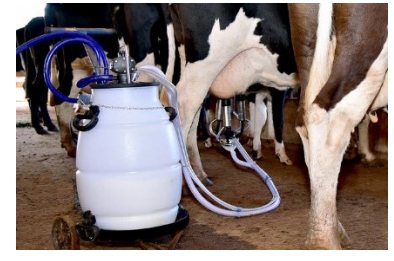

Fonte: ttps://canalrural.uol.com.br

- d) Quantos litros de leite o produtor precisa vender para existir o nivelamento?
- e) Qual será o lucro ou prejuízo, se forem vendidos 200 litros de leite?
- f) Quantos litros de leite o produtor precisa vender para que tenha um lucro de R\$1000,00?

Solução:

- a)  $C(x) = cv \cdot x + cf$  $C(x) = 0.50 \cdot x + 1.200$
- b)  $R(x) = px$  $R(x) = 0.90x$
- c)  $L(x) = R(x) C(x)$ 
	- $L(x) = 0.90 \cdot x (0.50 \cdot x + 1.200)$
	- $L(x) = 0,40$ .  $x 1.200$
- d) Para encontrar o nivelamento, ou seja, a quantidade de litros de leite que precisam ser vendidos para pagar os custos de produção, precisamos utilizar a função lucro, do item c) igualada a zero, ou seja, quando o lucro for zero.

$$
L(x)=0
$$

$$
0.40 \, x - 1.200 = 0
$$

$$
0.40 \, x = 1.200
$$

$$
x=\frac{1200}{0.40}
$$

$$
x=3.000
$$

Logo, este produtor precisa vender 3.000 litros de leite para começar a ter lucro.

e) Para calcular se a venda de 200 litros de leite gera lucro ou prejuízo, é necessário substituir a quantidade de litros na função lucro da seguinte forma:

 $L(x) = 0,40$ .  $x - 1.200$ 

 $L(200) = 0,40.200 - 1.200$ 

 $L(200) = 80 - 1.200$ 

$$
L(200) = -1.120
$$

Diante do resultado, tem-se que com a venda de 200 litros o produtor tem um prejuízo de R\$ 1.120, 00.

f) Para calcular quantos litros de leite o produtor precisa vender para ter um lucro de R\$1000, 00 é necessário substituir a variável lucro na função da seguinte forma:  $L(x) = 0,40$ .  $x - 1.200$  $1.000 = 0.40$ .  $x - 1.200$  $1.000 + 1.200 = 0,40$ .  $2.200 = 0.40$ . 2200  $\frac{2200}{0,40} = x$  $x = 5.500$  litros de leite

Logo, o produtor precisa vender 5.500 litros de leite para obter um lucro de R\$1.000,00.

- 5) Ao realizar um estudo de caso sobre receita/custo da atividade de exploração florestal em um plano de manejo florestal sustentável na Amazônia, Bona *et al.* (2015), constatou a viabilidade econômica de 1.160 hectares de efetivo manejo florestal. O custo total foi de R\$ 795.286,69 e a receita foi de R\$ 1.355.692,20. Com base nesses dados escreva:
	- a) O valor do lucro
	- b) O percentual de viabilidade econômica

# Solução:

a) Para encontrar o valor do lucro, precisamos escrever a função que representa o lucro, dado pela subtração entre a receita e o custo total.

 $L(x) = R(x) - C(x) = 1.355.692, 20 - 795.286, 69 = 560.405, 51$ 

Dessa forma o lucro com essa atividade de exploração florestal foi de R\$ 560.405,51.

b) O percentual de viabilidade econômica pode ser calculado por meio da divisão do lucro total pela receita.  $560.405,51 \div 1.355.692,20 = 0,41337 = 41,34\%$ Logo, o percentual de viabilidade econômica dessa atividade de exploração florestal é de 41,34%

#### **3.2.5Função Quadrática**

Tem-se que a análise do pH do solo determina o grau de ionização da água no solo. Este, por sua vez, afeta o comportamento de partículas carregadas e, consequentemente, a capacidade de troca catiônica de um solo. Fassbender relacionou as capacidades de fixação de P pelo solo com seu  $pH$ , por meio da função  $P(pH) = 198,15 - 4,91(pH)^2$ . Calcule para quais valores de  $pH$  a capacidade de fixação de  $P$  no solo é nula. (SVIERCOSKI, 2008).

Solução:

Para resolver esta situação, precisamos considerar a fixação no solo nula, ou seja, igual a zero.

> $P(pH) = 198,15 - 4,91(pH)^2$  $0 = 198,15 - 4,91(pH)^2$

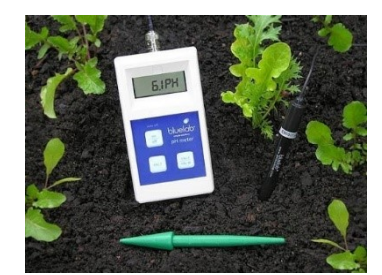

Fonte[: http://www.plantasonya.com.br](http://www.plantasonya.com.br/)

Agora, para encontrar os valores de  $pH$ , basta realizar operações básicas, isolando a variável  $pH$ .

 $198,15 - 4,91(pH)^2 = 0$  $-4,91(pH)^2 = -198,15$  $(pH)^2 = \frac{-198.15}{4.04}$ −4,91  $(pH)^2 = 40,43$ 

 $pH = \sqrt{40,43}$  $pH = \pm 6,36$ 

Logo, os valores de  $p$ H encontrado são  $-6,36$  e 6,36, porém, para o problema em questão será considerado apenas o valor positivo.

Este problema apresenta um contexto da área Ciências Agrárias que é modelado por uma função quadrática. A seguir teremos a definição e também vamos relembrar de forma resumida alguns conceitos importantes, já vistos na Educação Básica, como cálculo de raízes e coordenadas dos vértices, conceitos estes, essenciais para a solução dos exemplos e exercícios contextualizados.

**Definição 3.2.5:** Uma aplicação *f* de ℝ em ℝ recebe o nome de função quadrática ou do 2º grau quando associa a cada  $x \in \mathbb{R}$ , o elemento  $(ax^2 + bx + c) \in \mathbb{R}$ , em que  $a, b \in c$  são números reais dados e  $a \neq 0$  , ou seja,  $f(x) = ax^2 + bx + c$ . (IEZZI e MURAKAMI, 2013, p.137)

Vejamos alguns exemplos:

- a)  $f(x) = 3x^2 4x + 1$
- b)  $f(x) = -x^2 + 1$
- c)  $f(x) = 4x^2$

#### Zeros ou raízes da função quadrática

**Definição:** Segundo Iezzi *et al.* (2016) chama-se zeros ou raízes da função quadrática  $f(x) =$  $ax^2 + bx + c$ , com a ≠0, os números reais x tais que  $f(x) = 0$ .

Então as raízes da função  $f(x) = ax^2 + bx + c$  são as soluções da equação do 2º grau  $f(x) =$  $ax^2 + bx + c = 0$  , as quais são dadas pela chamada fórmula de resolução de Equações do 2º grau:

$$
x = \frac{-b \pm \sqrt{b^2 - 4ac}}{2a}
$$

Temos:

$$
f(x) = 0 \rightarrow ax^2 + bx + c = 0 \rightarrow x = \frac{-b \pm \sqrt{b^2 - 4ac}}{2a}
$$

#### **Observações:**

 A quantidade de raízes reais de uma função quadrática depende do valor obtido para o radicando  $\Delta = b^2 - 4ac$ , chamado discriminante, a saber:

- quando  $\triangle$  é positivo, há duas raízes reais e distintas;
- quando  $\triangle$  é zero, há só uma raiz real (para ser mais preciso, há duas raízes iguais);
- quando  $\triangle$  é negativo, não há raiz real.

# Coordenadas do vértice de uma parábola

Para determinarmos os vértices de uma parábola é preciso obter o par ordenado de pontos que constituem as coordenadas de retorno da parábola. Esse ponto de retorno da parábola, mais conhecido como vértice da parábola, pode ser calculado com base nas expressões matemáticas envolvendo os coeficientes da função dada pela lei de formação. (IEZZI *et al.*, 2016)

O valor de x na determinação do vértice de uma parábola é dado por  $\frac{-b}{2a}$ e o valor de y é calculado por  $\frac{-\Delta}{4a}$  .

Nesse caso, temos que:

- $\checkmark$  quando  $a > 0$ , a parábola possui valor mínimo
- $\checkmark$  quando  $a < 0$ , a parábola possui valor máximo.

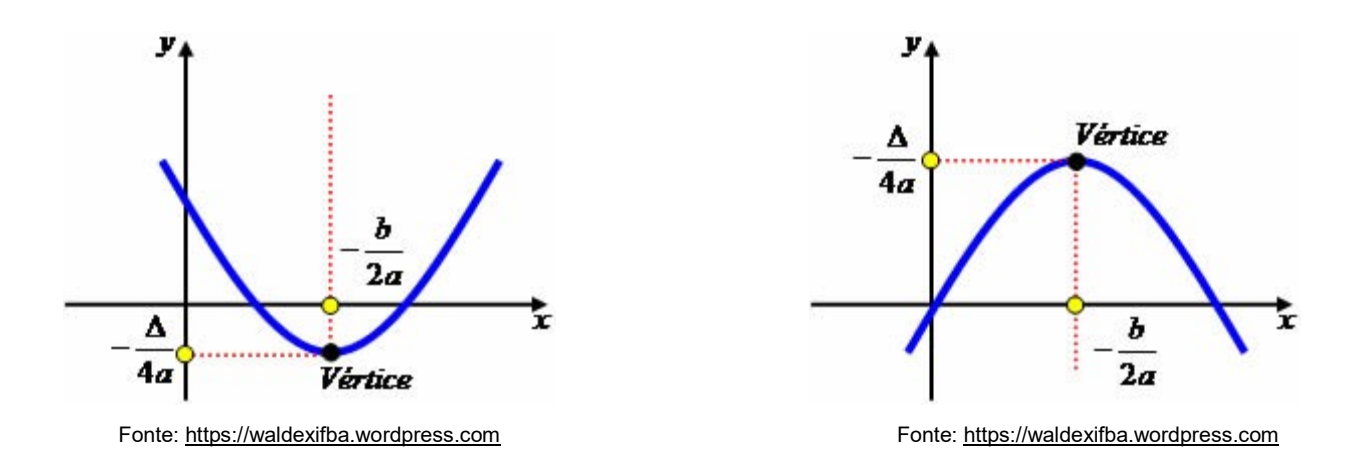

A seguir, vamos aplicar os conceitos que foram relembrados.

## **Exemplo:**

6) A temperatura  $t$  de uma estufa (em graus Celsius) é determinada, em função da hora *h* do dia, pela expressão  $t = -h^2 + 22h - 85$  . Fonte: ENEM (2015).

## Responda:

- a) Em quais horários a temperatura é 0º?
- b) Em que horário a temperatura é máxima?
- c) Qual é a temperatura máxima?

# Solução:

a) Para calcular os horários em que a temperatura será zero é preciso encontrar as raízes da função,  $-h^2 + 22h - 85 = 0$ , na qual  $a = -1, b = 22 e$   $c = -85$ 

$$
h = \frac{-b \pm \sqrt{b^2 - 4ac}}{2a}
$$
, substituindo os valores temos:  

$$
h = \frac{-22 \pm \sqrt{22^2 - 4(-1)(-85)}}{2(-1)}
$$

$$
h = \frac{-22 \pm \sqrt{484 - 340}}{-2}
$$
  
\n
$$
h = \frac{-22 \pm \sqrt{144}}{-2}
$$
  
\n
$$
h = \frac{-22 \pm 12}{-2}
$$
  
\n
$$
h = \frac{-22 + 12}{-2} = \frac{-10}{-2} = 5
$$
  
\n
$$
h = \frac{-22 - 12}{-2} = \frac{-34}{-2} = 17
$$

Logo, os horários em que a temperatura da estufa é zero são as 5 horas e 17 horas.

b) Para calcular em que horário a temperatura é máxima podemos utilizar a expressão $\frac{-b}{2a}$ que é a abcissa do vértice da parábola que representa a função.

 $h_v = \frac{-b}{2a}$  $\frac{-b}{2a} = \frac{-22}{2(-1)}$  $\frac{-22}{2(-1)} = \frac{-22}{-2}$  $\frac{22}{-2}$  = 11horas

c) Já para calcular a temperatura máxima, podemos utilizar a expressão  $\frac{-\Delta}{4a}$ , que é a ordenada do vértice da parábola que representa a função.

$$
t_v = \frac{-144}{4(-1)} = \frac{-144}{-4} = 36^{\circ}C
$$

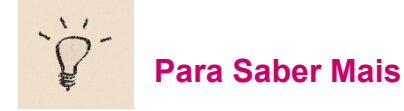

O gráfico de uma função quadrática,  $y = ax^2 + bx + c$ , com a  $\neq 0$ , é uma curva chamada parábola. Vejamos a seguir exemplos de parábolas:

 $\checkmark$  Quando  $a > 0$ 

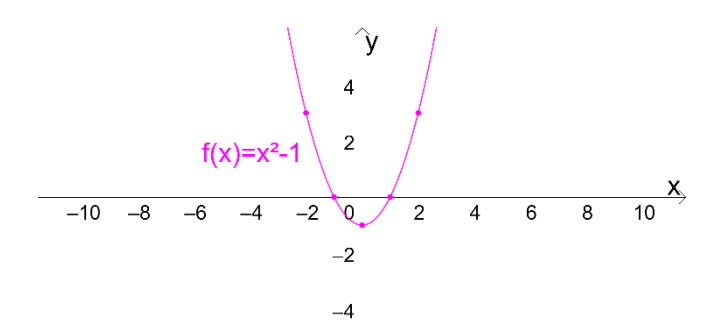

 $\checkmark$  Quando  $a < 0$ 

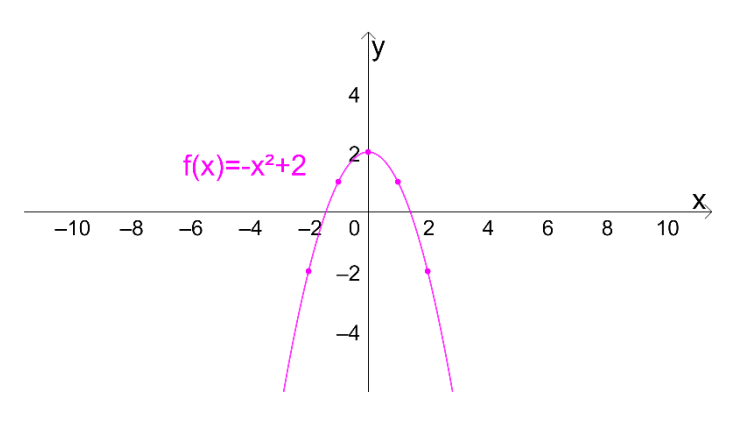

Na sequência, vamos conhecer mais alguns contextos da área Ciências Agrárias que apresentam seus dados em modelos quadráticos, em especial, utilizar os conceitos de máximo e mínimo de função.

# **Exemplos:**

7) MATEUS e CRUSCIOL (2004) verificaram a capacidade do sorgo de Guiné "Gigante" quanto ao desenvolvimento e à produção de grãos em função da época de plantio. O experimento foi conduzido em condições de campo, em Botucatu (SP). O delineamento experimental utilizado foi o de blocos casualizados, com quatro repetições. O gráfico abaixo representa o ajuste encontrado para a produtividade y (kg/ha) em função da data do plantio  $x (y = -0.0687x^2 + 6.62x + 674.56).$ 

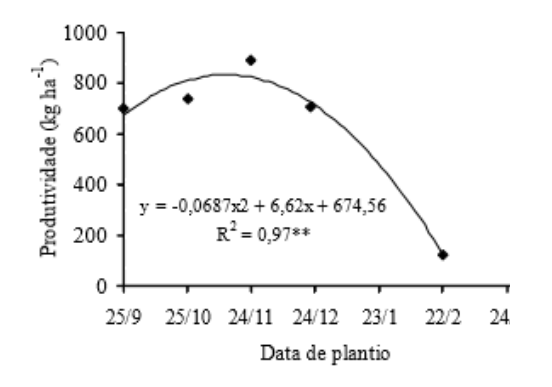

Diante desse contexto responda:

- a) Qual foi a produtividade máxima verificada?
- b) Em que data de plantio ocorreu essa produtividade máxima?

Solução:

a) Para encontrar a produtividade máxima baseada nesta função, podemos utilizar a expressão para o cálculo do  $y_v$  que é dada por  $y_v = \frac{-\Delta}{4a}$ 4

Incialmente vamos calcular separado o valor do ∆:

$$
\Delta = b^2 - 4. a.c = (6.62)^2 - 4(-0.0687).674.56 = 43.8244 + 185.3691 = 229.1935
$$

E por fim, o cálculo do valor máximo:

$$
y_v = \frac{-\Delta}{4a}
$$
  
\n
$$
y_v = \frac{-229,1935}{4.(-0,0687)}
$$
  
\n
$$
y_v = \frac{-229,1935}{-0,2748}
$$
  
\n
$$
y_v = 834,0375
$$

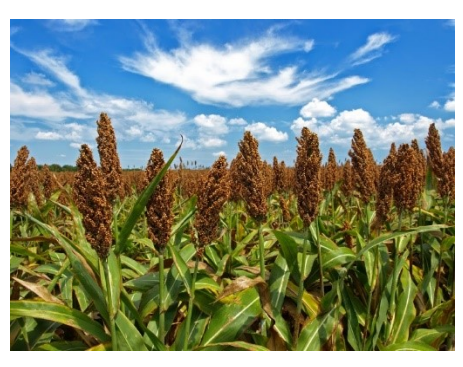

Fonte[: http://pza.sanbi.org/sorghum-bicolor](http://pza.sanbi.org/sorghum-bicolor)

Logo, a produtividade máxima verificada foi 834,0375 kg/ha.

b) A data em que ocorreu o plantio pode ser encontrada analisando o gráfico, na produtividade máxima a data que fica mais próxima da abcissa do vértice é 24/11.

8) Padilha *et al.* (2016) ao avaliar o crescimento inicial e algumas variáveis fisiológicas de pinhão-manso (*Jatropha curcas L*), submetido a diferentes regimes hídricos em Latossolo Vermelho distrófico detectou um comportamento quadrático na relação entre número de folhas e o regime hídrico, como mostra a figura.

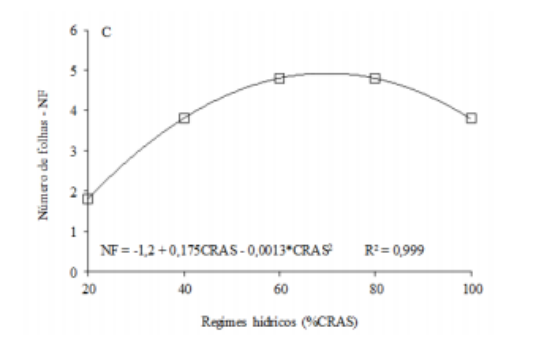

Diante desse contexto responda:

- a) Qual o número máximo de folhas obtido nesse experimento para o pinhãomanso?
- b) Qual o percentual de regime hídrico para o número máximo de folhas?
- c) Qual o número mínimo de folhas?

Solução:

a) Para encontrar o número máximo de folhas baseada nesta função, podemos utilizar a expressão para o cálculo do  $y_v$  que é dada por  $y_v = \frac{-\Delta}{4a}$ 4

Incialmente vamos calcular separado o valor do ∆:

 $\Delta = b^2 - 4$ .  $a.c = (0,175)^2 - 4(-0,0013)$ .  $(-1,2) = 0,030625 - 0,00624 = 0,024385$ 

E por fim, o cálculo do número de folhas:

$$
y_v = \frac{-\Delta}{4a}
$$
  
\n
$$
y_v = \frac{-0.024385}{4.(-0.0013)}
$$
  
\n
$$
y_v = \frac{-0.024385}{-0.0052}
$$

$$
y_v=4.68
$$

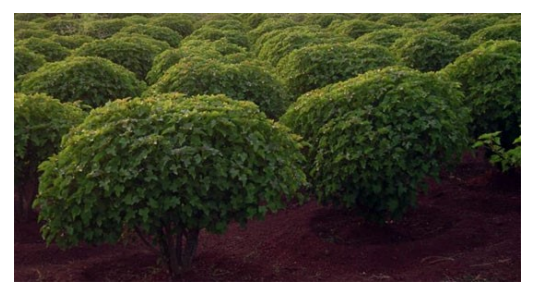

Fonte[: https://www.biodieselbr.com](https://www.biodieselbr.com/)

Logo, o número máximo de folhas obtido foi 4 folhas.

b) Para calcular o percentual de regime hídrico para o número máximo de folhas, podemos utilizar a expressão $\frac{-b}{2a}$  que é a abcissa do vértice da parábola que representa a função.

$$
x_v = \frac{-b}{2a}
$$
  
\n
$$
x_v = \frac{-0.175}{2.(-0.0013)}
$$
  
\n
$$
x_v = \frac{-0.175}{-0.0026}
$$
  
\n
$$
x_v = 67,30\%
$$

c) O número mínimo de folhas pode ser observado no gráfico que foi de 2 folhas.

#### **3.2.6Função Exponencial**

Considere uma comunidade de plantas herbáceas de folhas eretas e que a quantidade y (W/m²) de luz que é absorvida a partir da densidade de luz (quantidade de luz sobre uma unidade de área) que incide sobre o dossel seja dada como função da área foliar x(m²), conforme tabela a seguir, escreva a função que representa esse fenômeno. Fonte: Sviercoski (2008).

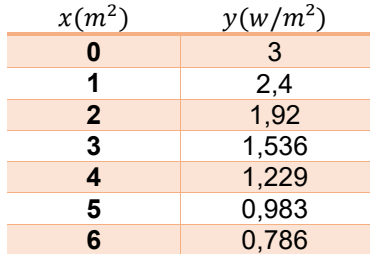

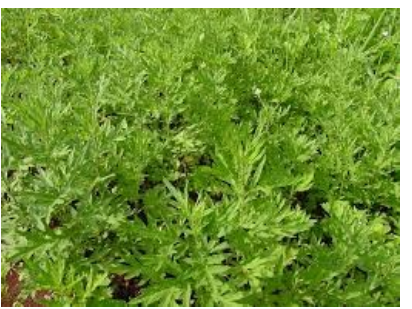

Fonte: omnpax.com.br

Solução:

Se fizermos as divisões da população de cada geração pela geração anterior temos a sequinte tabela:

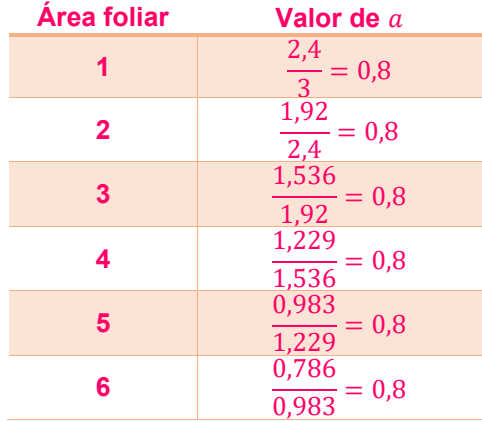

O valor da razão encontrado é o fator de crescimento pelo qual a população muda a cada geração e também é a base da função. Tmbém convém destacar que essa função tem valor inicial 3.

A função exponencial tem sua lei de formação  $f(x) = x_0.a^x$ , na qual  $x_0$  é o valor inicial e  $a$ pode ser obtido pela divisão de cada quantidade de luz absorvida pela quantidade anterior.

# Diante disso, a função que representa esse fenômeno é a exponencial  $f(x) = 3$ .  $(0.8)^x$ .

**Definição 3.2.7:** Dado um número real  $a$ , tal que  $0 < a \neq 1$ , chamamos de *função exponencial* de base  $a$ , uma função  $f$  de ℝ em ℝ que associa a cada  $x$  real ao número  $a^x$ , ou seja,  $f(x) = a^x$ . (IEZZI, DOLCE e MURAKAMI, 2013, p.27)

Vejamos alguns exemplos:

- a)  $f(x) = 2^x$
- b)  $g(x) = \left(\frac{1}{x}\right)$  $\left(\frac{1}{5}\right)^x$
- c)  $h(x) = (1,4)^{x}$
- d)  $f(x) = e^x$

Uma função exponencial é utilizada na representação de situações em que a taxa de variação é considerada grande, por exemplo, em rendimentos financeiros capitalizados por juros compostos, no decaimento radioativo de substâncias químicas, desenvolvimento de bactérias e micro-organismos, crescimento populacional entre outras situações. As funções exponenciais devem ser resolvidas utilizando, se necessário, as regras envolvendo potenciação. (COSTA, 2013)

A seguir, veremos mais situações na área Ciências Agrárias que são modelados por funções exponenciais.

#### **Exemplos:**

9) A Função  $GP = 558,503 + 48,132 (1 - e^{-13,88 (Lis - 0,85)})$ , representa o ajuste exponencial para o ganho de peso  $(g)$  de aves ISA Label de ambos os sexos recebendo diversos níveis de lisina digestível (%). Qual o ganho de peso das aves ao receber 1% de lisina digestível? Fonte: SIQUEIRA *et al.* (2009)

Solução:

Para descobrir qual o ganho de peso das aves, por meio da função dada, basta substituir o valor 1 na incógnita que representa a lisina, resolvendo passo a passo tem-se:

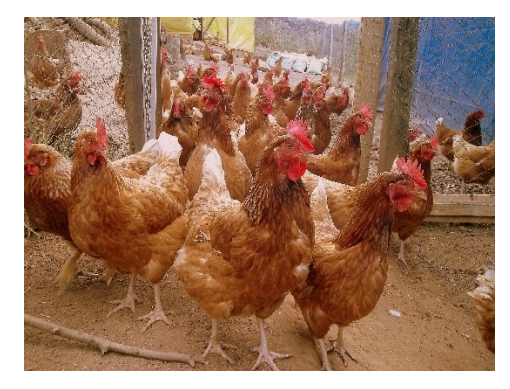

Fonte: [http://www.microbacias.rj.gov.br](http://www.microbacias.rj.gov.br/)

 $GP = 558,503 + 48,132 (1 - e^{-13,88 (Lis - 0,85)})$  $GP = 558,503 + 48,132 (1 - e^{-13,88 (1 - 0.85)})$  $GP = 558,503 + 48,132 (1 - e^{-13,88(0,15)})$  $GP = 558,503 + 48,132 (1 - e^{-2,082})$  $GP = 558,503 + 48,132 (1 - 0,1247)$  $GP = 558,503 + 48,132.0,8753$  $GP = 558,503 + 42,13$  $GP = 600.633$ 

Logo, o ganho de peso ao receber 1% de lisina digestível foi de aproximadamente 600,633  $q$ .

10) As estimativas de produção futura, bem como os custos do projeto florestal e de colheita, foram obtidas por Binoti (2010). Para essas florestas foram considerados o plantio de apenas um clone híbrido (*Eucalyptus urophylla x Eucalyptus grandis*). A função  $V = \frac{485,68}{117,4375 \times 10^{-7}}$  $\frac{463,66}{1+7,4275e^{-0,4062}i}$ é utilizada para se calcular a produção futura, onde,  $i$  é idade em anos e  $V$  o volume em  $m^3/ha$ . Dessa forma, qual é o custo de produção futura, por hectare, no primeiro ano e no quarto ano, sabendo que o valor do  $m<sup>3</sup>$  da madeira é estimado em R\$156,00?

#### Solução:

Para estimar o custo no primeiro ano, basta substituir o valor 1 na incógnita  $i$  e depois multiplicar pelo valor da madeira:

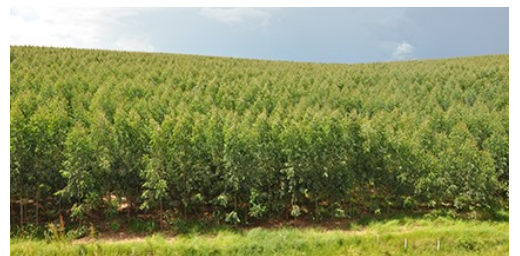

Fonte[: https://potencialflorestal.com.br](https://potencialflorestal.com.br/)

$$
V = \frac{485,68}{1+7,4275e^{-0,4062.1}}
$$
  
\n
$$
V = \frac{485,68}{1+7,4275e^{-0,4062}}
$$
  
\n
$$
V = \frac{485,68}{1+7,4275.0,6661}
$$
  
\n
$$
V = \frac{485,68}{1+4,9474}
$$
  
\n
$$
V = \frac{485,68}{5,9474}
$$
  
\n
$$
V = 81,66 \text{ m}^3/ha
$$

Logo, o custo do projeto florestal e de colheita no primeiro ano será de 81,66 . 156 = 12.738,96 reais por hectare.

Para estimar o custo no quarto ano, basta substituir o valor 4 na incógnita  $i$  e depois multiplicar pelo valor da madeira:

$$
V = \frac{485,68}{1 + 7,4275e^{-0,4062}i}
$$
  
\n
$$
V = \frac{485,68}{1 + 7,4275e^{-0,4062}i}
$$
  
\n
$$
V = \frac{485,68}{1 + 7,4275e^{-1,6248}}
$$
  
\n
$$
V = \frac{485,68}{1 + 7,4275.5,0774}
$$
  
\n
$$
V = \frac{485,68}{1 + 37,7123}
$$
  
\n
$$
V = \frac{485,68}{38,71}
$$
  
\n
$$
V = 11,85 m3/ha
$$

Logo, o custo do projeto florestal e de colheita no quarto será de  $11,85 \, . 156 = 1.493,10$  reais por hectare.

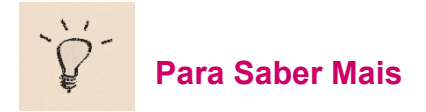

# Gráfico

Com relação ao gráfico cartesiano da função  $f(x) = a^x$ , lezzi, Dolce e Murakami (2013, p.27) apontam as seguintes situações:

- a curva representativa está toda acima do eixo x, pois  $y = a^x > 0$  para todo  $x \in \mathbb{R}$ .
- Corta o eixo y no ponto de ordenada 1.
- Se  $a > 1$  a função é crescente e se  $0 < a < 1$  a função é decrescente.

Diante do exposto, cabe ressaltar que toda função pode ser representada através de um gráfico, e no caso da exponencial, há duas situações:  $a > 1$  e  $0 < a < 1$ . Observe como os gráficos são constituídos respeitando as condições propostas:

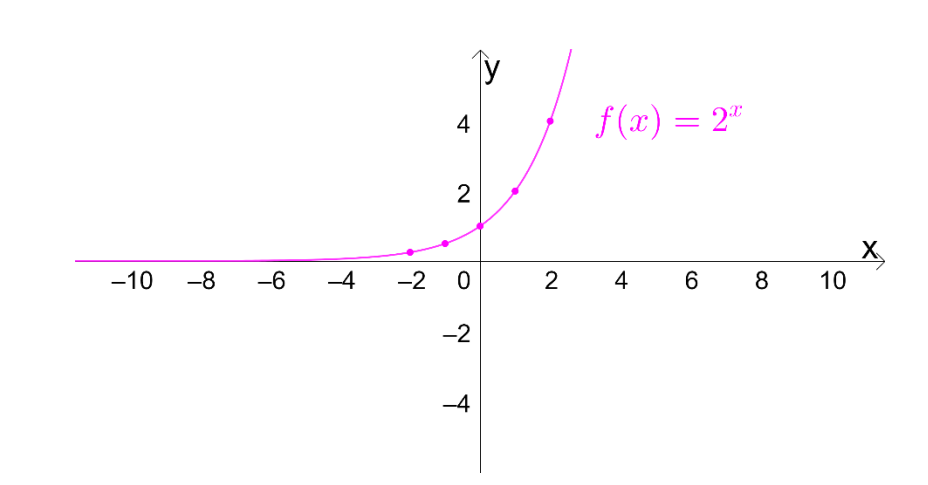

 $\checkmark$  Quando  $a > 0$ 

#### $\checkmark$  Quando  $a < 0$

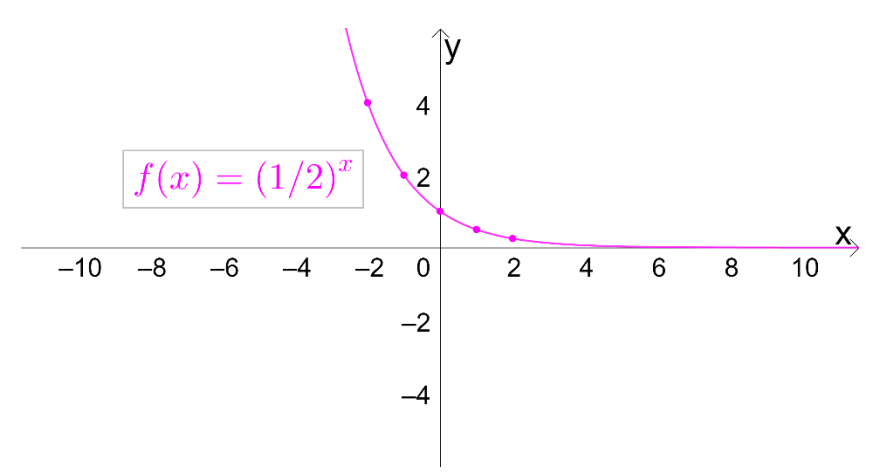

Uma função exponencial é utilizada na representação de situações em que a taxa de variação é considerada grande, por exemplo, em rendimentos financeiros capitalizados por juros compostos, no decaimento radioativo de substâncias químicas, desenvolvimento de bactérias e micro-organismos, crescimento populacional entre outras situações. As funções exponenciais devem ser resolvidas utilizando, se necessário, as regras envolvendo potenciação. (COSTA, 2013)

## $\checkmark$  O número e

Um importante número irracional em Matemática é o número  $e = 2.718281828459...$  A descoberta do número e é atribuída a John Napier, em seu trabalho de invenção dos logaritmos, datado de 1614. Nele, Napier introduziu, de forma não explícita, o que hoje conhecemos como número e. Um século depois, com o desenvolvimento do cálculo infinitesimal, o número e teve sua importância reconhecida. O símbolo e foi introduzido por Euler, em 1739. (IEZZI et al., 2016)

O número é um número irracional e positivo e em função da definição da função exponencial, temos que:  $ln(e) = 1$ .

Se  $x$  é um número real, a função exponencial  $exp(x)$  pode ser escrita como a potência de base  $e$  com expoente  $x$ , isto é:  $e^x$ .

# **3.2.7Função Logarítmica**

A relação entre fertilidade da espiga  $f(x)$  e temperatura do dossel x (graus Celsius) no arroz é  $f(x) = 860,01 - 234,53 \ln(x)$ . Para quais valores de x a definição da função faz sentido, a fim de que se possa avaliar a porcentagem de fertilidade da espiga  $f(x)$  variando de 0 a 100%. Fonte: Sviercoski (2008).

Para resolver esta situação, vamos retomar os conceitos da função exponencial, em especial o número  $e = 2.718281828459$  ...

Pois, na função dada aparece o termo  $ln(x)$ , que significa, logaritmo neperiano. Para tanto, para iniciar a solução da situação dada, vamos substituir os valores dados 0 e 100 %.

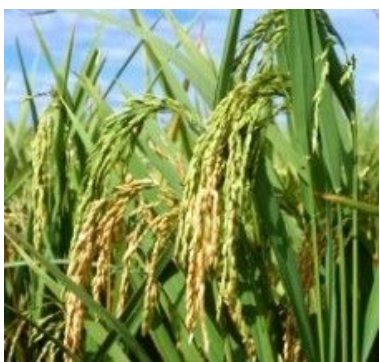

Fonte[: https://www.agrolink.com.br](https://www.agrolink.com.br/)

• Para  $f(x) = 0$ 

 $f(x) = 860,01 - 234,53 \ln(x)$  $0 = 860,01 - 234,53 \ln(x)$  $-860,01 = -234,53 \ln(x)$ −860,01  $\frac{-800,01}{-234,53}$  = ln(x)  $ln(x) \approx 3.67$ 

Como o logaritmo é neperiano, a base da exponencial é a  $e$ . Se  $x$  é um número real, a função exponencial  $\exp(x)$  pode ser escrita como a potência de base  $e$  com expoente  $x$ , isto é:  $e^x$ . Sendo assim, procedemos da seguinte forma para finalizar o cálculo:

 $ln(x) \approx 3.67$  $x = e^{3,67}$  $x \approx 39$ 

Isso implica em dizer que, quando a porcentagem de fertilidade da espiga é 0%, a temperatura do dossel é de aproximadamente 39 ºC.

Agora vamos fazer o mesmo cálculo para a porcentagem de 100%.

Para  $f(x) = 100$ 

 $f(x) = 860,01 - 234,53 \ln(x)$  $100 = 860,01 - 234,53 \ln(x)$  $100 - 860,01 = -234,53 \ln(x)$  $760,01 = -234,53 \ln(x)$ −760,01  $\frac{-766,01}{-234,53}$  = ln(x)  $ln(x) \approx 3,24$  $x = e^{3.24}$  $x \approx 26$ 

Isso implica em dizer que, quando a porcentagem de fertilidade da espiga é 100%, a temperatura do dossel é de aproximadamente 26 ºC. Logo, a definição da função faz sentido, entre 26 ºC e 39 º C.

A situação apresentada e resolvida, ilustra um tipo de função que é denominada de função logarítmica, que é a inversa da função exponencial.

**Definição 3.2.7:** Dado um número real  $a (0 < a \ne 1)$ , chamamos função logarítmica de base  $a$  a função  $f$  de  $\mathbb{R}_+^*$  em  $\mathbb R$  que associa a cada  $x$  o número  $\log_a x$ , ou seja,  $f(x) = \log_a x$ . (IEZZI, DOLCE e MURAKAMI, 2013, p.80)

Vejamos alguns exemplos:

- a)  $f(x) = \log_2 x$
- b)  $g(x) = \log_2 x$
- c)  $h(x) = \ln x$

Agora que já conhecemos a definição das funções logarítmicas, cabe destacar que a função logarítmica é a inversa da função exponencial. Logo, é possível resolver situações que envolvam as duas funções, de acordo com a análise que se pretende fazer. No exemplo a seguir, veremos, no contexto da área Ciências Agrárias, como isso pode ocorrer.

# **Exemplo:**

- 11)Pentobarbitol de sódio é um medicamento usado para anestesiar animais. Suponha que a dose *d* (em miligramas) necessária para anestesiar certo animal de 20 kg, durante o tempo *t* (em horas) é dada por  $d(t) = 600.2^{\frac{t}{4}}$ .
	- a) Qual a dose necessária para anestesiar um animal com o peso indicado, durante 90 minutos?

Solução: 90 minutos = 1,5 horas  $d(t) = 600.2\frac{t}{4}$ 4  $d(t) = 600.2^{\frac{1.5}{4}}$ 4  $d(t) = 600.2^{0,375}$  $d(t) = 600.1,2968$  $d(t) = 778,10 mg$ 

Logo a dose necessária para anestesiar um animal por 90 minutos é de  $778,10$   $mg$ .

b) Durante quanto tempo fica anestesiado um animal de 20 kg, se lhe for aplicada uma dosagem de 900 miligramas?

Solução

 $d(t) = 600.2^{\frac{t}{4}}$ 4

 $900 = 600.2\frac{t}{4}$ 4

$$
\frac{900}{600} = 2^{\frac{t}{4}}
$$

 $1.5 = 2^{\frac{t}{4}}$  aplicando logaritmo nos dois membros

 $\log 1.5 = \log 2^{\frac{t}{4}}$  aplicando a propriedade operacional que diz: em qualquer base, o logaritmo de uma potência de base real e positiva é igual ao produto do expoente pelo logaritmo da base da potência.

 $\log 1.5 = \frac{t}{4}$  $\frac{\iota}{4}$ *log* 2 isolando a incógnita log 1,5  $\frac{\log 1.5}{\log 2} = \frac{t}{4}$  $\frac{t}{4}$  calculando os logaritmos e fazendo a divisão temos:  $0,5849=\frac{t}{4}$  $\frac{t}{4} \rightarrow t = 2,33$  horas

Logo, com 900 mg um animal fica anestesiado por mais de 2 horas.

# **Para Saber Mais**

Assim como já foi denotado para a função exponencial, para a construção do gráfico da função logarítmica devemos estar atentos a duas situações:  $a > 1$  e  $0 < a < 1$ . Observe como os gráficos são constituídos respeitando as condições propostas:

# $\checkmark$  Quando  $a > 0$

O gráfico apresentado é da função  $f(x) = \log_2 x$ 

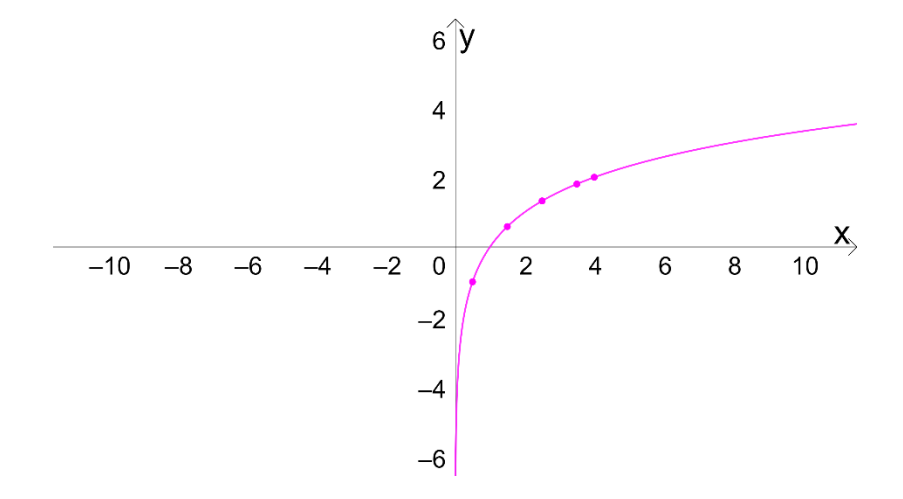

 $\checkmark$  Quando  $0 < a < 1$ 

O gráfico apresentado é da função  $f(x) = log_1$  $\boldsymbol{\chi}$ 

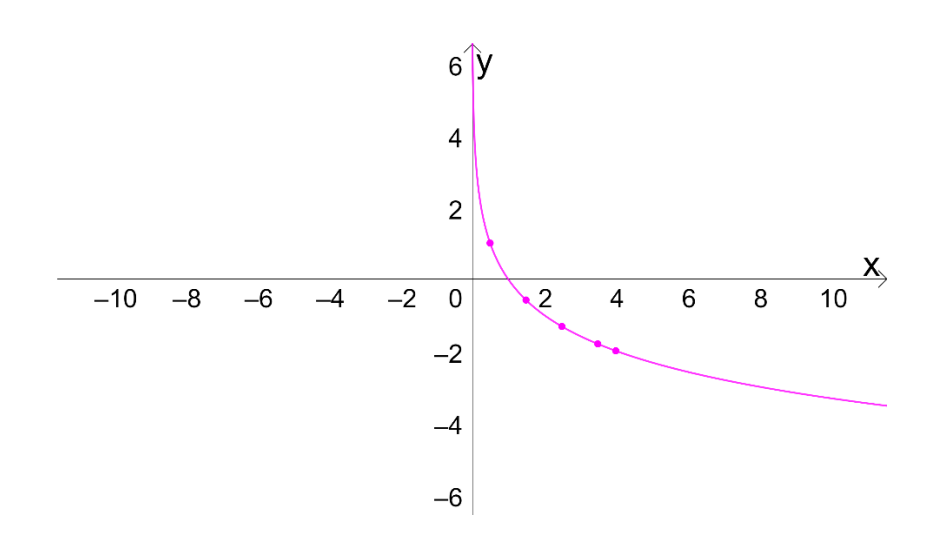

2

Com relação ao gráfico cartesiano da função  $f(x) = \log_a x$ , lezzi, Dolce e Murakami (2013, p.27) apontam as seguintes situações:

- Está todo à direita do eixo  $y (x > 0)$ ;
- Corta o eixo x no ponto de abscissa 1 ( $log_a 1 = 0$  para todo  $0 < a \ne 1$ ;
- Se  $a > 1$  a função é crescente e se  $0 < a < 1$  a função é decrescente.

Na sequência várias situações problemas que contemplam contextos da Agronomia, Florestal e Zootecnia são propostas como exercícios para que percebam um pouco mais a presença da Matemática na área Ciências Agrárias.

# **3.2.8Exercícios propostos**

- 1) O custo fixo de um produtor de suínos é de R\$11760,00 por mês. Cada suíno possui em média um custo variável de R\$ 2,77 por kg vivo. O preço de venda do suíno vivo (kg) é de R\$ 4,89. Fonte: CONAB (2018). Diante dessas informações:
	- a) Escreva a função custo.
	- b) Escreva a função receita.
	- c) Escreva a função lucro.
- d) Quantos kg de suíno vivo o produtor precisa vender para existir o nivelamento?
- e) Qual será o lucro ou prejuízo do produtor, se forem vendidos 15 300 kg de suíno vivo?
- f) Quantos kg de suíno vivo o produtor necessita vender para obter um lucro de R\$ 3.000,00?
- g) Se o abate acontece, geralmente aos 120 kg, e o produtor em um determinado mês vai vender 70 suínos, qual o lucro obtido por cada um dos suínos?
- 2) Um produtor consegue vender a unidade da saca de milho por R\$35,69. O custo total consiste em um custo fixo de R\$ 1.500,00 somado ao custo da produção de R\$ 8,66 por saca. Diante desse contexto:
	- a) Escreva a função custo;
	- b) Escreva a função receita
	- c) Escreva a função lucro;
	- d) Quantas sacas o produtor precisa vender para existir o nivelamento?
	- e) Qual será o lucro ou prejuízo do produtor, se forem vendidas 500 sacas?
	- f) Quantas sacas o produtor necessita vender para obter um lucro de R\$20.000,00? Sabendo que a produção média de milho que esse produtor obteve é 150 sacas/ha, quantos hectares de milho ele precisa plantar para obter esse lucro de R\$20.000,00?
- 3) O gráfico abaixo apresenta as doses de nitrogênio aplicado em cobertura, relacionado à altura das plantas, em uma avaliação dos efeitos da adubação nitrogenada em cobertura e via foliar, em diferentes doses sobre os componentes de produtividade do feijão nas condições edafoclimáticas. Fonte: Conceição (2016).

Diante deste contexto responda:

- a) Qual foi a altura máxima de planta obtida?
- b) Qual a dose máxima de nitrogênio aplicada?
- c) Qual a dose de nitrogênio aplicada na obtenção da altura máxima?
- d) Qual a altura mínima de planta obtida ou seja, a altura quando a dose de nitrogênio é nula?

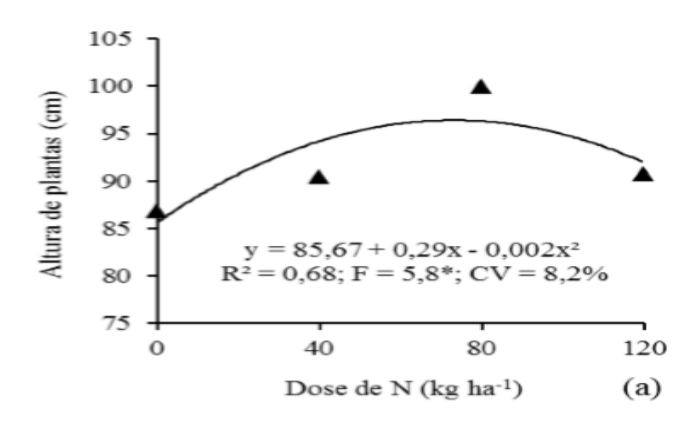

4) Maeda *et al.* (2007) avaliaram a influência do fornecimento de concentrado em dietas com milho moído e resíduo desidratado de mandioca. Utilizaram-se três bovinos holandeses (*Bos taurus*) e três búfalos Murrah (*Bubalus bubalis*). A figura a seguir mostra os resultados do pH após a primeira alimentação.

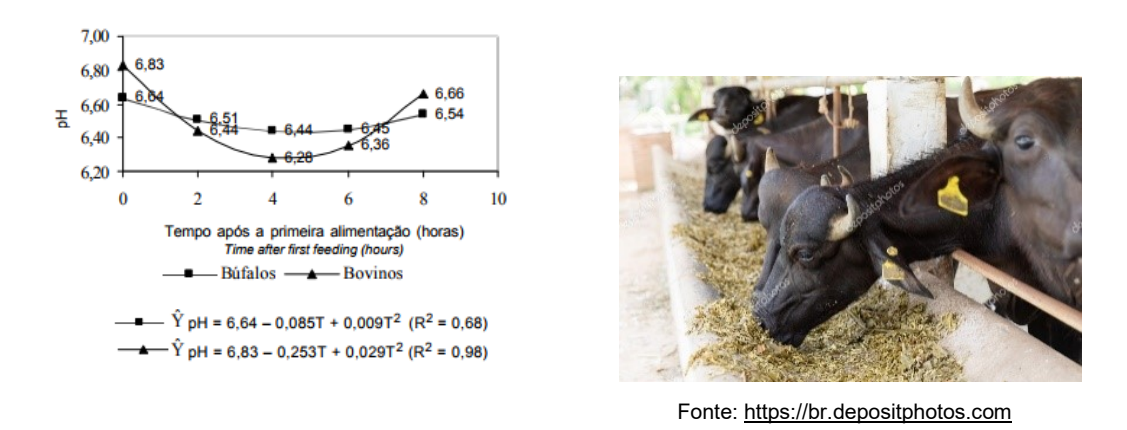

Diante desse contexto: Compare os ph mínimos e máximos dos dois grupos.

- 5) Considere um modelo de trator que tenha uma depreciação exponencial de 25% ao ano. O seu valor de compra foi de R\$280.000,00 e a equação de depreciação que representa o decrescimento é dada por  $D = 280000$ .  $(0.75)^t$ . Diante desse contexto, quanto custará esse trator daqui a 4 anos? Fonte: Adaptado de Sviercoski (2008).
- 6) Ao avaliar os efeitos do uso de vasos e citrovasos em "jatobá" (*Hymenaea courbaril L.*) para o desenvolvimento de mudas, Silva *et al.* (2016), descreveu seus resultados utilizando os gráficos de funções da figura 1, onde: AM = Altura da muda (cm), CD = diâmetro do caule (mm), NF = número de folhas, L=lâmina de irrigação (% ETP (Evapotranspiração potencial)), legendados com os dias após a semeadura, cultivados em casa de vegetação.

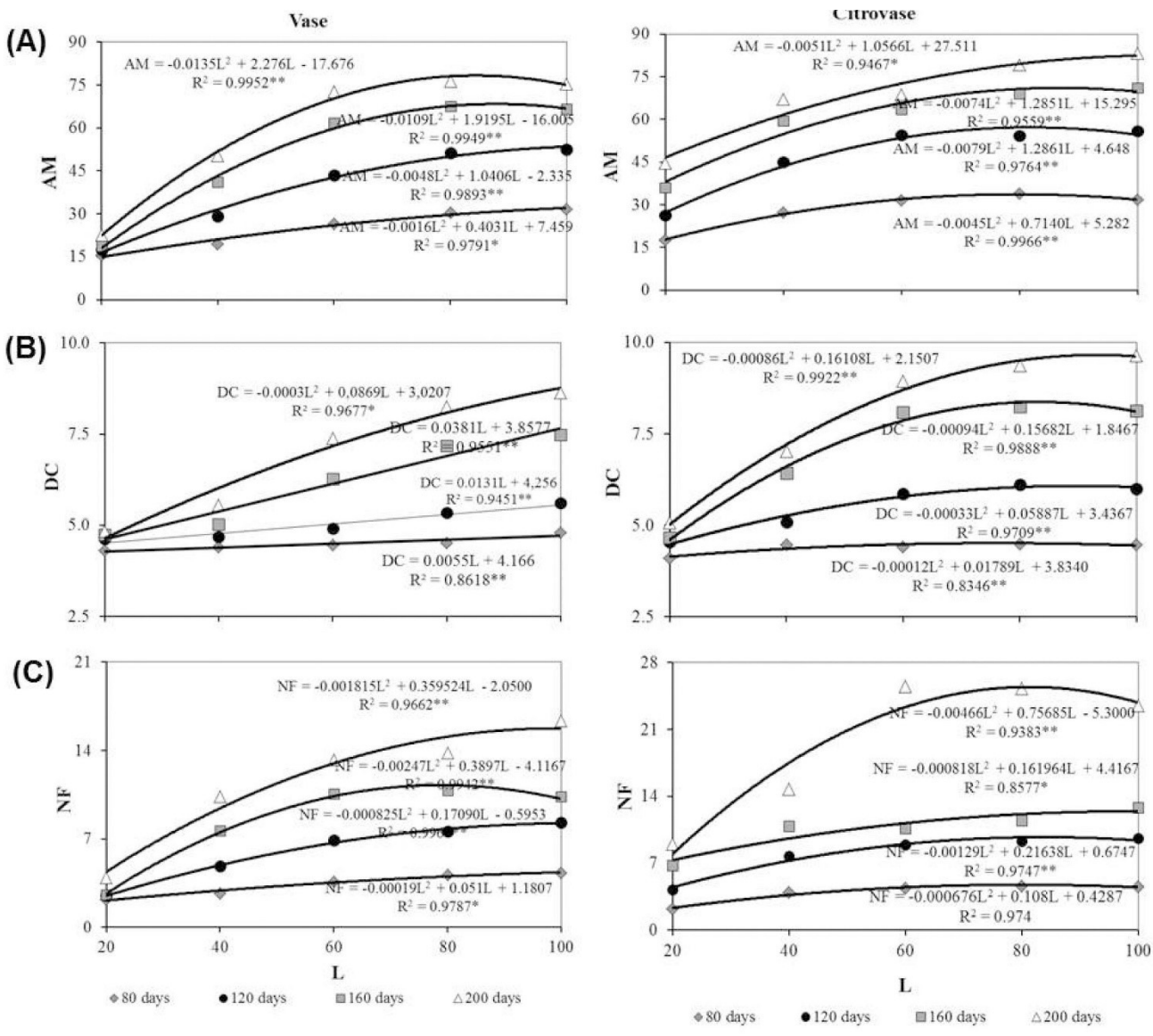

Fonte: Silva; Dourado Neto; Freitas (2016)

Diante deste contexto:

- a) Calcule o comprimento da altura da muda em vaso e em citrovaso para um percentual de ETP de 80 % com 120 dias após a semeadura.
- b) Calcule o diâmetro do caule em vaso e em citrovaso para um percentual de ETP de 90 % com 160 dias após a semeadura.
- c) Calcule o número de folhas em vaso e em citrovaso para um percentual de ETP de 100 % com 200 dias após a semeadura.
- d) Ao analisar as funções e os resultados dos cálculos das questões a, b e c, responda:
	- Qual Lâmina de irrigação (%ETp) proporcionou mudas mais vigorosas do jatobazeiro?
- Qual o recipiente (vaso ou citrovaso) *apresentou* melhor desenvolvimento da muda de jatobá?
- 7) A proliferação de uma doença em uma plantação cresce exponencialmente com os dias após a infecção. Considerando que o número de plantas infectadas inicialmente era de 10 plantas e que no quarto dia estavam infectadas 18 plantas, a equação que representa esse fenômeno será:  $f(t) = 10 e^{0.14384 t}$ . Fonte: Sviercoski (2008).
	- a) Quantas plantas estavam infectadas no 5º dia?

b) Em quantos dias, aproximadamente, caso não haja um tratamento, o número de plantas infectadas será o triplo da inicial?

- 8) Certa Substância se decompõe segundo a lei  $m(t) = k \cdot 2^{-0.5t}$ , em que k é uma constante, t indica o tempo em minuto, e m(t), a massa da substância em grama. No instante inicial, há 2048 gramas. Essa quantidade decai para 512 gramas após t minutos. Com Base nessas informações, determine os valores de k e de t. Fonte: VUNESP.
- 9) A administração de uma fazenda de reflorestamento de eucalipto para corte estima que a oferta desta madeira, em m<sup>3</sup>, cresce segundo a função Q(t) = V $_{0}$ .e<sup>0,1.t</sup>, em que t é o tempo, em anos, transcorrido desde o ano 2010, o número e = 2,718... é a base do sistema de logaritmos neperianos (In) e V<sub>0</sub> é a quantidade de madeira, em m<sup>3</sup>, existente no ano 2010. O valor total, P(t), em reais, arrecadado com a venda de madeira no ano t pode ser modelado pela função:

$$
P(t) = \begin{cases} (20 - 0.8 \text{.)} \cdot V_0 \cdot e^{0.1t}, \text{se } 0 \le t < 20 \\ 4 \cdot V_0 \cdot e^{0.1t}, \text{se } 20 \le t < 30 \\ 4 \cdot V_0 \cdot e^3, \text{se } t \ge 30 \end{cases}
$$

Com base nestas informações calcule:

- a) O valor arrecadado no ano de 2015;
- b) Quando o valor arrecadado pode ser maior em 2020 ou 2030?
- c) Se a fazenda possui aproximadamente 150 000 m<sup>3</sup> de madeira, qual o tempo máximo de oferta da madeira.
- 10)Dada função da figura abaixo que representa uma curva de variação do crescimento dos frangos. Obtenha o ponto de inflexão a partir do x vértice (xv) dessa parábola e explique o que significa esse resultado. A função dada no gráfico é:  $y = -0.0493x^2 + 4.0401x + 0.0463$ . Fonte: Stresser; Gadotti; Scheller (2014).

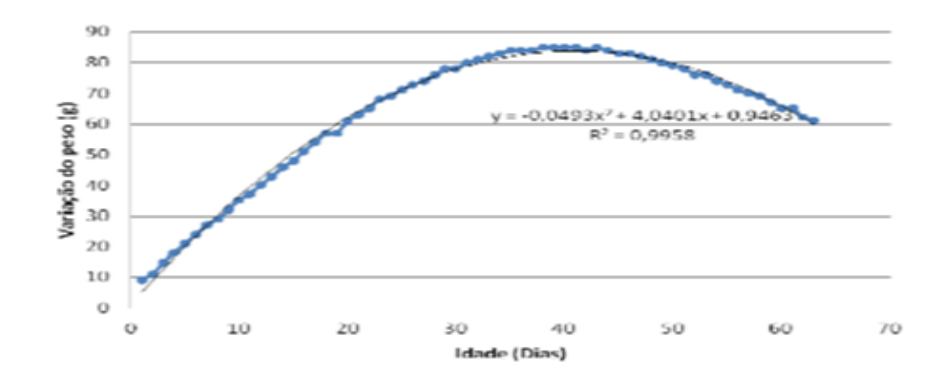

- 11)Considere uma ensiladeira que tenha uma depreciação de 7% ao ano. Se seu valor de compra foi de R\$ 5.300,00. Qual o tempo em anos, aproximadamente, em que seu valor será de R\$ 1000,00? Dada: equação de depreciação  $D(t) = 5300$ .  $(0.93)^t$ .
- 12)A função  $n(t) = 1000$ .  $2^{0.2t}$  indica o número de bactérias existentes em um recipiente, em que t é o número de horas decorridas. Fonte: CECIERJ / SEEDUC – RJ.
	- a) Quantas bactérias haverá no recipiente após 10 horas do início do experimento?
	- b) Em quanto tempo após o início do experimento haverá 64 000 bactérias?

c) Haver 32 000 bactérias no recipiente significa que o tempo decorrido após o início do experimento é metade do tempo necessário para totalizar 64 000 bactérias? Por quê?

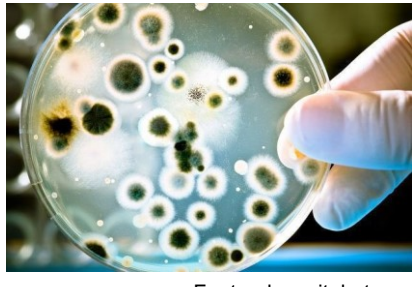

Fonte: depositphotos

13)Os dados da tabela a seguir mostra o crescimento de uma população (em milhares) de bactérias inoculadas em um meio de cultura. Fonte: Sviercoski (2008).

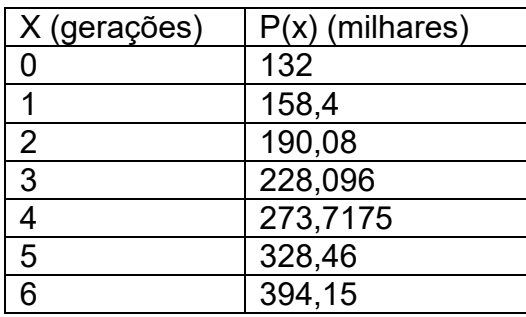

- a) Escreva a função que representa os dados.
- b) Qual será a população na 8ª geração?

# **RESPOSTAS DOS EXERCÍCIOS PROPOSTOS**

# **CAPÍTULO 1**

- 1) a) 30 b) 76 c) 3/8 d) 5 e) 0,30
- 2) 14/8 polegadas quadradas
- 3) 92,5 kg/ha
- 4) R\$ 162,60
- 5) 10,48 %

# **CAPÍTULO 2**

- 1) a) 36 toneladas b) 300 g
- 2) 13,5 toneladas
- 3) 37,5 dias
- 4) 30 375 kg de suplemento/150animais/90 dias
- 5) 455,63 kg de mistura mineral
- 6) 5 817 kg de MS/ha
- 7) 27, 13 ha
- 8) 3,47 sementes/m
- 9) 15,75 g/m
- 10)200kg
- 11)8000 kg
- 12)30 dias
- 13)79,38 kg
- 

14)a) 400 kg/ha da fórmula b) 178 kg/ha de uréia c) 67 kg/ha de cloreto de potássio

# **CAPÍTULO 10**

- a) C(x)= 2,77x + 11760
- b)  $R(x)=4,89 x$
- c)  $L(x) = 2,12x 11760$
- d) 5547,16 kg
- e) R\$ 20676,00
- f) 6902,26 kg
- 2)
- a)  $C(x)=8,66x + 1500$
- b) R(x)=35,69 x

```
d) 55,49 sacas
   e) R$ 12015,00
   f) 795 sacas (aproximadamente)
   g) Mais de 5 hectares
3) a) 96,18 cm b) 120 kg/ha c) 12,5 kg/ha d) 85,67 cm
4) ph máximo: Búfalos: 6,64; Bovinos: 6,83 (é o termo independente da função) 
   ph mínimo: Búfalos: 4,63; Bovinos: 6,28 (se calcula usando o y do vértice)
5) R$ 88 593, 75
6)
  a) Vaso: 50,16 cm citrovaso: 56,97 cm
   b) Vaso: 5,435 mm citrovaso: 8,3465 mm
   c) Vaso: 15 folhas citrovaso: 23 folhas
   d) A lâmina 80% e o citrovaso.
7) a) 21 plantas b) 7 dias
8) K= 2048 e t = 4 minutos
9)
  a) R$ 2 523 0150, 63
   b) 2020: R$1 630 969, 10 e 2030: R$12 051 327,15, será maior em 2030.
10) aproximadamente 41 dias. Ponto ótimo para o abate.
11) 4 anos.
12)
  a) N(t) = 4000 bactérias
   b) 30 horas 
   c) Não. Quando passar 25 horas terá 32 000 bactérias. Pois essa é uma função
```
c)  $L(x) = 27,03 x - 1500$ 

exponencial e não linear. Se fosse a metade do tempo 15 horas seriam 8 000 bactérias.  $13$ ) $P(t) = 132.1,2^t$ 

# **REFERÊNCIAS**

AMORIM, A.B.; THOMAZ, M.C; RUIZ, U.S.; PASCOAL, L.A.F.; WATANABE, P.H.; J.F. MARTINEZ, J.F.; DANIEL, F.E. Avaliação econômica da utilização de diferentes níveis de polpa cítrica com ou sem adição de complexo enzimático nas dietas de suínos. **Arquivos Brasileiros de Medicina Veterinária e Zootecnia,** v. 63, n. 5, p. 1181-1190, 2011. Disponível em: http://www.scielo.br/pdf/abmvz/v63n5/v63n5a20.pdf. Acesso em: 7 mar. 2017.

ANDRINI, A. **Praticando a matemática:** 7ª série. São Paulo: Editora do Brasil, 1989.

BALBO, A. R. **Cálculo I.** Bauru (SP): Departamento de Matemática; Faculdade de Ciências; UNESP, 2007. Disponível em: http://wwwp.fc.unesp.br/~arbalbo. Acesso em: 22 jan. 2019.

BARRETA, D.; GONÇALVES, A. N. Regulagem de semeadoras com dosadores mecânicos por meio do método lógico comparado a utilização de fórmulas. *In:* **Os Desafios da Escola Pública Paranaense na Perspectiva do Professor PDE.** Curitiba: SEED, 2013. v. 1.

BINOTI, D. H. B. **Estratégias de regulação de florestas equiâneas com vista ao manejo de paisagem.** 2010. Dissertação (Mestrado em Ciência Florestal) - Universidade Federal de Viçosa, Viçosa, 2010.

BONA, D. A. O.; SILVA, D.A.S.; PINHEIRO, L.L.; CHICHORRO, J.F.; BASSO, M. Receita/custo da atividade de exploração florestal em um plano de manejo florestal sustentável na Amazônia: estudo de caso. **Nativa,** Sinop, v. 03, n. 01, p. 50-55, jan./mar. 2015. Disponível em: http://periodicoscientificos.ufmt.br/ojs/index.php/nativa/article/view/1807. Acesso em: 19 mar. 2017.

CONAB (Companhia Nacional de Abastecimento). 2018. Disponível em: https://www.conab.gov.br. Acesso em: 7 jul. 2017.

CONCEIÇÃO, J.A. **Efeito da aplicação de diferentes doses de nitrogênio do feijoeiro irrigado.** 2016. Trabalho de Conclusão de Curso (Engenharia Agrícola) - Universidade Federal do Pampa, Farroupilha (RS), 2016. Disponível em:

http://dspace.unipampa.edu.br/bitstream/riu/1907/1/Efeito%20da%20aplica%C3%A7%C3%A3o% 20de%20diferentes%20doses%20de%20nitrog%C3%AAnio%20no%20feijoeiro%20irrigado.pdf. Acesso em: 15 out. 2017.

COSTA, A. N. **Função exponencial.** Formação Continuada em Matemática. Rio de Janeiro: CECIERJ/CEDERJ, 2013. Disponível em: https://canal.cecierj.edu.br/012016/07566fb96de96d798530976e79fcf211.pdf. Acesso em: 4 mar. 2019.

DERAL (Departamento de Economia Rural). 2017. Disponível em: http://www.agricultura.pr.gov.br/Pagina/Departamento-de-Economia-Rural-Deral. Acesso em: 15 out. 2017.

DGB. **Material destinado ao ensino e aprendizagem de genética básica.** Viçosa (MG): Universidade Federal de Viçosa. Disponível em: http://arquivo.ufv.br/dbg/genetica/cap09.htm. Acesso em: 8 jun. 2017.

DUARTE, C.E. L. **Conjuntos numéricos.** Dissertação (Mestrado em Matemática em Rede Nacional) - Universidade Federal do Rio Grande do Norte. Natal, 2013. Disponível em: https://repositorio.ufrn.br/jspui/bitstream/123456789/17017/1/CarlosELD\_DISSERT.pdf. Acesso em: 5 jul. 2019.

ELER, J. P. **Teorias e métodos em melhoramento genético animal:** II Seleção. Pirassununga (SP), 2015.

EMBRAPA. **Criação de galinhas caipiras.** Brasília: Embrapa, 2007. Disponível em: https://ainfo.cnptia.embrapa.br/digital/bitstream/item/11946/2/00081600.pdf. Acesso em: 12 out. 2018.

EMBRAPA. **Sistema de produção de melancia.** Embrapa Semiárido. 2010. Disponível em: https://sistemasdeproducao.cnptia.embrapa.br/FontesHTML/Melancia/SistemaProducaoMelancia/ rentabilidade.htm. Acesso em: 12 out. 2018.

EMBRAPA. **Sistema de produção do melão.** Embrapa Semiárido, 2010. Disponível em: http://www.cpatsa.embrapa.br:8080/sistema\_producao/spmelao/nutricao\_e\_adubacao.html. Acesso em: 6 ago. 2015.

EMBRAPA. **Trigo:** sistemas de produção. 2015. Disponível em: http://www.cnpt.embrapa.br/publicacoes/sist-prod/trigo-sul02/trigo7-3.htm. Acesso em: 3 out. 2018.

FOELKEL, C. **Utilização da biomassa do eucalipto para produção de calor, vapor e eletricidade.** *Eucalyptus online book*, 2016. Disponível em: http://eucalyptus.com.br/eucaliptos/PT44 Geracao Calor Vapor Eletricidade.pdf. Acesso em: 4 mar. 2017.

FREITAS, E. A. **Regra de três.** Curso Técnico em Segurança do Trabalho. Natal (RN): Universidade Federal do Rio Grande do Norte, 2011. Disponível em: http://redeetec.mec.gov.br/images/stories/pdf/eixo\_amb\_saude\_seguranca/tec\_seguranca/matem atica/061112\_mat\_a02.pdf. Acesso em: 6 mar. 2015. .

IEA (Instituto de Economia Agrícola). **Banco de dados.** São Paulo: IEA, 2017. Disponível em: http://www.iea.sp.gov.br/out/bancodedados.html

IEZZI, G.; DOLCE, O.; DEGENSZAJN, D.; PÉRIGO, R.; ALMEIDA, N. de. **Matemática:** ciência e aplicações: ensino médio. vol. 1 - 9. ed. - São Paulo: Saraiva, 2016.

IEZZI, G.; DOLCE, O.; DEGENSZAJN, D.; PÉRIGO, R.; ALMEIDA, N. de. **Matemática:** ciência e aplicações: ensino médio. vol. 2 - 6. ed. - São Paulo: Saraiva, 2010.

IEZZI, G.; DOLCE, O.; MURAKAMI, C. **Fundamentos da matemática elementar, 2:** logaritmos. 8.ed. São Paulo: Atual, 2013.

IEZZI, G.; MURAKAMI, C. **Fundamentos da matemática elementar,1:** conjuntos, funções. 9.ed. São Paulo: Atual, 2013.

LEITE, A. E.; CASTANHEIRA, N.P. **Equações e regra de três.** Curitiba: Intersaberes, 2014.

MAEDA, E. M.; ZEOULA, L. M.; GERON, L. J.V.; BEST, J.; PRADO, I. N.; MARTINS, E. N.; KAZAMA, R. Digestibilidade e características ruminais de dietas com diferentes níveis de concentrado para bubalinos e bovinos. **Revista Brasileira de Zootecnia,** v. 36, n. 3, p. 716-726, 2007. Disponível em: http://www.scielo.br/pdf/rbz/v36n3/a27v36n3.pdf. Acesso em: 7 maio 2017.

MARQUES, P. **Uma forma prática de resolver problemas de regra de três composta.** Matemática do Científico e do Vestibular, 2016. Disponível em: http://www.paulomarques.com.br/arq1-21.htm. Acesso em: 12 mar. 2017.

MARTHA JUNIOR, G. B; BARIONI, L. G; VILELA, L. BARCELLOS, A. de O. **Área do piquete e taxa de lotação no pastejo rotacionado.** Embrapa: Comunicado técnico 101, 2003. Disponível em: https://www.infoteca.cnptia.embrapa.br/bitstream/doc/569854/1/comtec101.pdf. Acesso em: 5 out. 2017.

MATEUS, G. P.; CRUSCIOL, C. A. C. Desenvolvimento e produtividade de grãos do sorgo de guiné "gigante" em função da época de plantio. **Científica,** Jaboticabal (SP), v. 32, n. 2, p. 164- 170, 2004. Disponível em: http://cientifica.org.br/index.php/cientifica/article/view/83/66. Acesso em: 15 fev. 2017.

MEDEIROS, S. R.; MARINO, C. T. **Valor nutricional dos alimentos na nutrição de ruminantes e sua determinação.** Emprapa, 2015. Disponível em:

https://ainfo.cnptia.embrapa.br/digital/bitstream/item/120079/1/Nutricao-Animal-CAPITULO-01.pdf

MELLO, J. L. P.; SILVA, L. D. B. **Irrigação.** Universidade Federal do Rio de Janeiro, 2007. Disponível em:

http://www.ufrrj.br/institutos/it/deng/jorge/downloads/APOSTILA/Apostila%20IT%20157/Irriga%E7 %E3o\_Vers%E3o3.5.pdf. Acesso em: 12 mar. 2017.

MICHAELIS. **Dicionário escolar de língua portuguesa:** nova regra ortográfica. São Paulo: Melhoramentos, 2016.

MITCHEL, N. H. **Mathematical applications in agriculture.** 2.ed. New York (USA): Cengage Learning, 2012.

MOLIN, J.P. **Regulagem de semeadoras.** Piracicaba (SP): ESALQ/USP, 2017. Disponível em: http://www.leb.esalq.usp.br/leb/disciplinas/Molin/leb432/Semeadoras/Regulagem%20Semeadoras .pdf. Acesso em: 20 fev. 2017.

MOREIRA, J. M. M. A. P.; LIMA, E. A.; GOULART, I. C. R. **Impacto do teor de umidade e da espécie florestal no custo da energia útil obtida a partir da queima da lenha.** (Comunicado Técnico, 293). Embrapa, jul. 2012. Disponível em: https://www.infoteca.cnptia.embrapa.br/bitstream/doc/931307/1/CT293.pdf. Acesso em: 15 fev. 2018.

NOTÍCIAS AGRÍCOLAS. **Novo cálculo facilita semeadura de forrageiras em consórcio milho braquiária.** 2016. Disponível em:

https://www.noticiasagricolas.com.br/noticias/agronegocio/169061-novo-calculo-facilitasemeadura-de-forrageiras-em-consorcio.html#.XPFi7ohKjIU. Acesso em: 7 jun. 2017.

NUNES, J. A. S. **Desenvolvimento da cultura do milho sob níveis de densidade e tensões de água em latossolo vermelho de cerrado.** Dissertação (Mestrado em Engenharia Agrícola) - Universidade Federal de Mato Grosso, Rondonópolis (MT), 2014. Disponível em: https://www.ufmt.br/pgeagri/arquivos/7b56a43b94cf71a860c33bf1cfa522a4.pdf. Acesso em: 10 jun. 2017.

PADILHA, N. S.; SILVA, C. J.; PEREIRA, S. B.; SILVA, J. A. N.; HEID, D. M.; BOTTEGA, S. P.; SCALON, S. P. Q. Crescimento inicial do pinhão-manso submetido a diferentes regimes hídricos em latossolo vermelho distrófico. **Ciência Florestal,** Santa Maria, v. 26, n. 2, p. 513-521, abr. jun., 2016. Disponível em: http://www.scielo.br/pdf/cflo/v26n2/0103-9954-cflo-26-02-00513.pdf. Acesso em: 15 jun. 2017.

SEDUC. **Curso técnico em química:** físico-química. Fortaleza (CE): Escola Estadual de Educação Profissional, 2011. Disponível em: https://www.seduc.ce.gov.br/wpcontent/uploads/sites/37/2011/10/quimica\_fisico\_quimica.pdf. Acesso em: 13 jun. 2017.

SILVA, C. A.; DOURADO NETO, D. D.; FREITAS, C. A. Desenvolvimento de mudas de jatobazeiro em função de recipientes e lâminas de irrigação. **Revista Árvore,** v. 40, n. 3, maio/jun., 2016. Disponível em: http://www.scielo.br/pdf/rarv/v40n3/0100-6762-rarv-40-03- 0487.pdf. Acesso em: 9 out. 2017.

SILVEIRA, R. **Avaliação econômica da produção de madeira de paricá (***Schizolobium amazonicum Huber ex Ducke***) sob diferentes espaçamentos de plantio.** Dissertação (Mestrado em Ciências Florestais) - Universidade Federal do Espírito Santo, Jerônimo Monteiro, (ES), 2014. Disponível em:

http://repositorio.ufes.br/bitstream/10/5022/1/tese\_7377\_Disserta%C3%A7%C3%A3o%20Rafaela %20Silveira20150820-134934.pdf. Acesso em: 6 set. 2017.

SIQUEIRA, J. C.; SAKAMURA, N. K.; NASCIMENTO, D. C. N.; FERNANDES, J. B. K. Modelos matemáticos para estimar as exigências de lisina digestível para aves de corte ISA Label. **Revista Brasileira de Zootecnia,** v. 38, n. 9, p. 1732-1737, 2009. Disponível em: http://www.scielo.br/pdf/rbz/v38n9/13.pdf. Acesso em: 7 maio 2017.

SOARES, C. B.; FREITAS, E. C. S.; PAIVA, H. N.; NEVES, J. C. L. Fontes e doses de nitrogênio no crescimento e qualidade de mudas de Cassia grandis E Peltophorum dubium. **Revista Árvore,**  2017, v. 41, n. 2, 2017. Disponível em: http://www.scielo.br/scielo.php?pid=S0100- 67622017000200114&script=sci\_abstract&tlng=pt. Acesso em: 5 mar. 2016.

STRESSER, C. F.; GADOTTI, A.C.; SCHELLER, M. Curva de crescimento de frangos de corte e suínos. *In:* FETEC, 13., **Anais...** Rio do Sul (SC), 2012. Disponível em: http://eventos.ifc.edu.br/micti/wp-content/uploads/sites/5/2014/09/CET-55.pdf. Acesso em: 7 mar. 2017.

SVIERCOSKI, R. F. **Matemática aplicada a ciências agrárias:** análise de dados e modelos. Viçosa (MG): UFV, 2008.